# **Technologie de l'information et de communication**

# **(TIC)**

#### **Contenu de la matière :**

#### **Chapitre 1 : Les TIC : outils et applications**

- a. définition
- b. outils des TIC :
	- i. les ordinateurs
	- ii. les logiciels
	- iii. les réseaux de communications
	- iv. les puces intelligentes

#### c. applications des TICs

- i. les espaces de communications : Internet, Intranet, Extranet
- ii. les bases de données
- iii. le multimédia : Audioconférence, visioconférence
- iv. échange de données informatisées (EDI)
- v. les workflows

#### **Chapitre 2 Initiation à la technologie Web**

- 2.1Présentation de l'internet
	- 2.1.1 Définition
	- 2.1.2 Applications
	- 2.1.3 Terminologies
- 2.2 La recherche sur le web
	- 2.2.1 Outils de recherche
		- 2.2.1.1 les moteurs de recherche
		- 2.2.1.2 les répertoires
		- 2.2.1.3 indexations automatiques

2.2.1.4 les navigateurs

#### 2.2.2 Affinage de la recherche

2.2.2.1 choix des mots clés

2.2.2.2 opérateurs booléens

2.2.1.3 l'adjacence, la troncature

2.2.3 requêtes par champs, recherche avancée

2.2.4 Autres outils de recherche

#### **Chapitre 3 : les apports des NTICs à la communication externe**

- 3.1 La publicité sur Internet
	- 3.1. 1. Les bannières
	- 3.1.2. Les interstitielles
	- 3.1.3. Les Fenêtres
- 3.2 Promotion du site on line :
	- 3.2.1 Le sponsoring
	- 3.2.2. La communauté électronique
	- 3.2.3. L'e-mailing
- 3.3 La sécurité d'un système de paiement on line
	- 3.3.1. Le cryptage
	- 3.3.2. La protection des données des sites Web

# **Chapitre 1 : Les TIC : outils et applications**

# **Définition**

Technologies de l'information et de la communication (TIC : transcription de l'anglais information and communication technologies, ICT) est une expression désigne le domaine de la télématique, c'est-à-dire les techniques de l'informatique, de l'audiovisuel, des multimédias, d'Internet et des télécommunications qui permettent aux utilisateurs de communiquer, d'accéder aux sources d'information, de stocker, de manipuler, de produire et de transmettre l'information sous différentes formes : texte, musique, son, image, vidéo et interface graphique interactive (IHM). Les textes juridiques et réglementaires utilisent la locution communications électroniques.(Wiki)

# **1- Outils des TIC :**

# **1-1 Les ordinateurs**

Le mot « ordinateur » fut introduit par IBM France en 1955, est **un appareil, une machine électronique (Hardware) destinée au traitement de l'information et permet de réaliser, d'exécuter des opérations, des calculs (Software).**

Les deux concepts Hardware et Software sont deux domaines différents. En effet, **le hardware désigne le matériel physique constituant les ordinateurs** de bureau, le PC, les matériels externes tandis que **le software est un logiciel et une application qui parcourt un ordinateur.**

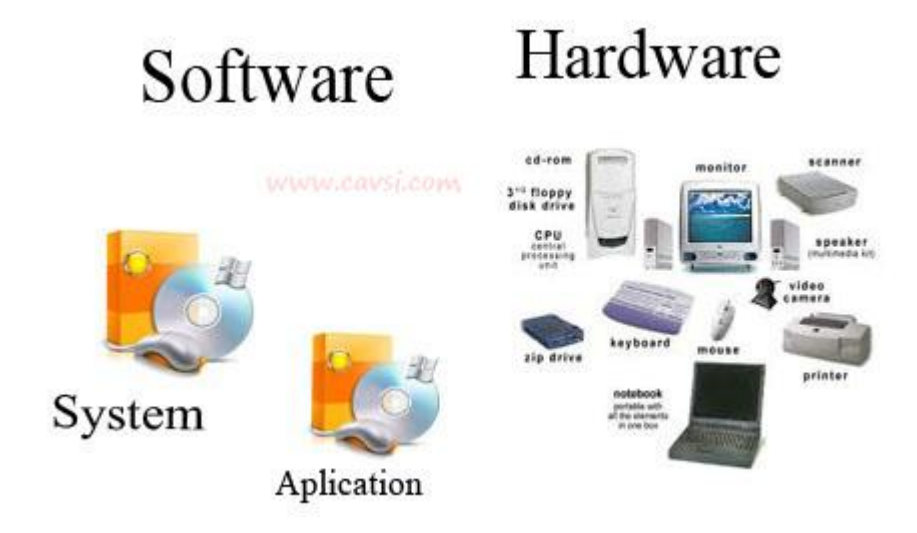

**Fig : 1-1**

**L'architecture de Von Neumann** décomposait l'ordinateur en quatre parties distinctes :

- **1- L'unité arithmétique et logique (UAL) ;**
- **2- L'unité de contrôle (de commande) ou séquenceur. ;**
- **3- La mémoire ;**
- **4- Les entrées-sorties ;**

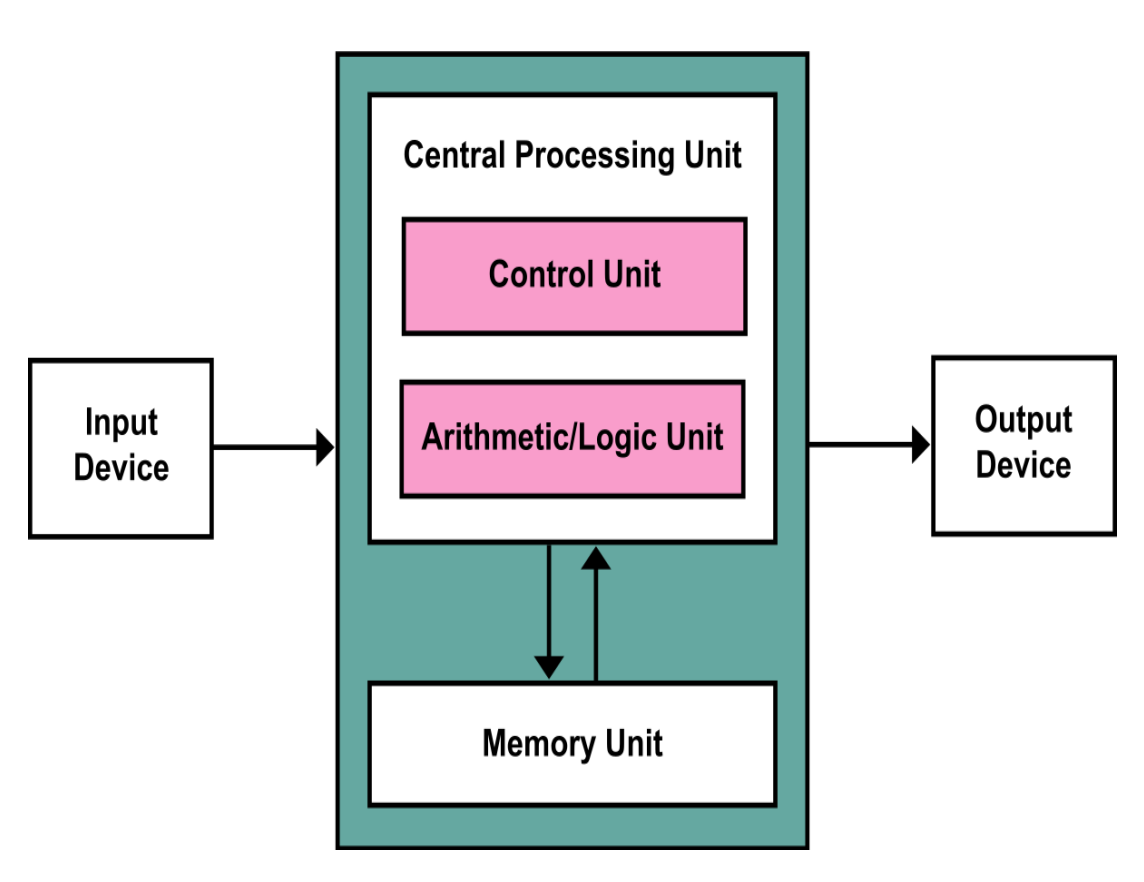

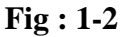

➢ **L'unité arithmétique et logique (UAL)** ou unité de traitement : **son rôle est d'effectuer les opérations de base,** un peu comme le ferait une calculatrice ;

Ex :

- les opérations arithmétiques : addition, soustraction, changement de signe, etc.
- les opérations logiques : compléments à un, à deux, et, ou, ou-exclusif, non, non-et, etc.
- les comparaisons : test d'égalité, supérieur, inférieur, et leur équivalents « ou égal ».
- éventuellement des décalages et rotations (mais parfois ces opérations sont externalisées).

➢ **l'unité de contrôle (de commande) ou séquenceur.** chargée du « séquençage » des opérations ; **Commande et contrôle le fonctionnement du système**, notamment du chemin de données. Une unité de contrôle est un circuit logique séquentiel.

Le séquenceur, ou unité de contrôle, se charge de gérer le processeur. Il peut décoder les instructions, choisir les registres à utiliser, gérer les interruptions ou initialiser les registres au démarrage. Il fait appel à l'unité d'entrée-sortie pour communiquer avec la mémoire ou les périphériques.

# **Le processeur**

Un processeur (ou unité centrale de traitement, UCT, en anglais central processing unit, CPU) est un composant présent dans de nombreux dispositifs électroniques qui exécute les instructions machine des programmes informatiques.

Un processeur est composé de :

- $\triangleright$  une unité de calcul.
- $\triangleright$  une unité de contrôle,
- ➢ une unité d'entrée-sortie,
- ➢ une horloge (L'horloge doit fournir un signal régulier pour synchroniser tout le fonctionnement du processeur).
- ➢ des registres (Les registres sont des petites mémoires internes très rapides).

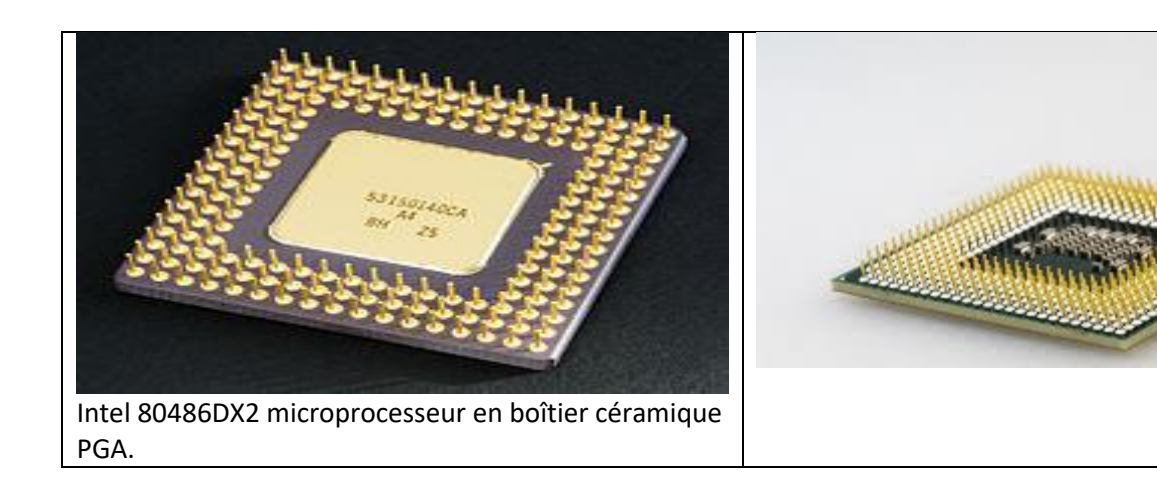

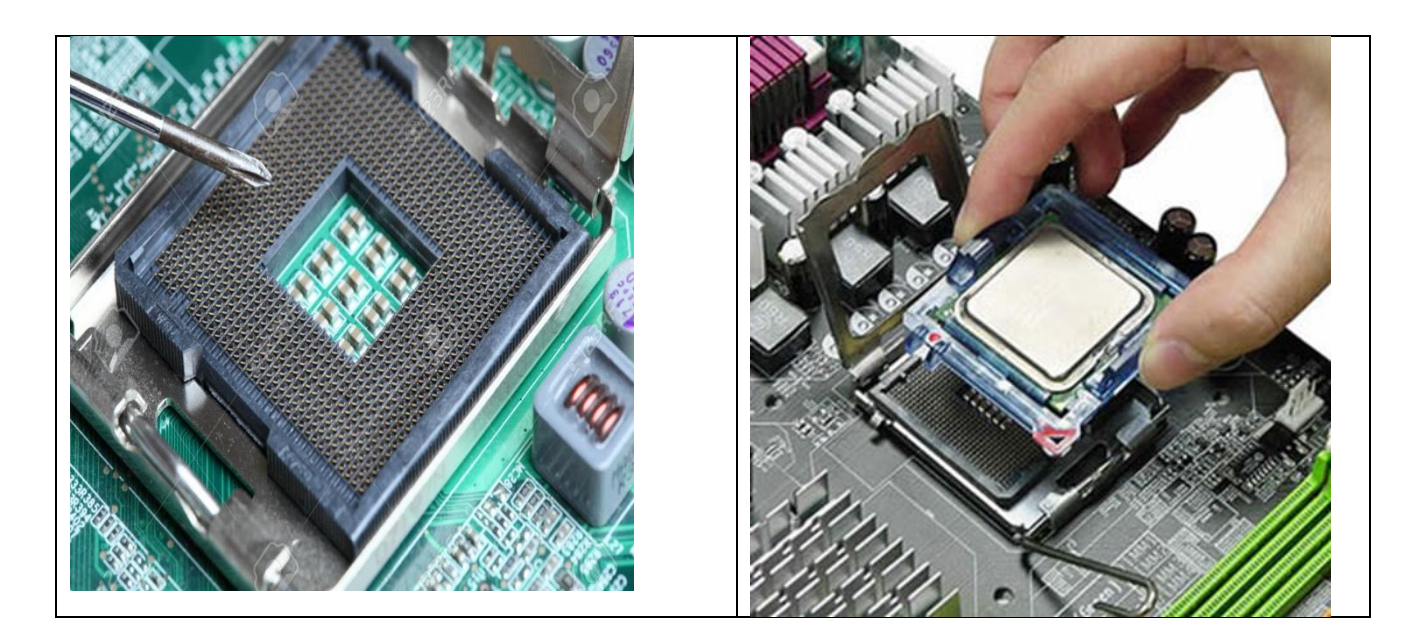

**Fig : 1-3**

#### **Un processeur est défini par :**

**Son architecture,** c'est-à-dire son comportement vu par le programmeur, liée à :

- ➢ son jeu d'instructions (Le jeu d'instructions est l'ensemble des instructions machines qu'un processeur d'ordinateur peut exécuter) (en anglais instruction set architecture, ISA) ;
- ➢ la largeur de ses registres (Un registre est un emplacement de mémoire interne à un processeur) internes de manipulation de données (8, 16, 32, 64, 128) bits et leur utilisation ;
- ➢ les spécifications des entrées–sorties, de l'accès à la mémoire, etc.

**Ses caractéristiques,** variables même entre processeurs compatibles :

- $\triangleright$  sa microarchitecture ;
- ➢ la cadence de son horloge exprimée en mégahertz (MHz) ou gigahertz (GHz) ;
- ➢ sa finesse de gravure exprimée en nanomètres (nm) ;
- ➢ son nombre de cœurs de calcul.

On classe les architectures en plusieurs grandes familles :

# **CISC (complex instruction set computer), choix d'instructions aussi proches que possible d'un langage de haut niveau ;**

Un microprocesseur à jeu d'instruction étendu, ou complex instruction set computer (CISC) en anglais, désigne un microprocesseur **possédant un jeu d'instructions comprenant de très nombreuses instructions mixées à des modes d'adressages complexes.**

L'architecture CISC est opposée à l'architecture RISC (Reduced Instruction-Set Computer).

# **RISC (reduced instruction set computer), choix d'instructions plus simples et d'une structure permettant une exécution très rapide ;**

**VLIW**, initiales de very long instruction word en anglais, traduit littéralement par « mot d'instruction très long », dénote **une famille d'ordinateurs dotés d'un processeur à mot d'instruction très long**  (couramment supérieur à 128 bits).

**Un DSP** (de l'anglais « Digital Signal Processor », qu'on pourrait traduire par « processeur de signal numérique » ou « traitement numérique de signal ») **est un microprocesseur optimisé pour exécuter des applications de traitement numérique du signal** (filtrage, extraction de signaux, etc.) le plus rapidement possible.

La mémoire qui contient à la fois les données et le programme qui dira à l'unité de contrôle quels calculs faire sur ces données. La mémoire se divise entre :

**Mémoire vive** (RAM : Random Access Memory ) : programmes et données en cours de fonctionnement.

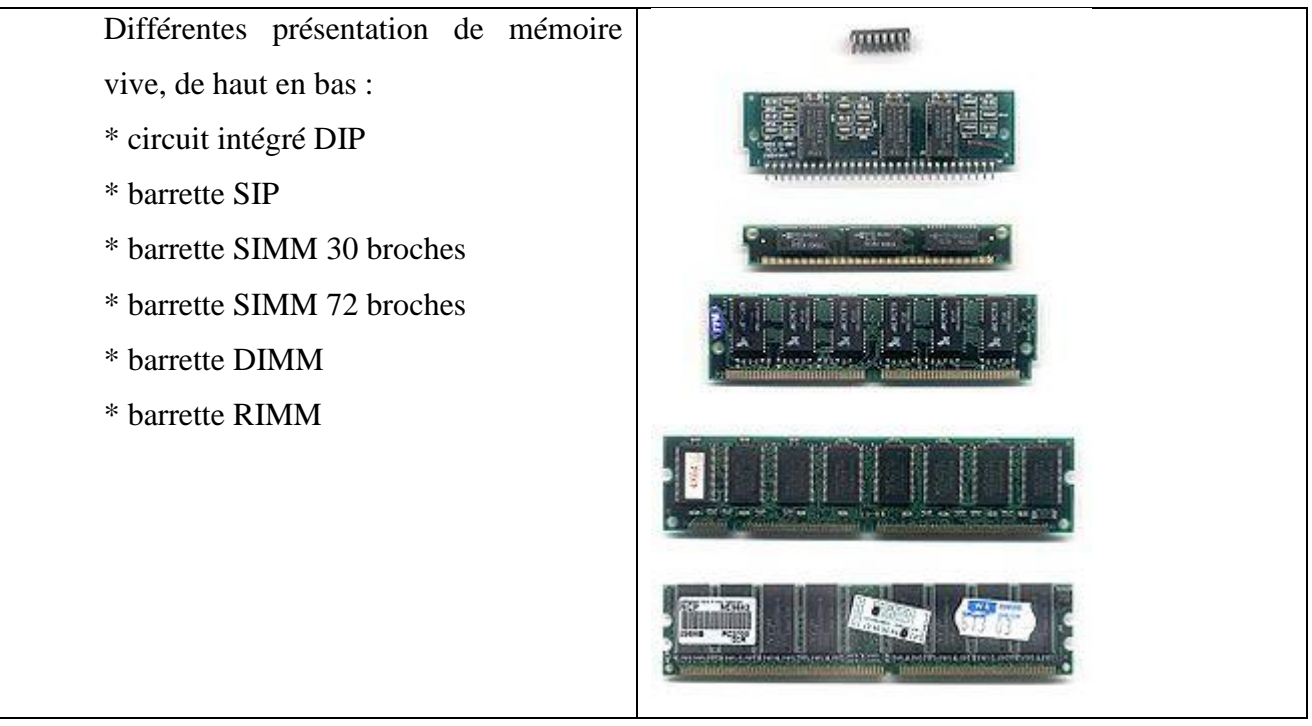

**Fig : 1-4**

**Mémoire permanente** (programmes et données de base de la machine : Ex les informations nécessaires au démarrage d'un ordinateur : BIOS, instructions de démarrage… ;

L'expression **mémoire morte** (en anglais, Read-Only Memory : **ROM**) désignait une mémoire informatique non volatile (**c'est-à-dire une mémoire qui ne s'efface pas lorsque l'appareil qui la contient n'est plus alimenté en électricité**) et **dont le contenu est fixé lors de sa programmation**, **qui pouvait être lue plusieurs fois par l'utilisateur, mais ne pouvait plus être modifiée.**

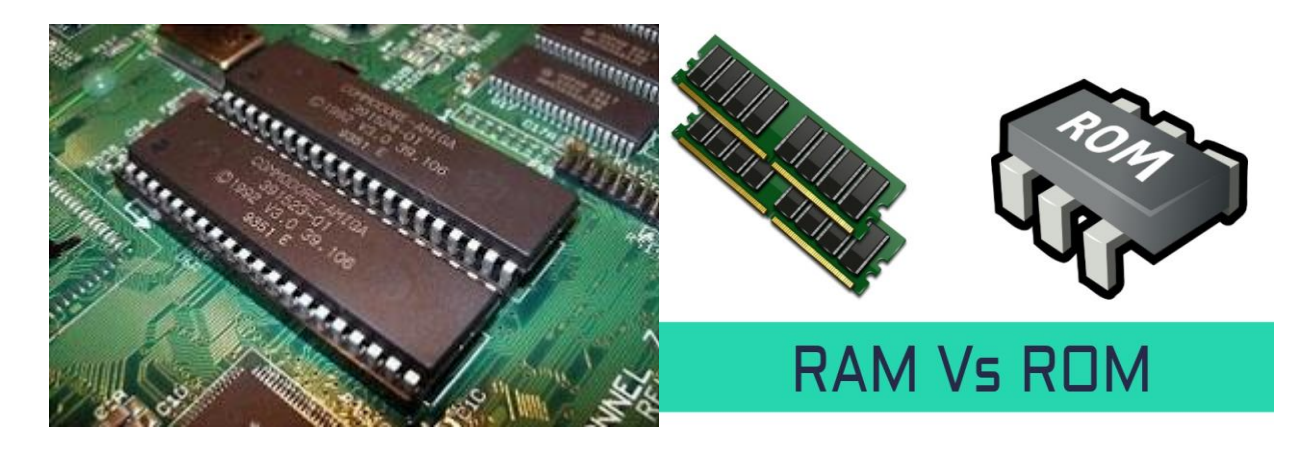

**Fig : 1-5**

**Un disque dur**, parfois abrégé DD, en anglais HD ou HDD, **est une mémoire de masse à disque tournant magnétique utilisée principalement dans les ordinateurs**, mais également dans des caméscopes, des lecteurs/enregistreurs de DVD de salon, des consoles de jeux vidéo, etc.

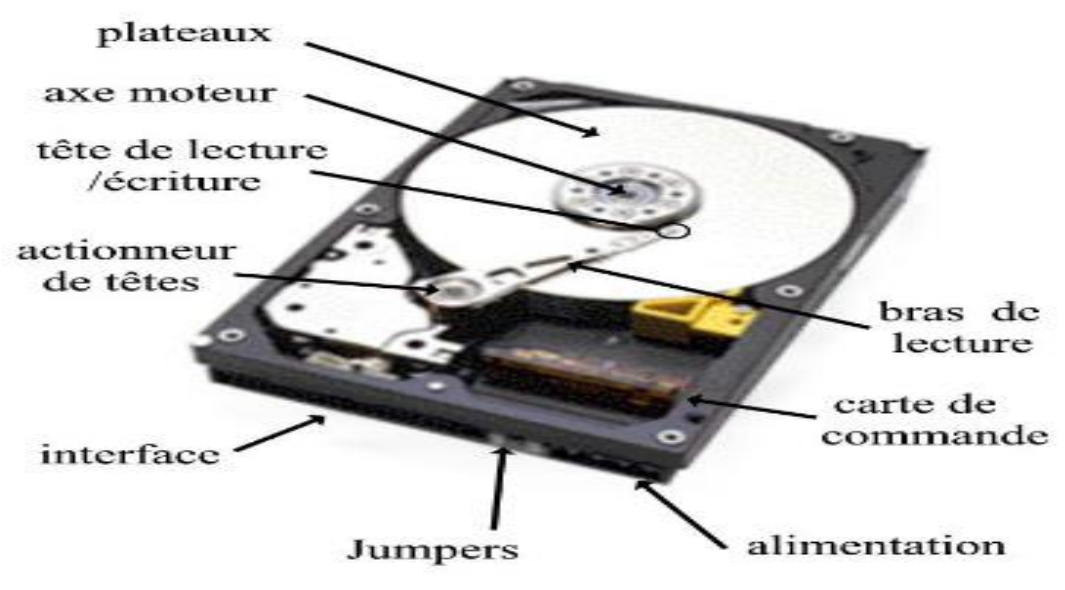

**Fig : 1-6**

#### **Principe de fonctionnement**

Les faces de ces plateaux sont recouvertes d'une couche magnétique, sur laquelle sont stockées les données. Ces données sont écrites en code binaire {0/1} sur le disque grâce à une tête de lecture/écriture, petite antenne très proche du matériau magnétique. **Suivant le courant électrique qui la traverse, cette tête modifie le champ magnétique local pour écrire soit un 1, soit un 0, à la surface du disque.**

# **Les disques durs, contiennent des millions de bits, il faut donc organiser les données afin de pouvoir localiser les informations, c'est le but du formatage.**

Le but du formatage de bas niveau (appelé aussi formatage physique) est de diviser la surface des disques en éléments basiques :

- ➢ **pistes**
- ➢ **secteurs**
- ➢ **cylindres**

Un disque dur est, rappelons-le, constitué de plusieurs **plateaux circulaires** tournant autour d'un axe et recouverts de part et d'autre par un oxyde magnétique, qui, en étant polarisé, va pouvoir stocker des données.

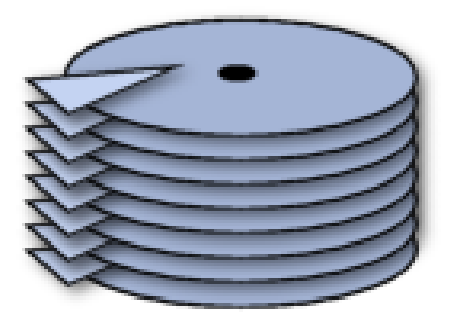

**Fig : 1-7 Les plateaux d'un DD**

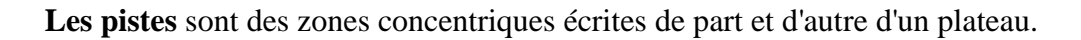

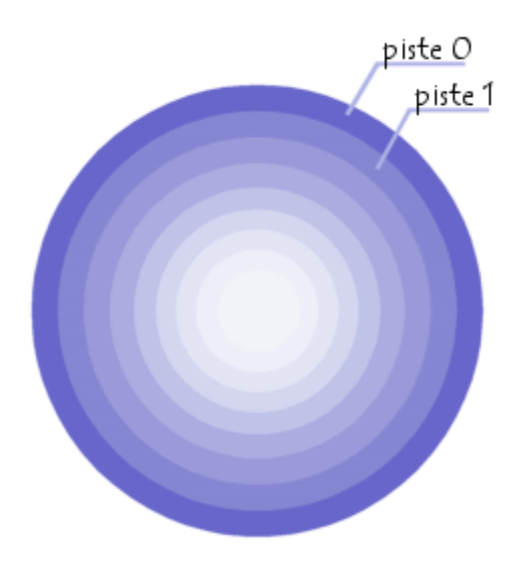

**Fig : 1-8 Les pistes d'un DD**

Enfin, ces pistes sont découpées en quartiers appelés **secteurs.**

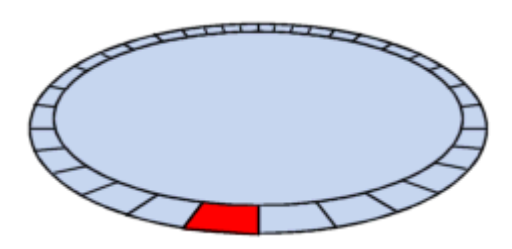

**Fig : 1-9 Les secteurs d'un DD**

# **Les pistes se comptent par milliers et comptent chacune de 60 à 120 secteurs environ.**

On appelle **cylindre** l'ensemble des données situées sur une même pistes de plateaux différents **(c'est-àdire à la verticale les unes des autres)** car cela forme dans l'espace un "cylindre" de données.

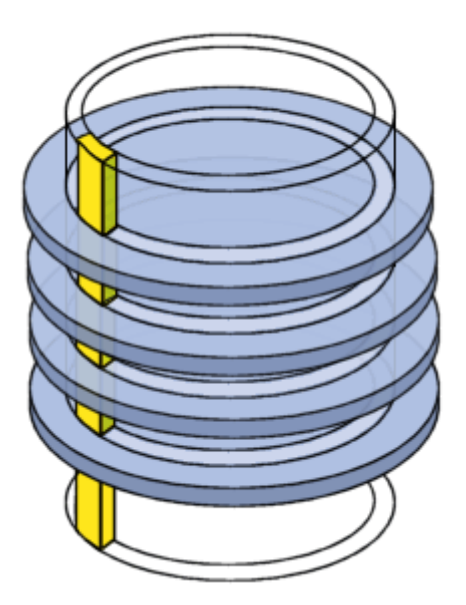

**Fig : 1-9 Les pistes d'un DD**

**Le formatage physique** consiste à ainsi :

- ➢ organiser la surface de chaque **plateau en entités appelées pistes et secteurs**, en polarisant grâce aux têtes d'écriture des zones du disque.
- ➢ **Les pistes sont numérotées** en partant de 0, puis les têtes polarisent concentriquement la surface des plateaux. Lorsque l'on passe à la piste suivante, la tête laisse un "trou" (appelé gap en anglais) et ainsi de suite.
- ➢ **Chaque piste est elle-même organisée en secteurs** (numérotés en commençant à partir de 1) séparé entre eux par des gaps. Chacun de ces secteurs commence par une zone réservée aux informations du système appelée préfixe et se termine par une zone appelée suffixe

Le formatage de bas niveau a donc pour but de préparer la surface du disque à accueillir des données **(il ne dépend donc pas du système d'exploitation).**

#### **Remarque**

**Lorsque vous achetez un disque dur, celui-ci a déjà subi un formatage de bas niveau, IL N'EST DONC PAS NECESSAIRE D'EFFECTUER UN FORMATAGE DE BAS NIVEAU.**

#### **Le partitionnement d'un disque** dur se fait **après le formatage physique de celui-ci et avant le formatage logique.**

**Il consiste à créer des zones sur le disque dont les données ne seront pas mélangées.** Cela sert par exemple à installer des systèmes d'exploitation différents n'utilisant pas le même système de fichiers.

Il y a trois sortes de partitions:

- ➢ **la partition principale :** Une partition principale doit être formatée logiquement, puis contenir un système de fichier correspondant au système d'exploitation installé sur celle-ci.
- ➢ **la partition étendue :** Dans la partition étendue l'utilisateur peut créer des lecteurs logiques.
- ➢ **les lecteurs logiques**.

Voyons voir un exemple, dans lequel le disque contient une partition principale et une partition étendue composée de trois lecteurs logiques :

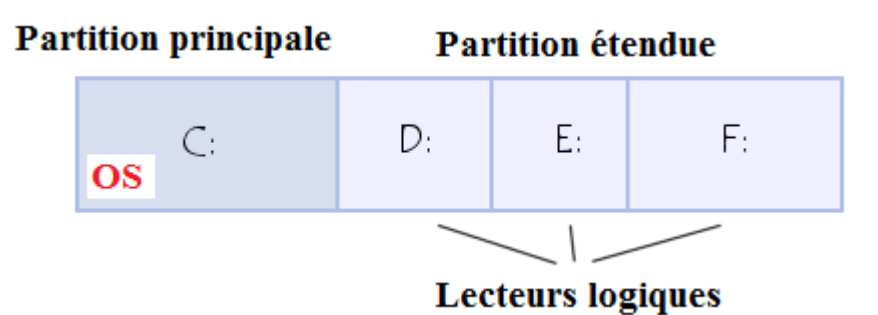

**On appelle partitionnement le processus qui consiste à écrire les secteurs qui constitueront la table de partition** (qui contient les informations sur la partition: taille de celle-ci en terme de nombre de secteurs, position par rapport à la partition principale, types de partitions présentes, systèmes d'exploitation installés,...).

**Le secteur de démarrage (appelé Master Boot Record ou MBR en anglais)** est le premier secteur d'un disque dur (cylindre 0, tête 0 et secteur 1), il contient la table de partition principale (en anglais partition table) et le code, appelé boot loader, **qui, une fois chargé en mémoire, va permettre d'amorcer (booter) le système.** 

Ce programme, une fois en mémoire, va déterminer sur quelle partition le système va s'amorcer, et il va démarrer le programme (appelé bootstrap) qui va amorcer le système d'exploitation présent sur cette partition.

**Le formatage logique**, **il crée un système de fichiers sur le disque**, qui va permettre à un système d'exploitation (DOS, Windows 95, Linux, OS/2, Windows NT, ...) d'utiliser l'espace disque pour stocker et utiliser des fichiers.

Les systèmes d'exploitation utilisent des systèmes de fichiers différents, ainsi le type de formatage logique dépend du système d'exploitation que vous installez.

Heureusement, il y a une solution à ce problème qui consiste à créer des partitions. Chacune des partitions peut effectivement avoir son propre système de fichiers, vous pouvez par conséquent installer des systèmes d'exploitation de natures diverses.

#### **Les systèmes de fichiers**

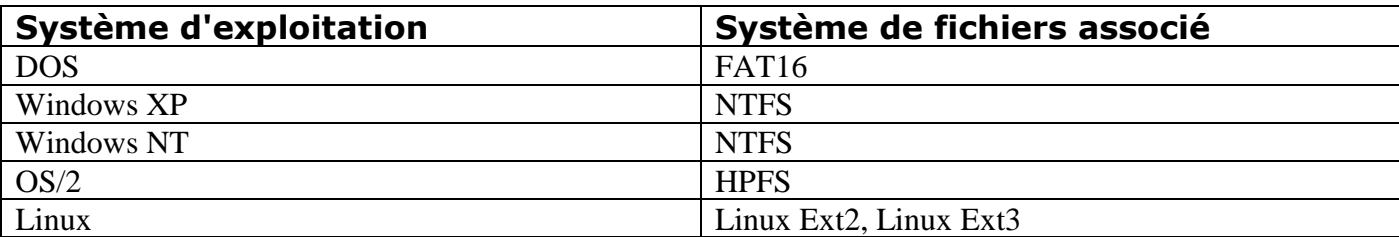

Réf : https://web.maths.unsw.edu.au/~lafaye/CCM/repar/partitio.htm

#### **Les entrées-sorties : dispositifs qui permettent de communiquer avec le monde extérieur.**

Dans un système à base de processeur, on appelle entrées-sorties **les échanges d'informations entre le processeur et les périphériques qui lui sont associés.** De la sorte, le système peut réagir à des modifications de son environnement, voire le contrôler. Elles sont parfois désignées par l'acronyme I/O, issu de l'anglais Input/Output ou encore E/S pour Entrées/Sorties.

Dans un système d'exploitation :

- ➢ **Les entrées** sont les données envoyées par un périphérique (disque, réseau, clavier, capteur…) à destination de l'unité centrale ;
- ➢ **Les sorties** sont les données émises par l'unité centrale à destination d'un périphérique (disque, réseau, écran, imprimante, actionneur…).

Exemple simplifié :

Taper sur les touches du clavier envoie une série de codes vers le processeur ; ces codes sont considérés comme des données d'entrée ;

Le processeur affiche les résultats du traitement des données sur un écran ; ce sont des données de sortie. Habituellement, l'écran est géré par un programme de gestion d'affichage.

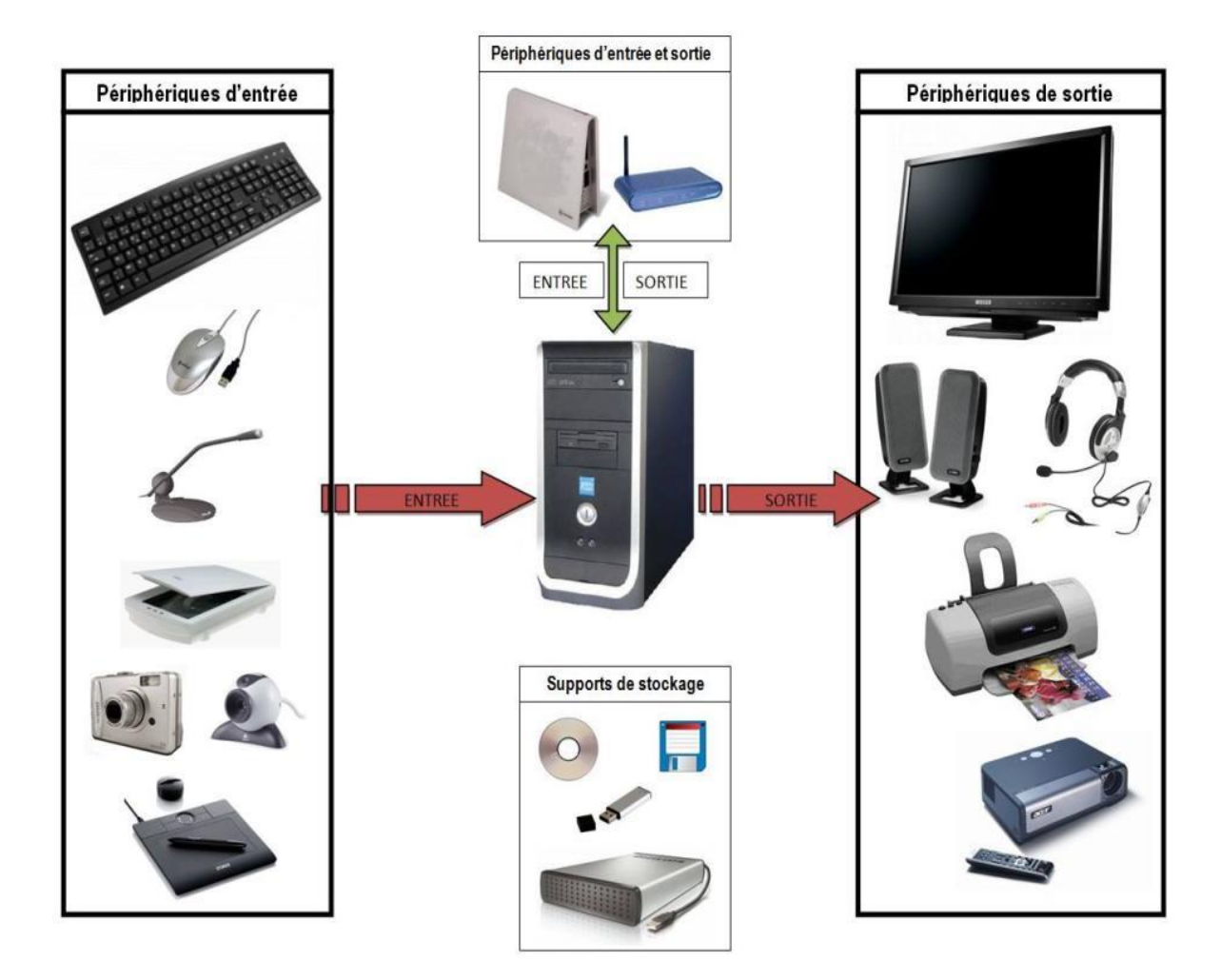

# **Périphériques d'entrée**

Dispositifs de saisie

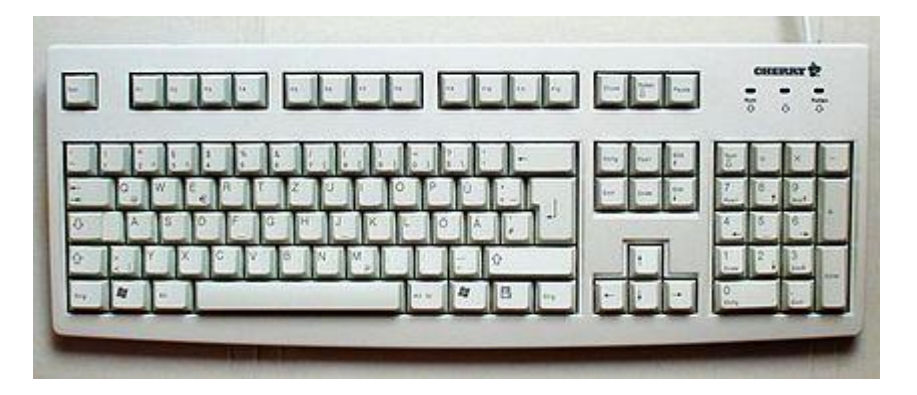

# Dispositifs de lecture

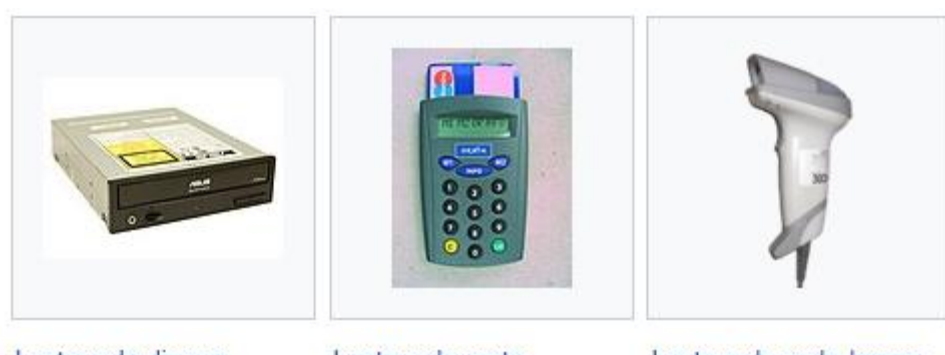

Lecteur de disque optique

Lecteur de carte

Lecteur de code-barres

### Dispositifs de pointage

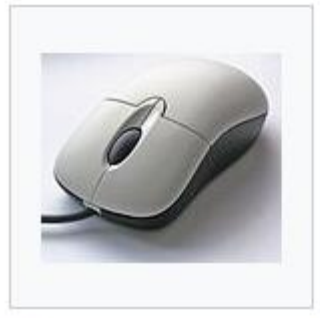

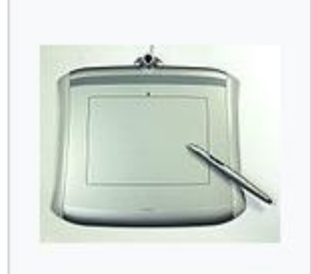

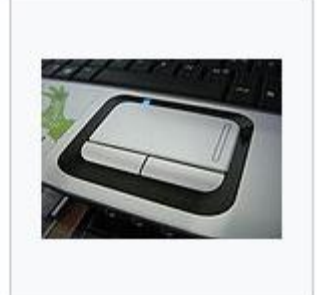

Souris

Tablette graphique

Pavé tactile

Contrôleurs de jeu

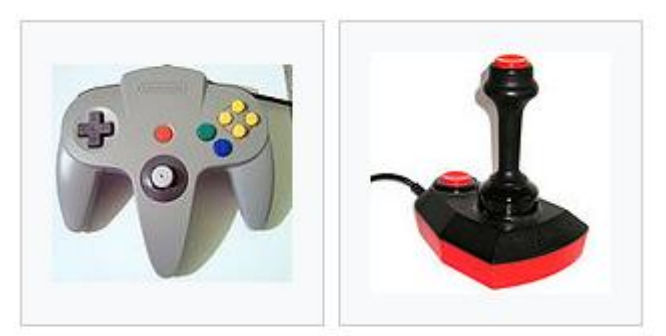

Manette de jeu (Joypad) Manche de jeu (Joystick)

# Acquisition d'images

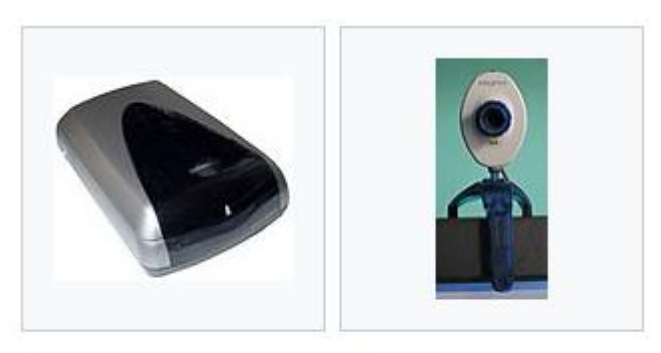

Scanner

Webcam

# Acquisition sonore

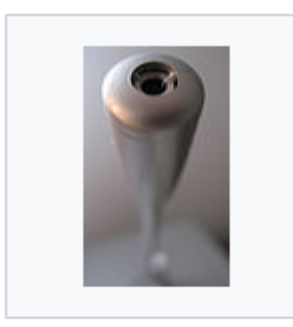

Microphone

# Périphériques de sortie

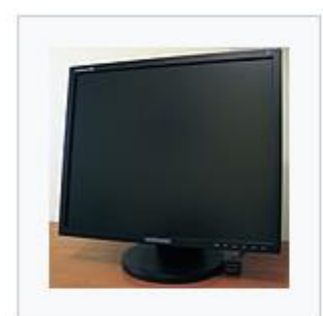

Écran

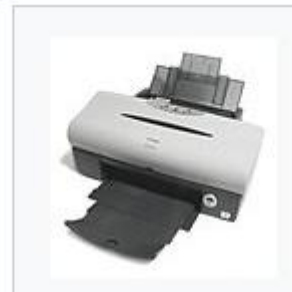

Imprimante

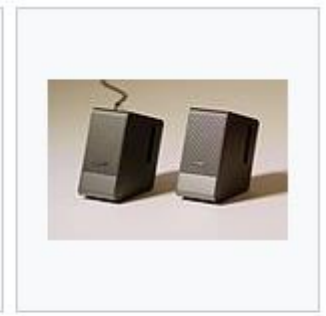

Enceinte acoustique

#### Périphériques d'entrée-sortie

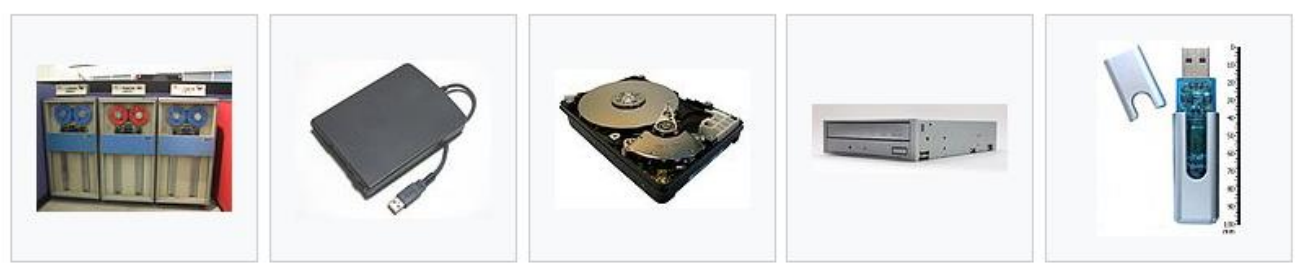

Lecteur de bande magnétique

Lecteur de disquettes

Disque dur

Graveur de disque optique

Clé USB (mémoire flash amovible)

On distingue généralement plusieurs familles d'ordinateurs selon leur format :

**1- Les mainframes** (en français ordinateurs centraux), **ordinateurs possédant une grande puissance de calcul, des capacités d'entrée-sortie gigantesques et un haut niveau de fiabilité. Les mainframes sont utilisés dans de grandes entreprises pour effectuer des opérations lourdes de calcul ou de traitement de données volumineuses.** Les mainframes sont généralement utilisés dans des architectures centralisées, dont ils sont le cœur.

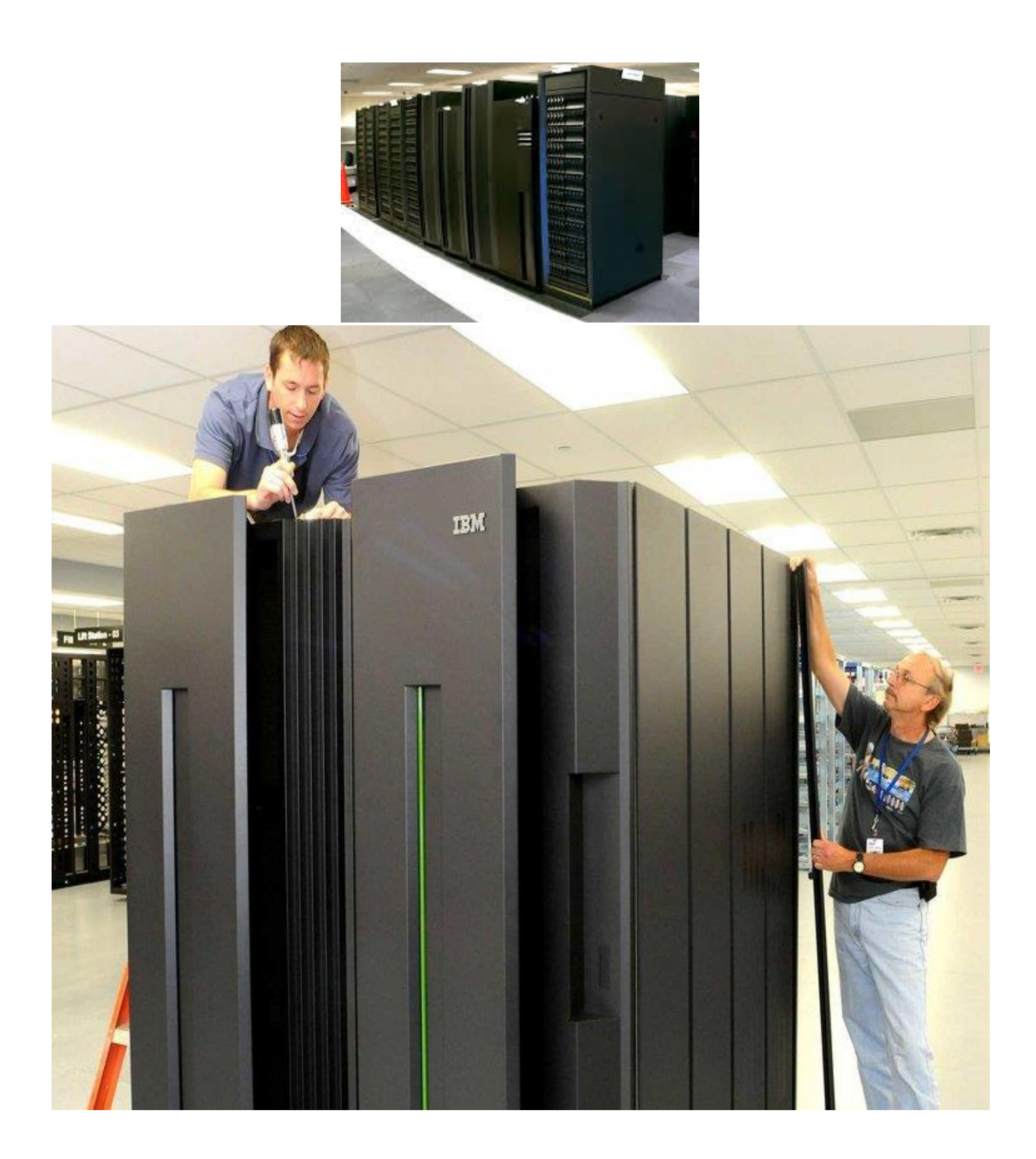

#### **2- Les ordinateurs personnels**, parmi lesquels on distingue :

Les ordinateurs de bureau (en anglais desktop computers), composés d'un boîtier renfermant une carte mère et permettant de raccorder les différents périphériques tels que l'écran .

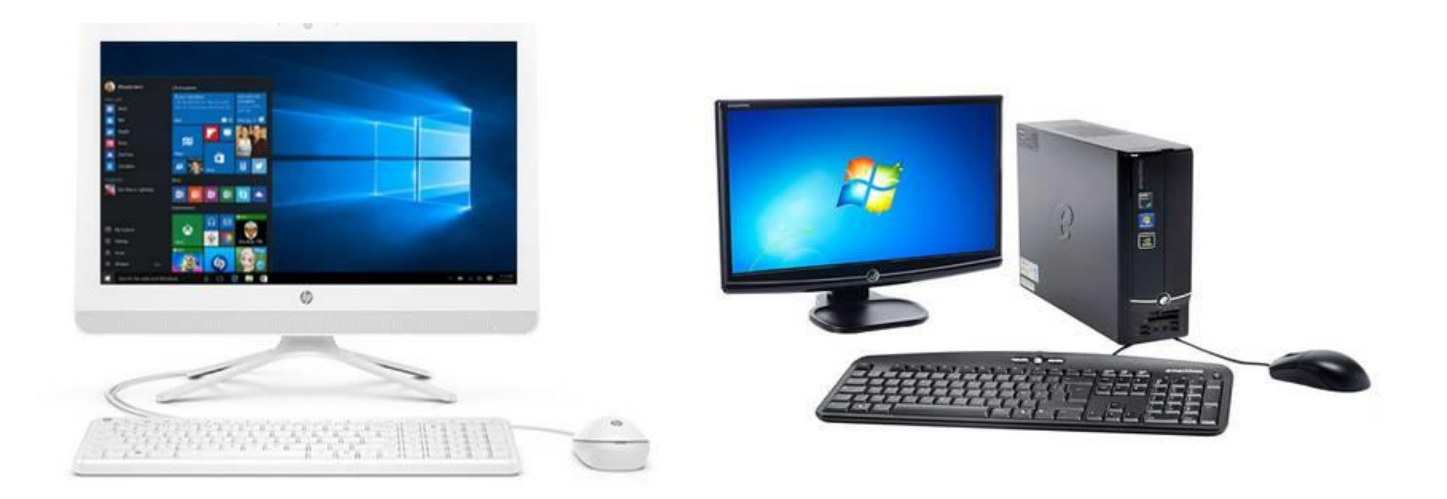

**Les ordinateurs portables** (en anglais laptop ou notebooks), composé d'un boîtier intégrant un écran dépliable, un clavier et un grand nombre de périphériques incorporés.

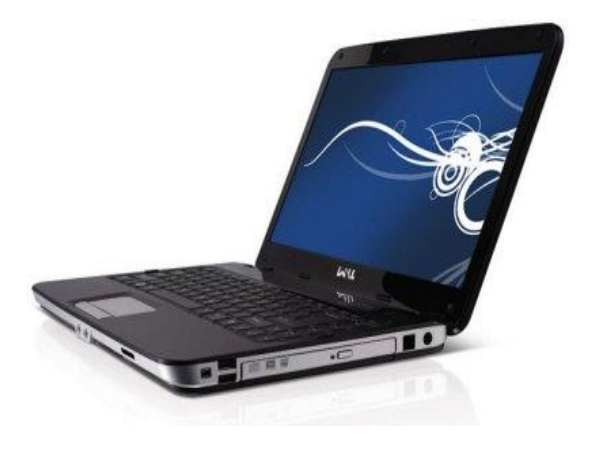

Les tablettes PC (en anglais tablet PC, également appelées ardoises électroniques), composées d'un boîtier intégrant **un écran tactile ainsi qu'un certain nombre de périphériques incorporés**.

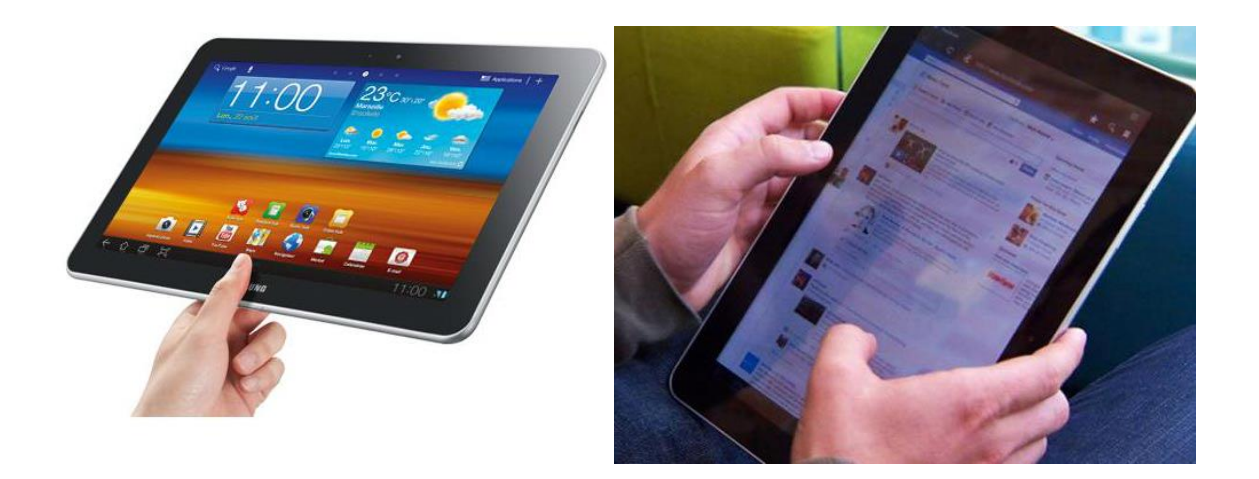

**Les centres multimédia** (Media Center), **représentant une plate-forme matérielle, destinée à une utilisation dans le salon pour le pilotage des éléments hifi** (chaîne hifi, téléviseur, platine DVD, etc.).

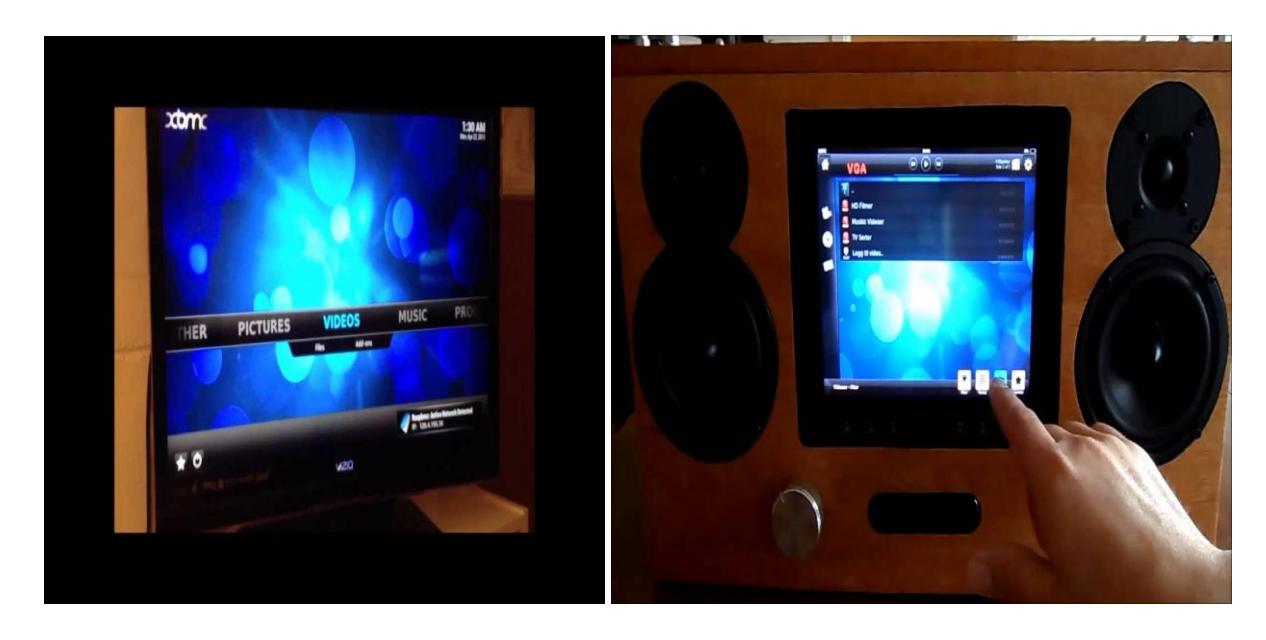

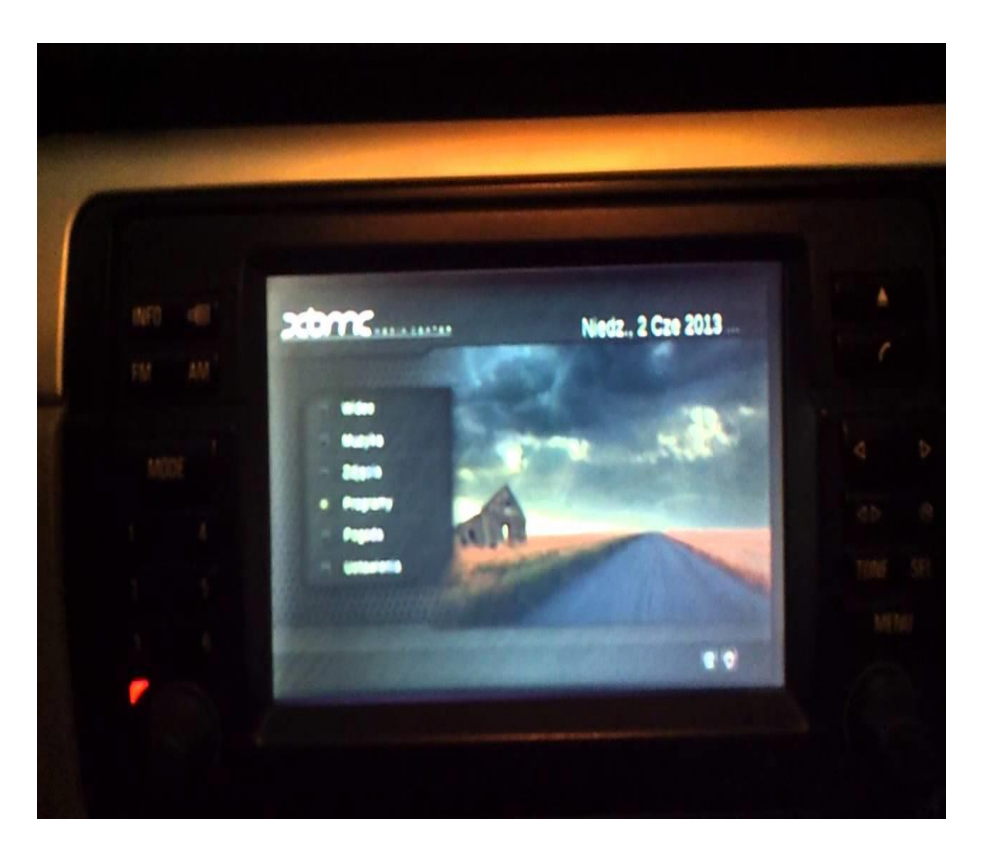

**Les assistants personnels** (appelés PDA, pour Personal digital Assistant, ou encore handheld, littéralement «tenu dans la main»), parfois encore qualifiés d'organiseur (en anglais organizer) ou d'agenda électronique, sont des ordinateurs de poche proposant des fonctionnalités liées à l'organisation personnelle.

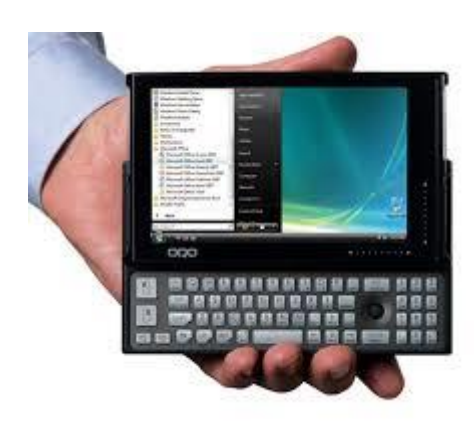

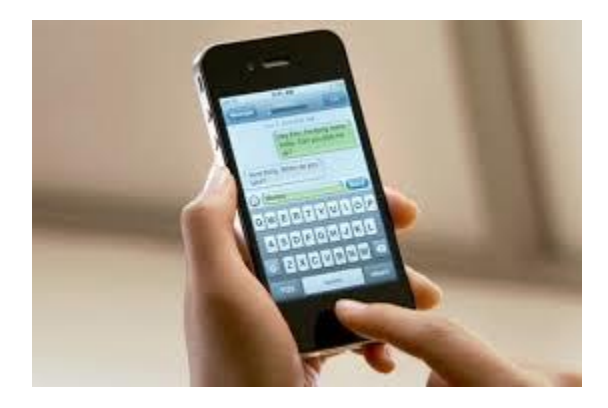

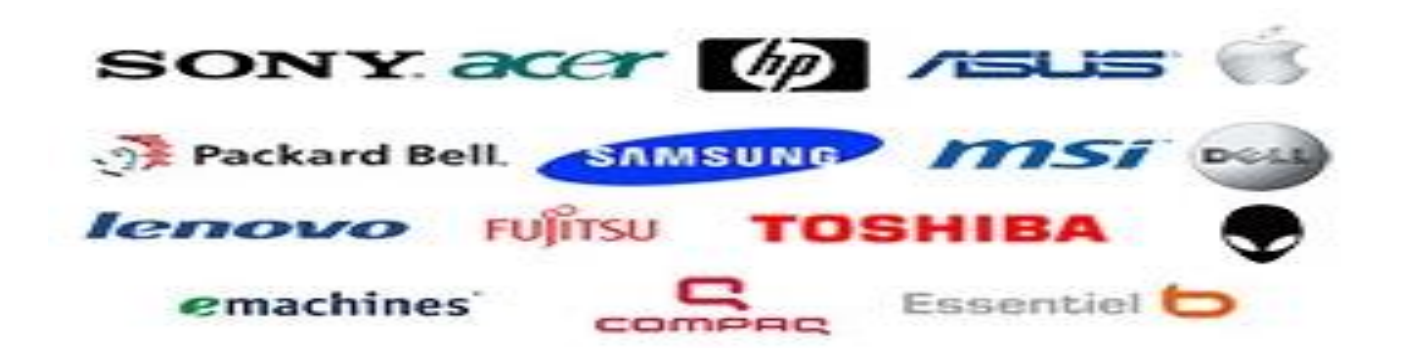

Un ordinateur est composé de matériel et de logiciels. Sans logiciel l'ordinateur ne fait rien parce qu'il n'a pas reçu les instructions lui indiquant ce qu'il doit faire. Les logiciels sont composés de programmes informatiques, qui indiquent à l'ordinateur comment effectuer les tâches. Le logiciel détermine les tâches qu'un appareil informatique peut effectuer.

#### **1-2 les logiciels**

Le mot anglais software (en français : logiciel) était à l'origine utilisé pour désigner tout ce qui est immatériel dans un ordinateur : des programmes, des données, des documents, des photos…

Logiciel n'est pas synonyme de programme informatique. Un logiciel est un ensemble typiquement composé de plusieurs programmes, ainsi que tout le nécessaire pour les rendre opérationnels : fichiers de configuration, images bitmaps, procédures automatiques. Les programmes sont sous forme de code binaire ainsi que parfois sous forme de code source.

#### **Les principales catégories de logiciels sont** :

- **Les logiciels de système**
- **Les logiciels applicatifs**

**1-2-1 Les logiciels de système.** et le logiciel de système est destiné à effectuer des opérations en rapport avec l'appareil informatique.

#### **A) Définition**

**Un système d'exploitation est un ensemble de programmes informatiques qui contrôle et coordonne l'utilisation des ressources de l'ordinateur (mémoire, processeur, périphériques) par les différents utilisateurs et les différents logiciels applicatifs.** Interface entre les programmes et le matériel, le système d'exploitation est un logiciel central utilisé par tous les logiciels applicatifs pour exploiter le matériel de l'ordinateur. Les principales fonctionnalités du système d'exploitation sont la manipulation de processus, le contrôle de l'utilisation de la mémoire, la manipulation des fichiers et des pilotes de périphériques.

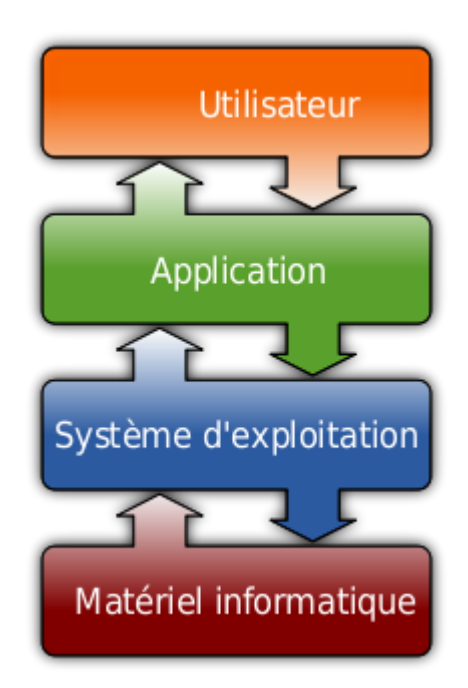

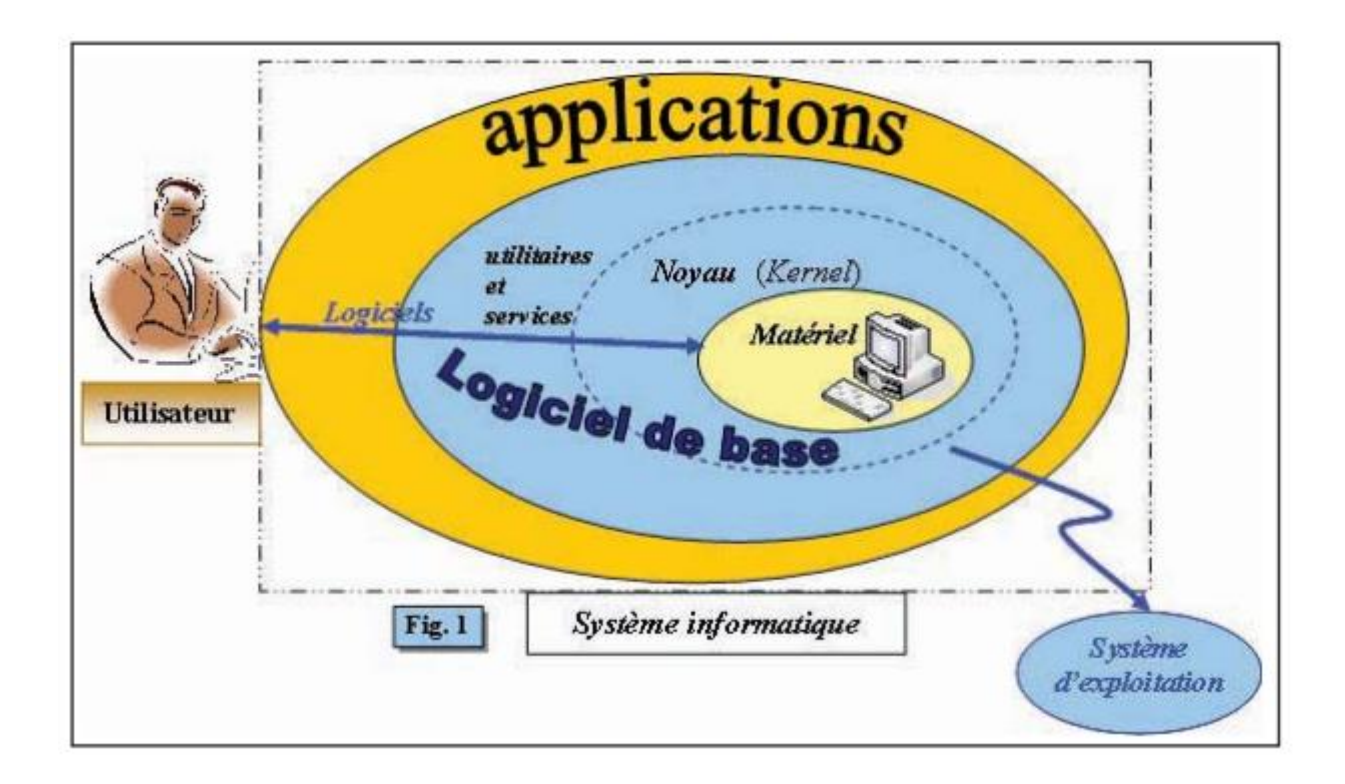

### **B) Procédure de Démarrage de l'ordinateur**

### **1- Le BIOS**

Le BIOS (Basic Input/Output System) **est un ensemble de programmes enregistrés dans la ROM**. **Il contient les programmes et les pilotes de démarrage utilisés pour permettre à l'ordinateur de se mettre en route**, **il intègre aussi des routines de diagnostic et d'autotest** (POST : Power On Self Test).

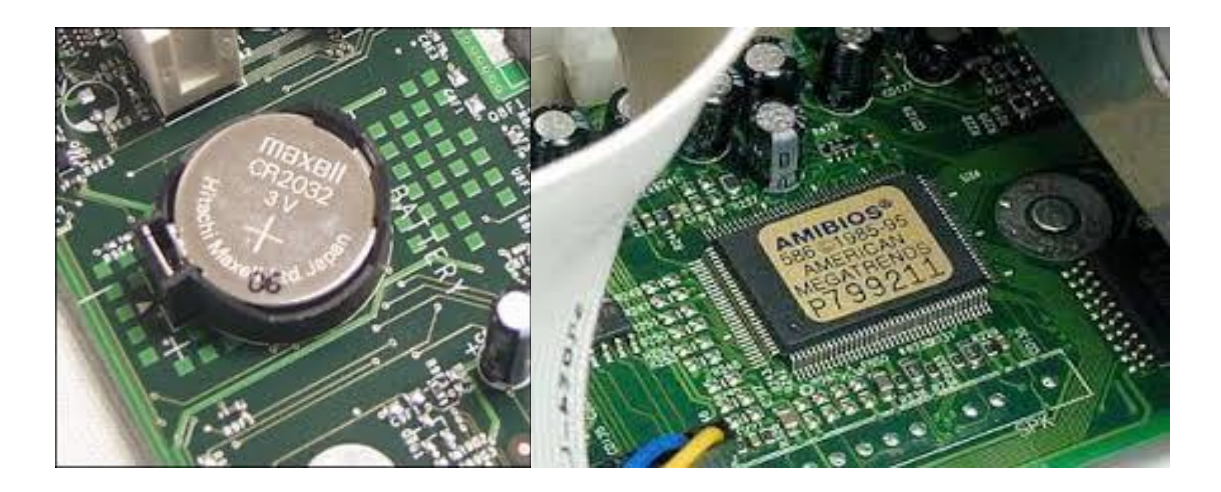

#### **2- L'autotest**

Lors de l'initialisation d'un ordinateur, le BIOS va commencer par effectuer un nombre de tests, afin de **vérifier si la configuration et le fonctionnement des composants matériels de l'ordinateur sont corrects.** Cette opération est assurée par **le programme POST.**

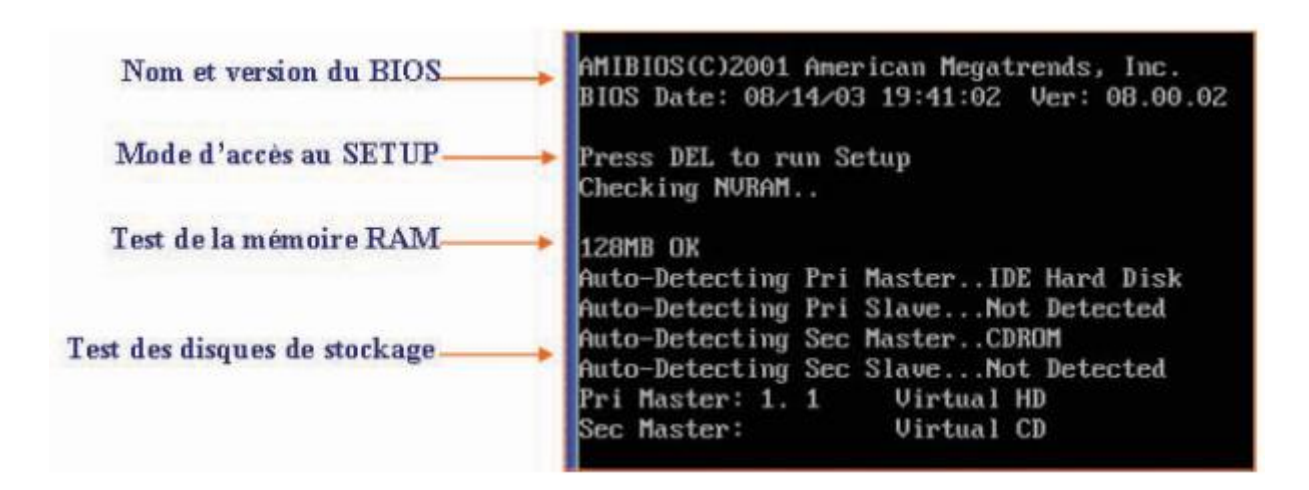

#### **3- Le SETUP**

Le SETUP est **un ensemble de procédures permettant de configurer l'ordinateur selon ses caractéristiques matérielles** (sauvegarder et/ou modifier des informations concernant les composants de l'ordinateur et leurs modes d'emploi : type de disque dur, mot de passe, date et heure système, choix et priorité des périphériques de démarrage, …). **L'accès au SETUP se fait grâce au BIOS.**

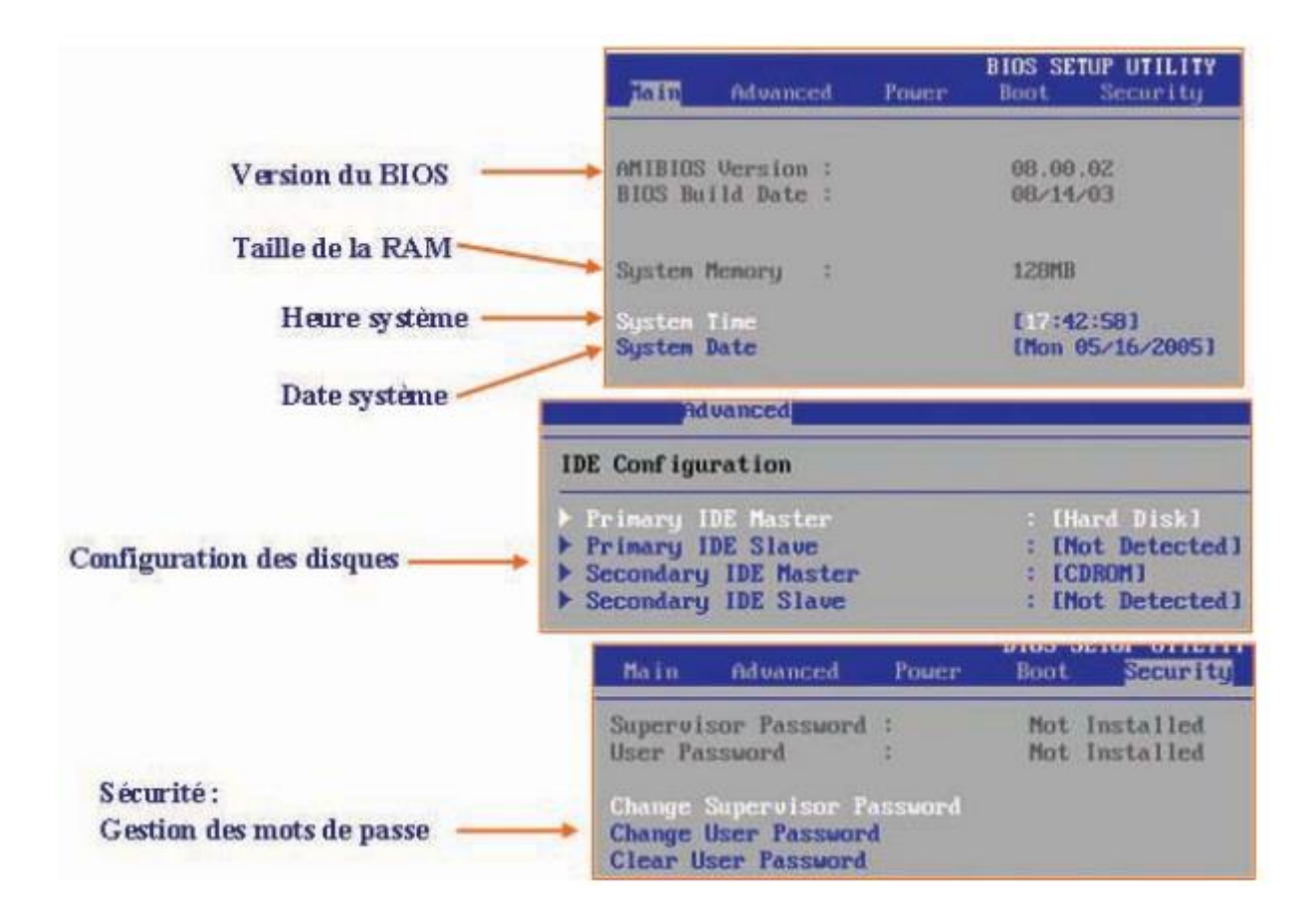

#### **4- Chargement du système**

# **Une fois la phase d'autotest est franchie avec succès, le BIOS, à travers le programme d'amorçage « Bootstrap : chargeur d'amorce » lance le chargement du système d'exploitation dans la RAM.**

Le Bootstrap cherche le système d'exploitation dans les mémoires auxiliaires (ou sur le réseau dans des cas exceptionnels), selon une priorité fixée dans le SETUP de l'ordinateur.

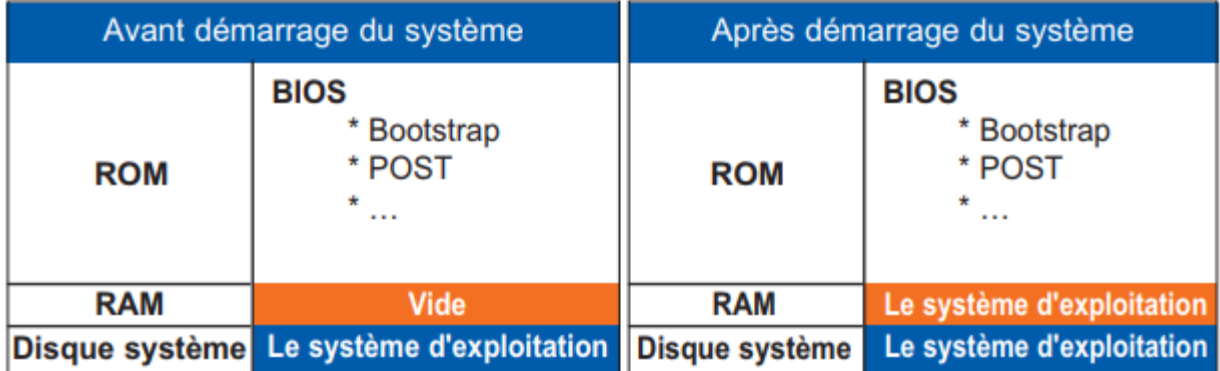

#### **C) Types des systèmes d'exploitations**

#### **Systèmes multiprocesseurs**

Plusieurs formes de parallélismes sont exploitables dans les systèmes informatiques. **Les ordinateurs multiprocesseurs permettent un parallélisme de tâches, où un processus peut être exécuté sur chaque processeur. Un ordinateur multiprocesseur est doté de plusieurs processeurs, et est donc une forme d'architecture parallèle**

#### **Systèmes à temps partagé**

**Le temps partagé** ou **pseudo-parallélism[e1,](https://fr.wikipedia.org/wiki/Temps_partag%C3%A9#cite_note-1)** est une approche permettant de simuler le partage par plusieurs utilisateurs de temps [processeur.](https://fr.wikipedia.org/wiki/Processeur) Il ne faut pas le confondre avec le terme de [multitâche](https://fr.wikipedia.org/wiki/Multit%C3%A2che) : un système peut être multitâche sans être à temps partagé (par exemple s'il dispose de pilotes effectuant des tâches de fond asynchrones) ; il a également existé quelques systèmes de temps partagé qui n'étaient pas multitâches : le processeur divisait simplement son temps en tranches fixes.

#### **Le système est dit à temps partagé lorsqu'un quota de temps est alloué à chaque processus** par

l'ordonnanceur. C'est notamment le cas des systèmes multi-utilisateurs qui permettent à plusieurs utilisateurs d'utiliser simultanément sur une même machine des applications différentes ou bien similaires : le système est alors dit «système transactionnel». Pour ce faire, le système alloue à chaque utilisateur une tranche de temps.

On peut classer les systèmes d'exploitation selon leurs caractéristiques fonctionnelles, tel que le nombre de tâches (programmes) exécutées simultanément, le nombre d'utilisateurs servis, le nombre de sessions ouvertes simultanément, …

Le tableau suivant présente les principales caractéristiques d'un système d'exploitation.

#### **Mono-tâche**

A tout instant, un seul programme est exécuté; un autre programme ne démarrera, sauf conditions exceptionnelles, que lorsque le premier sera terminé.

#### **Multi-tâches**

Plusieurs processus (un programme en cours d'exécution) peuvent s'exécuter simultanément (systèmes multiprocesseurs ou systèmes à temps partagé).

#### **mono-session**

Au plus un utilisateur à la fois sur une machine. Les systèmes réseaux permettent de différencier plusieurs utilisateurs, mais chacun d'eux utilise de manière exclusive la machine (Multi-Utilisateurs, mono session)

#### **multi-sessions**

Plusieurs utilisateurs peuvent travailler simultanément sur la même machine.

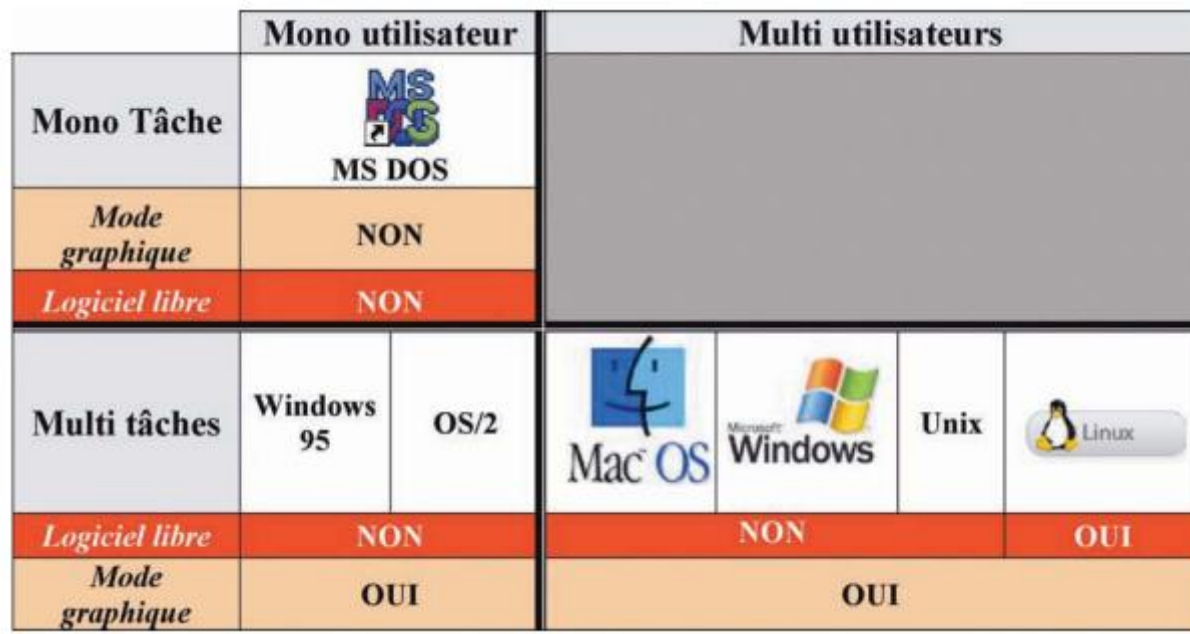

Le tableau suivant présente quelques systèmes d'exploitation usuels

Les systèmes d'exploitation les plus connus du grand public qui s'installent **sur des ordinateurs de bureau**, ordinateurs portables sont : **Mac OS, Windows, Linux, Chrome OS.**

Les systèmes d'exploitation les plus connus du grand public qui s'installent **sur des ordinateurs de type téléphones mobiles**, smartphones, tablettes, … sont : **Mac IOS, Windows mobile, Android.**

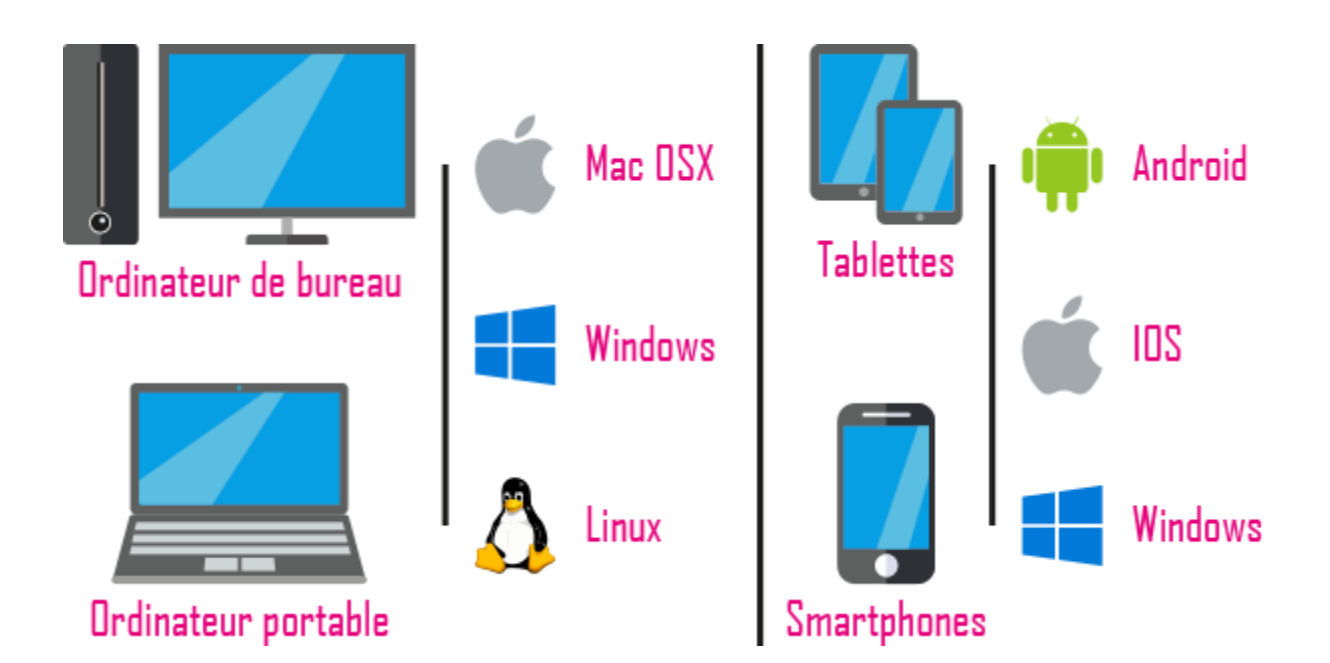

**Microsoft Windows**

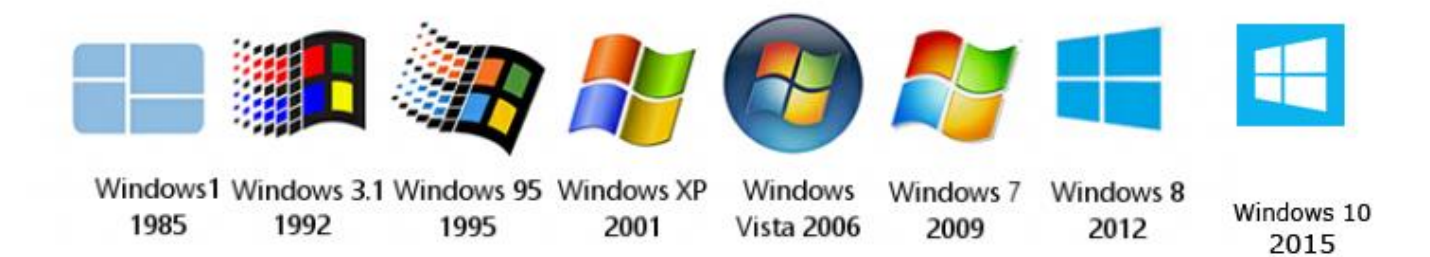

Windows est un système d'exploitation imaginé et développé par Bill Gates, PDG de Microsoft, depuis le milieu des années 1980. Ce système d'exploitation a été développé pour les ordinateurs personnels de bureau et portable. Depuis cette période, plusieurs versions ont été développées.

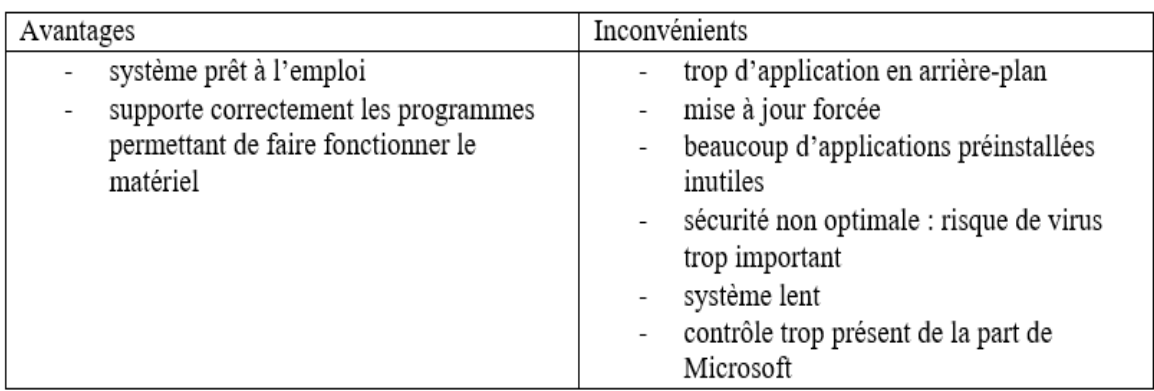

#### **Mac OS**

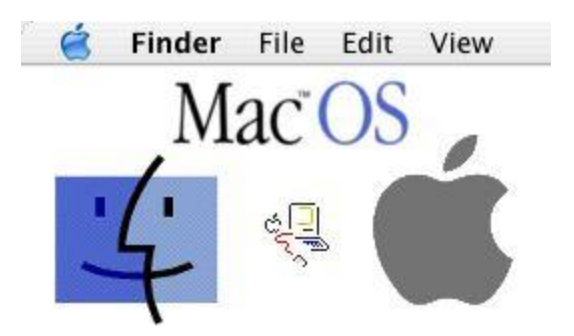

Mac OS est un système d'exploitation développé par Apple dans les années 1980 pour ses ordinateurs Macintosh. Cet OS s'adresse avant tout aux artistes ainsi qu'aux professionnels.

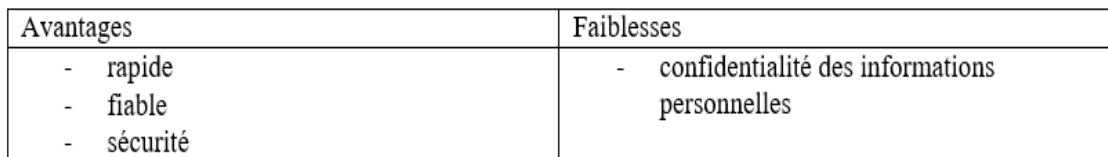

#### **GNU/Linux**

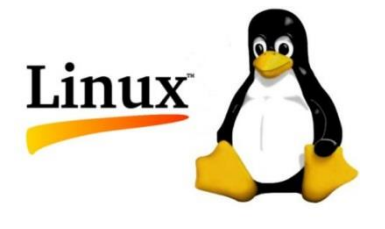

GNU/Linux est un système d'exploitation multi tâche dérivé du projet américain UNIX créé dans les années 1960 par Kenneth Thompson. Dans les années 1980, Richard Stallman, lance un projet dérivé du projet UNIX sous le nom de GNU. Cela lança le mouvement du logiciel libre basé sur le partage et l'utilisation en libre accès du code source de ces logiciels. Le fait que ces codes soient en libre accès pousse les développeurs à y apporter des modifications comme des correctifs de sécurité par exemple.

Avantage et inconvénients de la distribution ArchLinux :

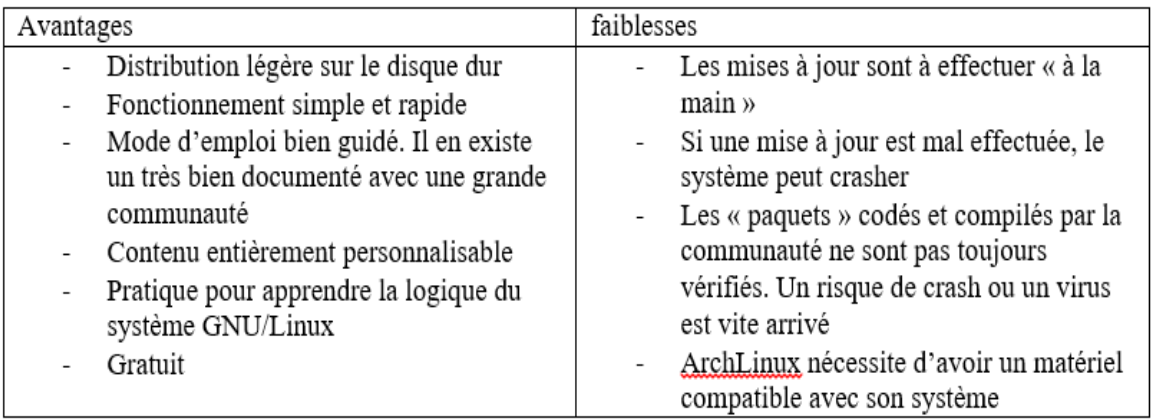

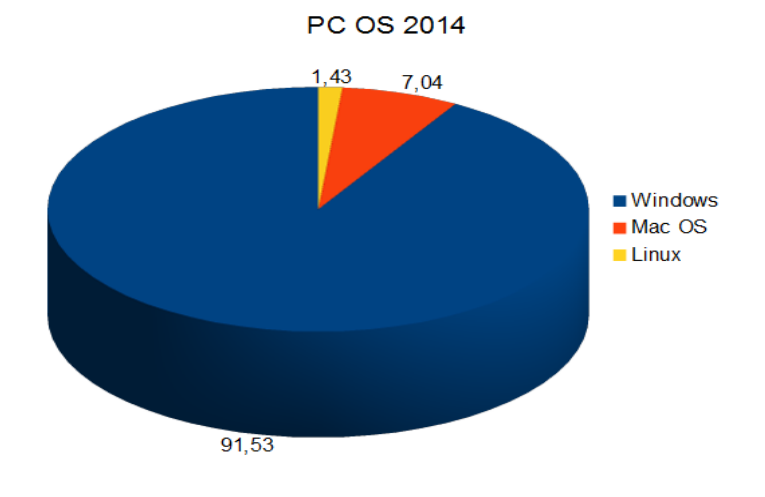

#### **Parts des systèmes d'exploitation des PC en 2014 dans le monde**

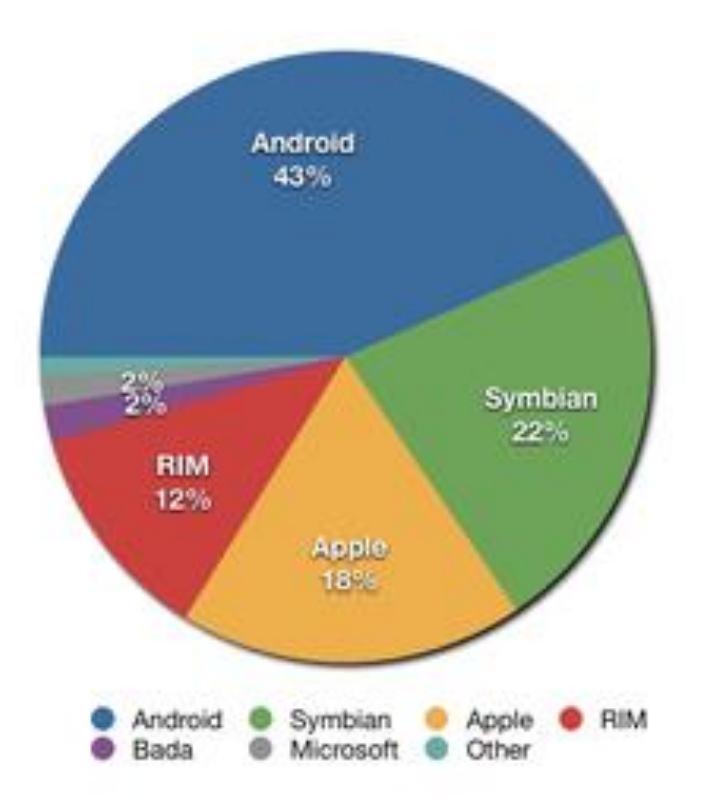

#### **Parts des systèmes d'exploitation des smartphones en 2011 dans le monde.**

#### **1-2-2 Les logiciels applicatifs** : **Le logiciel applicatif est destiné à aider les usagers à effectuer une certaine tâche,**

Une application, un applicatif ou encore une appli, une app est, dans le domaine informatique, **un programme (ou un ensemble logiciel) directement utilisé pour réaliser une tâche**, ou un ensemble de tâches élémentaires d'un même domaine ou formant un tout. Typiquement,

- ✓ un éditeur de texte,
- $\checkmark$  un navigateur web,
- $\checkmark$  un lecteur multimédia,
- ✓ un jeu vidéo,
- ✓ …

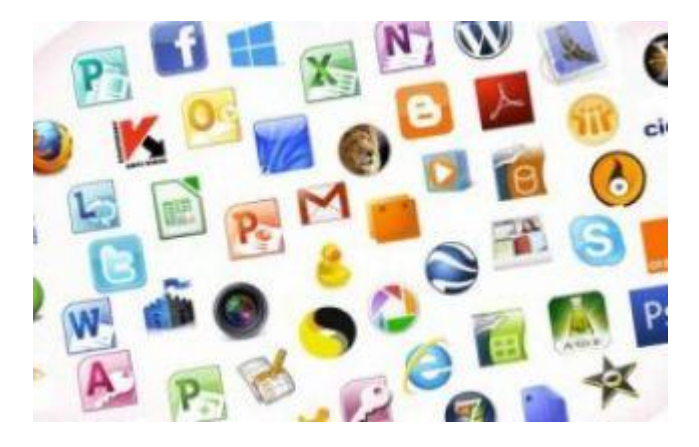

Les applications. Les applications s'exécutent en utilisant les services du système d'exploitation pour utiliser les ressources matérielles.

#### **1-3 Les réseaux de communications**

### **A) Introduction**

Avant l'existence des réseaux, les personnes qui souhaitaient partager des informations devaient :

- Echanger oralement les informations ;
- Ecrire des mémos ;
- Copier les informations sur une disquette et la remettre à une autre personne qui devait recopier son contenu sur son ordinateur.

Ces besoins ont été couverts par la suite par les réseaux Informatiques.

### **Qu'est-ce qu'un réseau informatique?**

 C'est un ensemble de matériels (PCs et d'autres dispositifs interconnectés) et de logiciels permettant à des équipements de communiquer entre eux et partager les ressources et les informations grâce à des lignes physiques (câbles ou des infrastructures de télécommunication ) et échangeant des informations sous forme de données numériques.

#### **Un réseau informatique peut servir plusieurs buts distincts**

- Le partage des ressources matérielles (disques durs, imprimantes..) et des ressources logicielles ( fichiers , applications..) ;
- La communication entre personnes (courrier électronique, discussion en direct, ... etc.) ;
- La communication entre processus (entre des ordinateurs industriels par exemple) ;
- La garantie de l'unicité et de l'universalité de l'accès à l'information (bases de données en réseau).

#### **Éléments requis pour une connexion réseau :**

- Micro-ordinateurs
- Cartes de communication
- Périphériques
- Logiciels de gestion de réseaux
- Supports de transmission (câbles,...)

Pour se connecter à un réseau, il faut avoir : une connexion physique, une connexion logique et plusieurs applications.

**Connexion physique :** relier l'interface réseau d'un PC (une carte NIC ou modem) à un réseau. → Transfert des signaux.

Les infrastructures ou supports de transmission peuvent être sur des [câbles](http://fr.wikipedia.org/wiki/C%C3%A2ble_%C3%A9lectrique) [\(Le câble de type coaxial](http://www.commentcamarche.net/contents/transmission/transcabl.php3#coaxial) ; la double [paire torsadée](http://www.commentcamarche.net/contents/transmission/transcabl.php3#twisted) ; [la fibre optique\)](http://www.commentcamarche.net/contents/transmission/transcabl.php3#fibre) dans lesquels circulent des signaux électriques, l['atmosphère](http://fr.wikipedia.org/wiki/Atmosph%C3%A8re_terrestre) (ou le vide spatial) où circulent des [ondes radio](http://fr.wikipedia.org/wiki/Onde_radio) . Elles permettent de relier « physiquement » des équipements assurant l'interconnexion des moyens physiques qui sont définis par des protocoles.

**Connexion logique :** utiliser des protocoles (ensemble des règles) pour permettre la communication et la transmission des données entre les unités réseaux. Généralement la suite des protocoles TCP/IP.

Les protocoles de communications décrivant un ensemble de règles et de procédures à respecter pour émettre et recevoir des données sur le réseau :

- Quel codage utiliser ?
- à quelle vitesse communiquer ?
- comment l'information arrive-t-elle (par bit ou par bloc) ?
- comment atteindre un destinataire ?
- ...

#### **Exemples des protocoles :**

- **TCP/IP (**Transmission Control Protocol / Internet Protocol) : Défini la norme de communication, (en fait un ensemble de protocoles) des ordinateurs reliés à Internet. Va contenir les protocoles HTTP, FTP, SMTP, …
- **Adresse IP (**Internet Protocol) : utilise des numéros de 32 bits que l'on écrit sous la forme de 4 numéros allant de 0 à 255 (4 fois 8 bits) xxx.xxx.xxx.xxx Donc environ 4 milliards d'adresses différentes.
- **DNS** (Domaine Name Service) : permet de retrouver une adresse IP en fonction d'un nom d'ordinateur (un peu comme un annuaire).

#### **B) Les principaux composants d'interconnexion**

 Pour mettre en place un réseau informatique, plusieurs équipements informatiques sont mis en jeux. La plupart de ces équipements sont des équipements d'interconnexion. Chacun de ces équipements joue un rôle spécifique.

#### **La carte réseau**

 La carte réseau est un périphérique permettant de connecter son ordinateur à un réseau. Elle sert d'interface entre la machine et le câble du réseau.

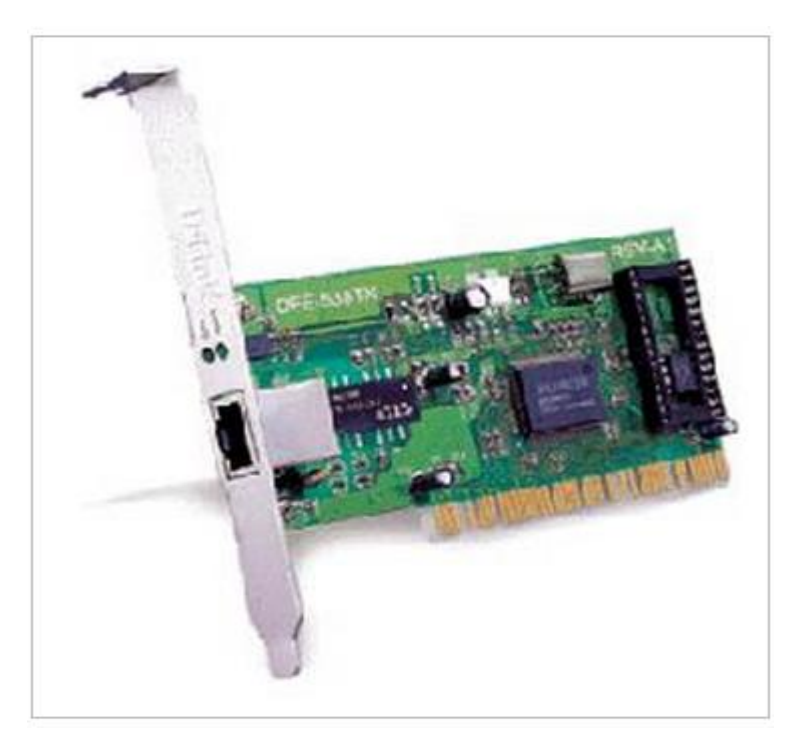

*Fig. Une carte réseau*
La carte réseau sert d'interface physique entre l'ordinateur et le câble du réseau. Elle a pour fonction **de préparer, d'envoyer et de contrôler le flux de données sur le réseau.**

Elle sert aussi à traduire les données venant du câble en octets afin que l'Unité Centrale de l'ordinateur les comprenne.

Par ailleurs, chaque carte dispose d'une adresse unique, appelée adresse MAC, qui permet de l'identifier parmi toutes les autres cartes réseau. Cette adresse lui est attribuée par son fabricant et est inscrite sur la puce de la carte.

Lorsqu'elle fonctionne, la carte indique son adresse au reste du réseau pour pouvoir être identifiée.

#### **Le Répéteur**

 Le signal électrique se déforme et s'atténue d'autant plus que la distance est longue entre deux noeuds. Passé une certaine limite (qui dépend du support), il faut le régénérer : amplification, resynchronisation. .On utilise pour cela un Répéteur.

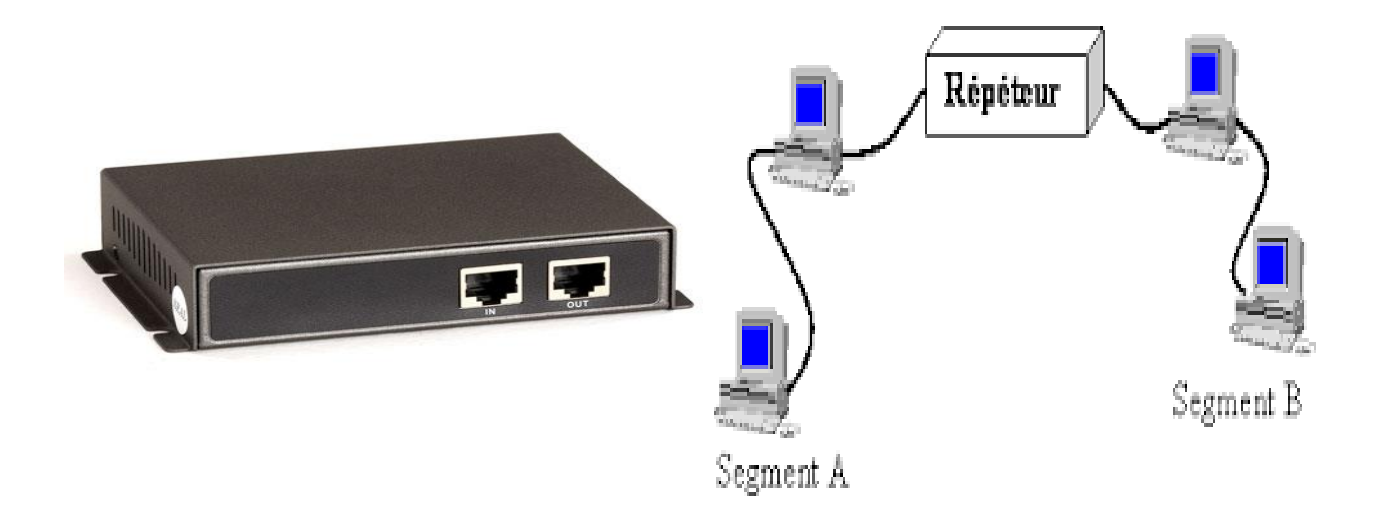

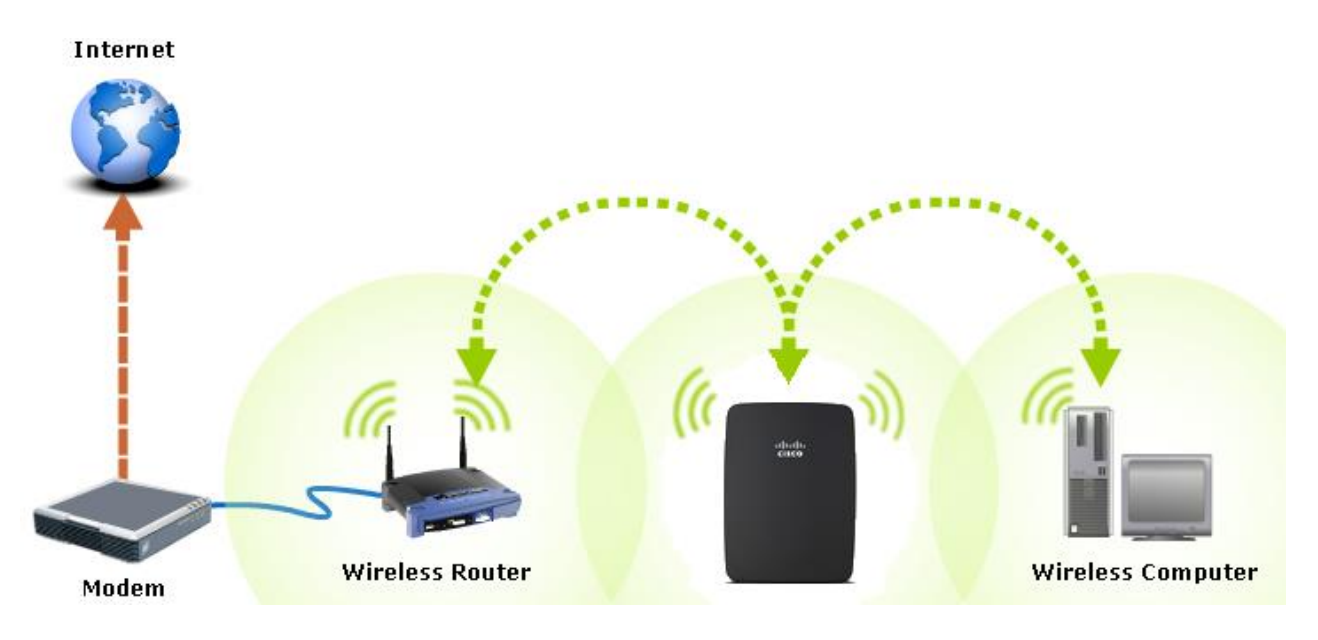

*Fig. Répéteurs*

#### **Le HUB ou concentrateur**

Le concentrateur ou HUB est un équipement d'interconnexion dans les réseaux LAN. Son principe est simple, **tous les signaux électriques qui arrivent sur l'un de ces ports sont retransmis sur tous les autres ports sauf sur celui qui émet le signal.**

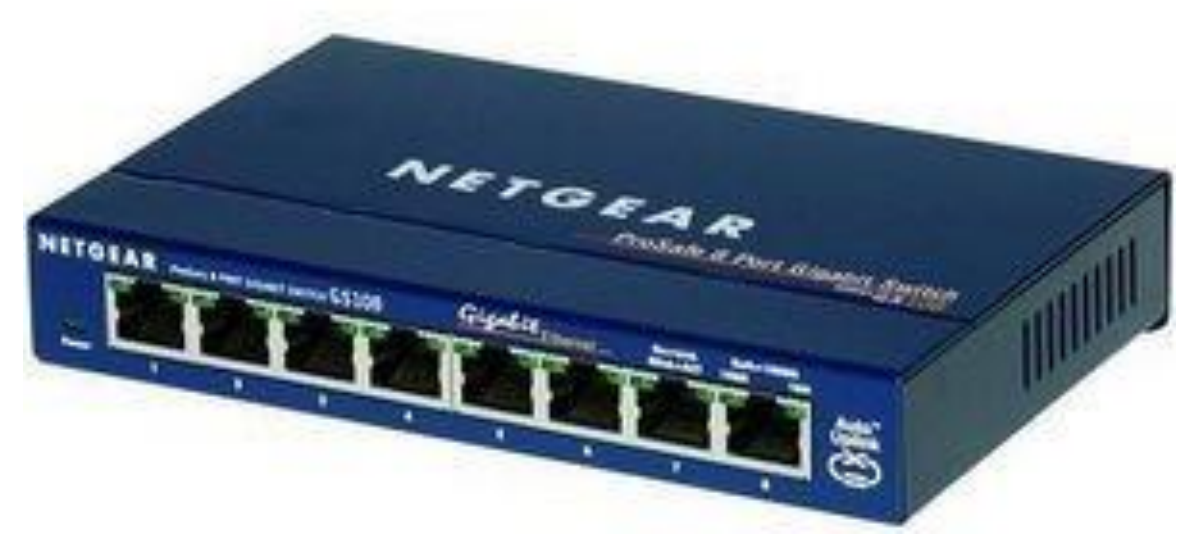

#### *Fig. Hub*

 Un concentrateur (HUB) est un élément matériel permettant de concentrer le traffic réseau provenant de plusieurs hôtes, et de régénérer le signal. Le concentrateur est ainsi une entité possédant un certain nombre de ports (il possède autant de ports qu'il peut connecter de machines entre elles, généralement 4, 8, 16 ou 32). Son unique but est de récupérer les [données binaires](http://www.commentcamarche.net/contents/base/binaire.php3) parvenant sur un port et de les diffuser sur l'ensemble des ports. Tout comme le [répéteur,](http://www.commentcamarche.net/contents/lan/repeteurs.php3) **le concentrateur opère au niveau 1 du [modèle OSI](http://www.commentcamarche.net/contents/internet/tcpip.php3)**, c'est la raison pour laquelle il est parfois appelé répéteur multiports.

#### **[Le commutateur](http://www.samomoi.com/reseauxinformatiques/lesprincipauxcomposantdinterconnexion.php) ou Switch**

 Le commutateur ou switch a le même rôle d'interconnexion que le HUB à la différence **qu'il est plus « intelligent »**. En effet, le switch ne se contente pas de retransmettre les informations appelées « trame » sur tous les ports, il sélectionne le port de destination. Un circuit virtuel est créé entre le port source et destination. **Une trame arrivant sur un port sera retransmise uniquement sur le port où se trouve le poste de destination.**

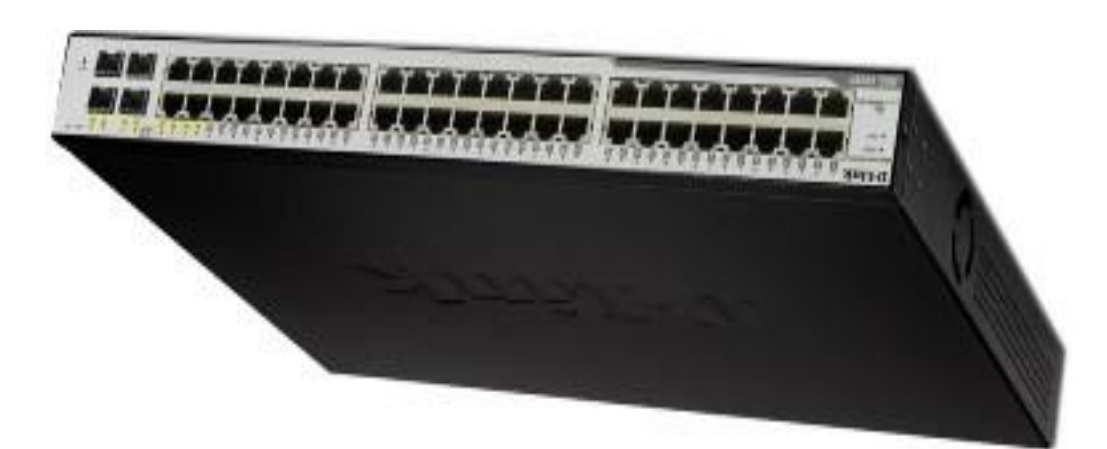

*Fig. Switch*

#### **[Le routeur](http://www.samomoi.com/reseauxinformatiques/lesprincipauxcomposantdinterconnexion.php)**

Le routeur est un matériel de communication de réseau informatique qui a pour rôle d'assurer l'acheminement des paquets, le filtrage et le control du trafic. Le terme router signifie emprunter une route. Le routage est la fonction qui consiste à trouver le chemin optimal que va emprunter le message depuis l'émetteur vers le récepteur.

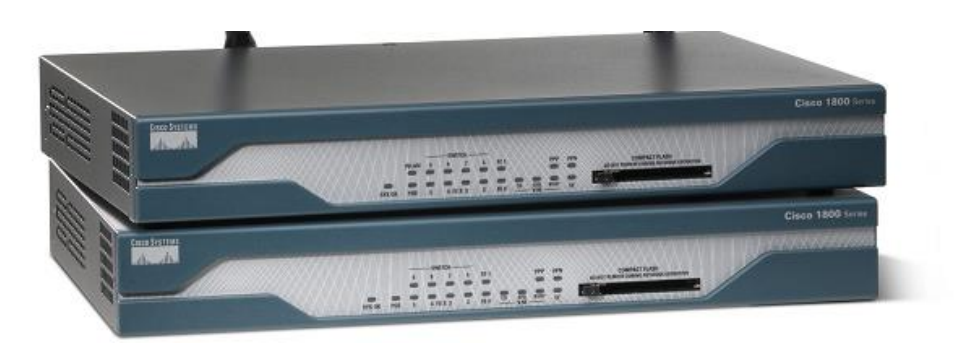

#### *Fig. Routeur*

 **Le routeur gérant plusieurs connexions réseau**. Il est doté d'une adresse IP et se charge de la transmission des informations vers l'ordinateur destinataire. Il permet de faire communiquer des réseaux et des sous réseaux entre eux.

#### **Le pare-feu**

 **Un pare-feu, ou firewall (de l'anglais), est un [logiciel](http://fr.wikipedia.org/wiki/Logiciel) et/ou un [matériel](http://fr.wikipedia.org/wiki/Mat%C3%A9riel_informatique)**, **permettant de faire respecter la [politique de sécurité du réseau,](http://fr.wikipedia.org/wiki/Politique_de_s%C3%A9curit%C3%A9_du_r%C3%A9seau_informatique) celle-ci définissant quels sont les types de communication autorisés sur ce [réseau informatique](http://fr.wikipedia.org/wiki/R%C3%A9seau_informatique)**. Il mesure la prévention des applications et des paquets.

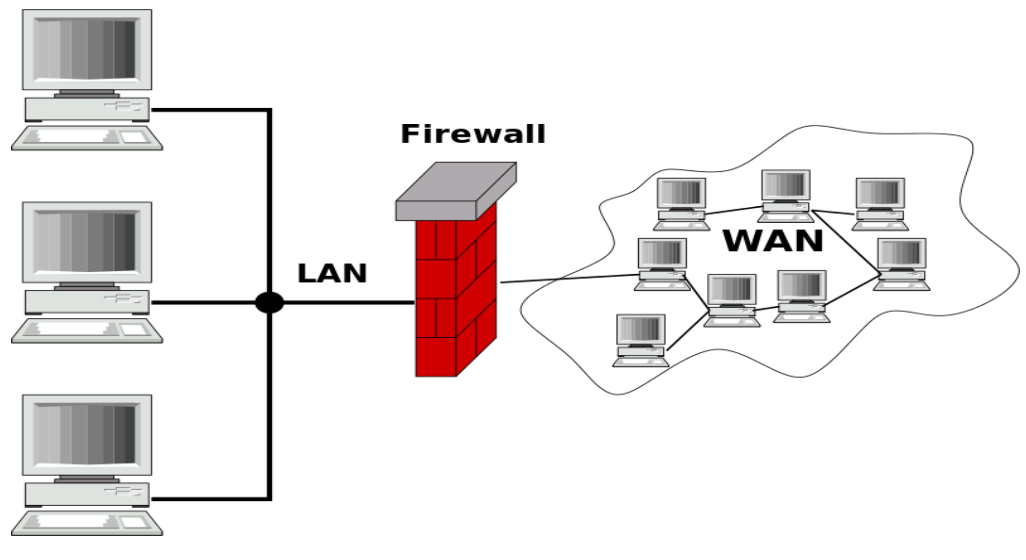

*Fig. Pare-feu*

#### **Le proxy**

### **Un proxy est une application informatique [client-serveur](http://fr.wikipedia.org/wiki/Client-serveur) qui a pour fonction de relayer des requêtes entre une application cliente et une application serveur.**

Les proxys sont notamment utilisés pour assurer les fonctions suivantes :

- accélération de la navigation : [mémoire cache,](http://fr.wikipedia.org/wiki/M%C3%A9moire_cache) compression des données, filtrage des publicités ou des contenus lourds [\(java,](http://fr.wikipedia.org/wiki/Java_(langage)) [flash\)](http://fr.wikipedia.org/wiki/Adobe_Flash);
- la journalisation des requêtes [\(logging\)](http://fr.wikipedia.org/wiki/Logging) ;
- la sécurité du réseau local ;
- le filtrage et l'anonymat.

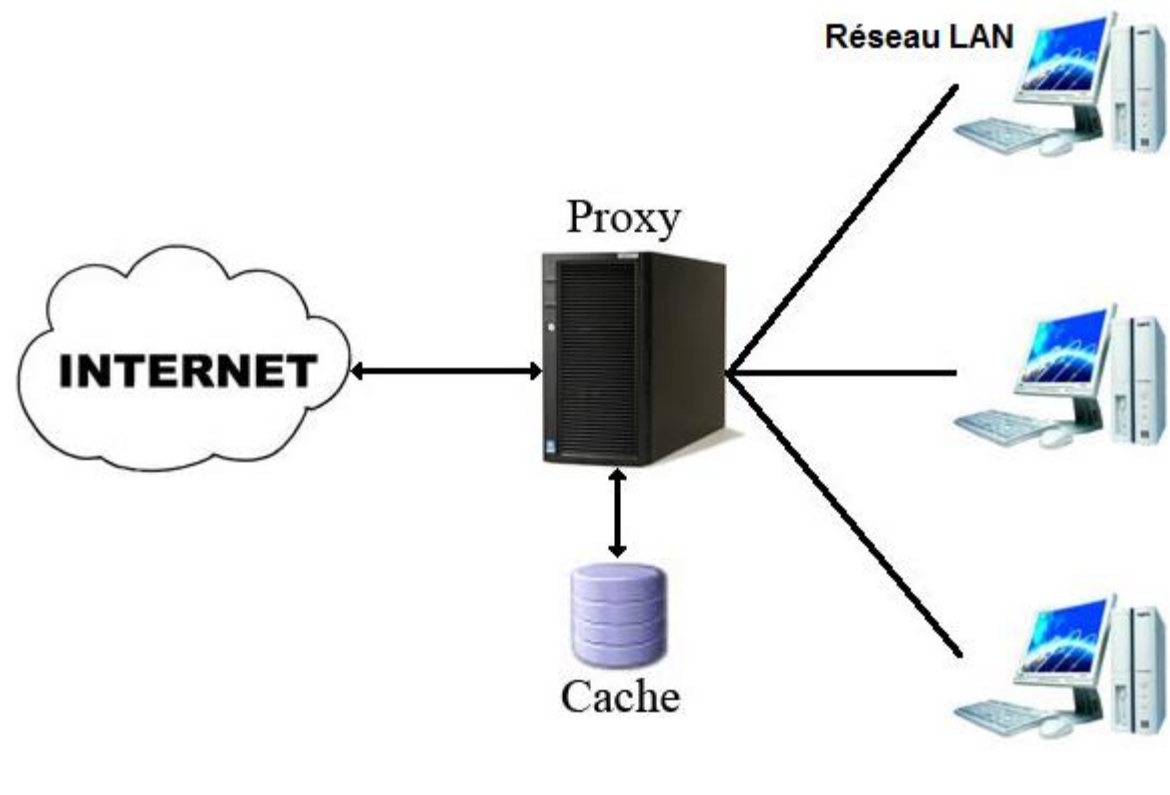

*Fig.Proxy*

#### C) **Le câblage informatique**

L'objectif est de réussir à transmettre des données sur des distances de plus en plus grande à des vitesses de plus en plus importante.

Il existe de trois types de câbles :

#### **Le coaxial**

 Le câble coaxial ou ligne coaxiale est une [ligne de transmission](https://fr.wikipedia.org/wiki/Ligne_de_transmission) ou [liaison asymétrique,](https://fr.wikipedia.org/wiki/Liaison_asym%C3%A9trique) utilisée en [hautes fréquences,](https://fr.wikipedia.org/wiki/Hautes_fr%C3%A9quences) composée d'un [câble](https://fr.wikipedia.org/wiki/C%C3%A2ble_%C3%A9lectrique) à deux [conducteurs.](https://fr.wikipedia.org/wiki/Conducteur_(physique)) Ce type de câble est utilisé pour la transmission de signaux numériques ou analogiques à haute ou basse fréquence.

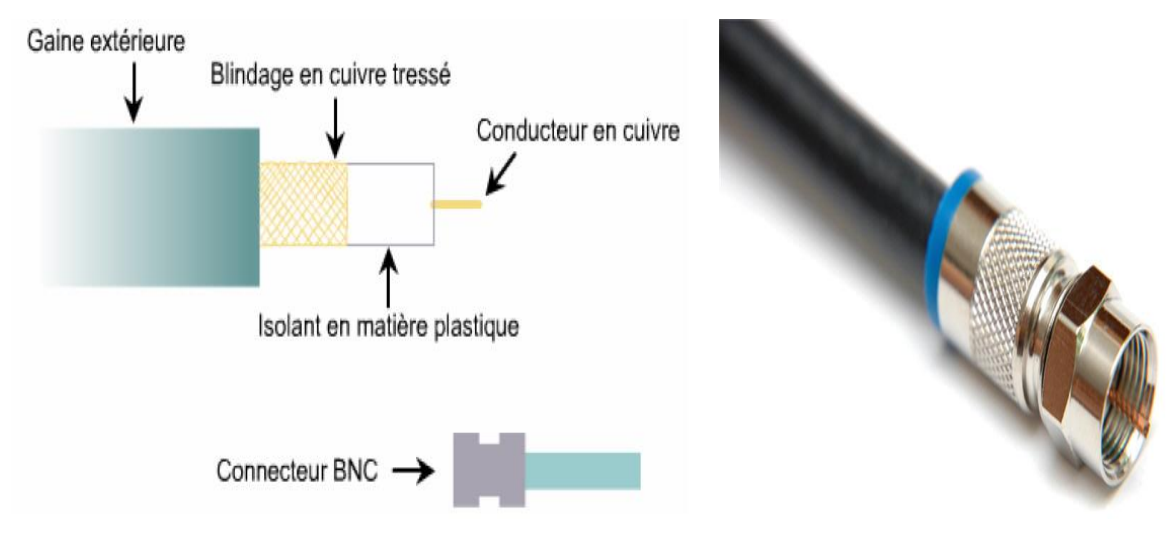

*Fig. Câble coaxial*

Par exemple, il est possible de trouver un câble coaxial :

- entre une antenne TV (« râteau » [TNT](https://fr.wikipedia.org/wiki/T%C3%A9l%C3%A9vision_num%C3%A9rique_terrestre) ou [parabole](https://fr.wikipedia.org/wiki/Antenne_parabolique) satellite) et un récepteur de [télévision](https://fr.wikipedia.org/wiki/T%C3%A9l%C3%A9vision) ;
- dans les réseaux câblés urbains [\(télévision par câble](https://fr.wikipedia.org/wiki/T%C3%A9l%C3%A9vision_par_c%C3%A2ble) et accès à Internet : [DOCSIS\)](https://fr.wikipedia.org/wiki/DOCSIS) ;
- entre des équipements de traitement du son (microphone, amplificateur, lecteur CD...);
- dans les réseaux de transmissions de données tels q[u'Ethernet](https://fr.wikipedia.org/wiki/Ethernet) dans ses anciennes versions : [10BASE2](https://fr.wikipedia.org/wiki/10BASE2) et [10BASE5](https://fr.wikipedia.org/wiki/10BASE5) ;
- pour les liaisons inter-urbaines téléphoniques et dans les [câbles sous-marins](https://fr.wikipedia.org/wiki/C%C3%A2ble_sous-marin) ;
- pour le transport d'un signal vidéo, exemple caméra filaire déportée, sur des distances significatives (plusieurs dizaines de mètres).

#### **La paire torsadée (le plus utilisé pour les réseaux LAN)**

 Une paire torsadée est une [ligne de transmission](https://fr.wikipedia.org/wiki/Ligne_de_transmission) formée des fils conducteurs enroulés en hélice l'un autour de l'autre. Cette configuration a pour but de maintenir précisément la distance entre les fils et de diminuer la [diaphonie](https://fr.wikipedia.org/wiki/Diaphonie) (La limite théorique est 100m).

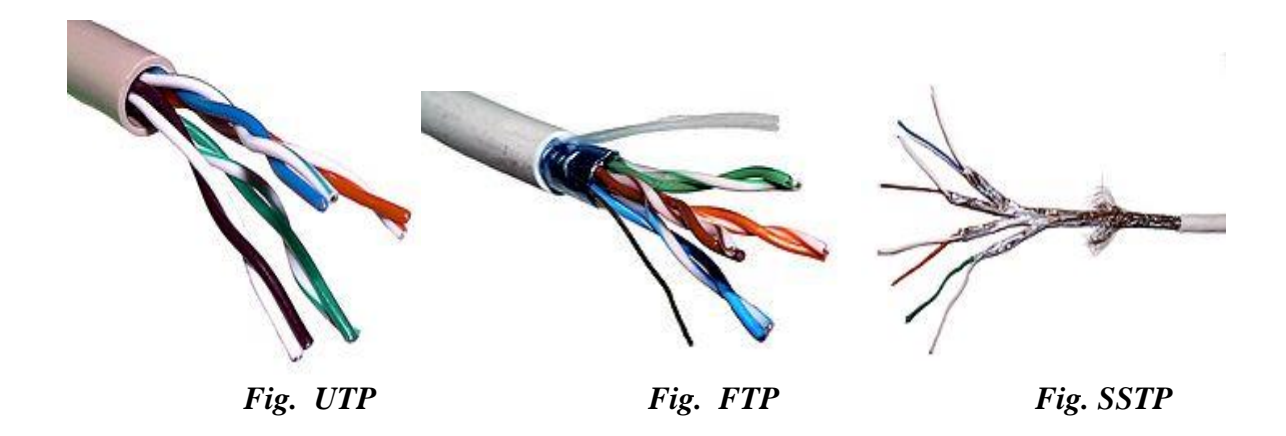

 Un connecteur RJ45 est une [interface physique](https://fr.wikipedia.org/wiki/Carte_r%C3%A9seau) souvent utilisée pour terminer les câbles de type [paire](https://fr.wikipedia.org/wiki/Paire_torsad%C3%A9e)  [torsadée.](https://fr.wikipedia.org/wiki/Paire_torsad%C3%A9e) RJ45 est le nom usuel du connecteur 8P8C.

 L'utilisation la plus courante du connecteur RJ45 est le câblage [Ethernet](https://fr.wikipedia.org/wiki/Ethernet) utilisant **quatre broches (deux paires) pour les applications de [réseaux informatiques](https://fr.wikipedia.org/wiki/R%C3%A9seau_informatique)**. On l'utilise aussi plus comme connecteurs de [téléphones](https://fr.wikipedia.org/wiki/T%C3%A9l%C3%A9phone) de bureaux.

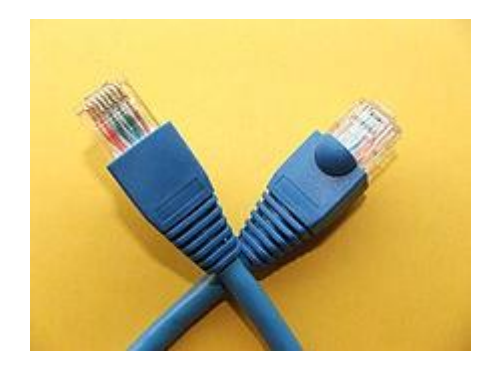

 *Fig.* **Connecteurs RJ 45**

#### **La fibre optique (pour les grandes distances)**

 Une fibre optique est un fil en [verre](https://fr.wikipedia.org/wiki/Verre) ou en [plastique](https://fr.wikipedia.org/wiki/Mati%C3%A8re_plastique) très fin qui a la propriété d'être un [conducteur](https://fr.wikipedia.org/wiki/Conducteur_(physique)) de [lumière](https://fr.wikipedia.org/wiki/Lumi%C3%A8re) et sert dans la [transmission de données](https://fr.wikipedia.org/wiki/Transmission_de_donn%C3%A9es) et de lumière. Elle offre un débit [d'information](https://fr.wikipedia.org/wiki/Information) nettement supérieur à celui des [câbles coaxiaux](https://fr.wikipedia.org/wiki/C%C3%A2ble_coaxial) et peut servir de support à un réseau « large bande » par lequel transitent aussi bien la [télévision,](https://fr.wikipedia.org/wiki/T%C3%A9l%C3%A9vision) le [téléphone,](https://fr.wikipedia.org/wiki/T%C3%A9l%C3%A9phonie) la [visioconférence](https://fr.wikipedia.org/wiki/Visioconf%C3%A9rence) ou les [données informatiques.](https://fr.wikipedia.org/wiki/Donn%C3%A9es_informatiques)

 La fibre optique peut être utilisée pour conduire de la lumière entre deux lieux distants de plusieurs centaines, voire milliers, de kilomètres.

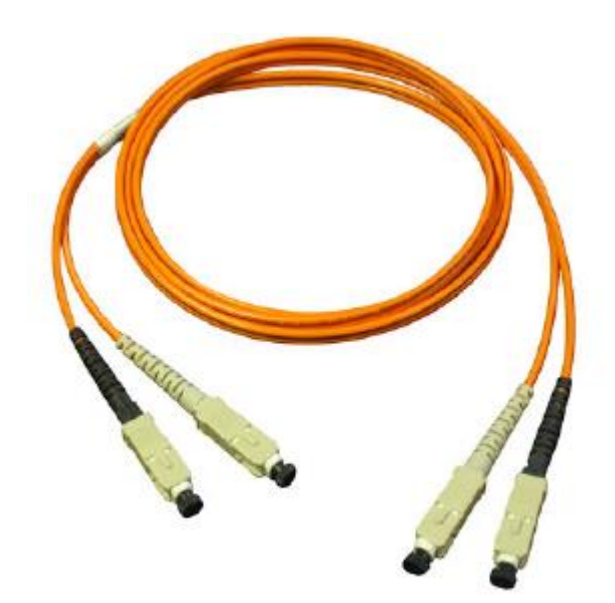

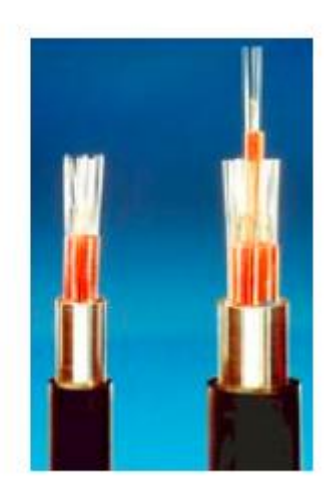

 *Fig. Câble fibre optique*

#### **Spécification des câbles :**

La spécification s'écrit sous la forme : XYZ

X : débit du réseau local (10, 100, 1000)

Y : type de transmission « analogique / numérique » (Broad 'large bande', Base 'bande de base')

Z : Type de câble et distance maximal (T, TX, F, FX)

Par exemple : 10BaseT

### **D) Classification (Catégories) des réseaux informatique**

Il existe plusieurs façons de catégoriser un réseau informatique :

### **Les réseaux informatiques peuvent être catégorisés en termes d'étendue (Découpage géographique)**

**PAN (WPAN) :** Un réseau personnel (ou Personal Area Network, PAN ou [Wireless PAN](http://fr.wikipedia.org/w/index.php?title=Wireless_PAN&action=edit&redlink=1) : Réseau personnel sans fil) ; désigne un type de réseau informatique restreint en terme d'équipements, généralement mis en œuvre dans un espace d'une dizaine de mètres.

D'autres appellations pour ce type de réseau sont: réseau domestique pour interconnecter les équipements personnels tels que GSM, portables, organiseurs...

**CAN :** [Controller Area Network](http://fr.wikipedia.org/wiki/Controller_Area_Network) (CAN) : Réseau personnel pour les systèmes électroniques (bus) notamment utilisé dans le secteur automobile ;

 On distingue différents grandes types de réseaux selon leur taille (en termes de nombre de machines), leur vitesse de transfert des données ainsi que leur étendue. On fait généralement trois catégories de réseaux :

- LAN (Local Area Network)
- MAN (Metropolitan Area Network)
- WAN (Wide Area Network)

#### **Les réseaux locaux (LAN)**

 **LAN signifie Local Area Network (en français Réseau Local). Il s'agit d'un ensemble d'ordinateurs appartenant à une même organisation et reliés entre eux dans une petite aire géographique par un réseau, souvent à l'aide d'une même technologie** (la plus répandue étant Ethernet). Un réseau local est donc un réseau sous sa forme la plus simple.

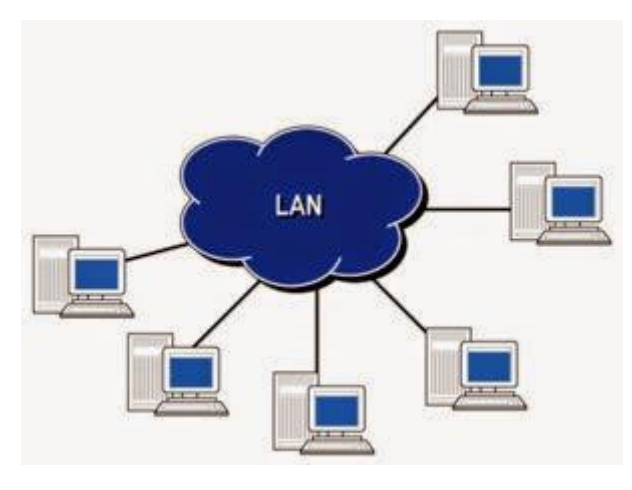

 *Fig. Réseau LAN*

#### *Caractéristiques d'un LAN*

- Taille restreinte, quelques kilomètres au maximum;
- Généralement un seul type de média de transmission;
- Nombre restreint d'ordinateurs (peut atteindre jusqu'à 100 voire 1000 utilisateurs);
- Débit variant de quelques Mbit/s jusqu'à plusieurs Gbit/s;
- Principalement deux types de LAN : Ethernet et en anneau.

#### **Les Réseaux métropolitains (MAN)**

 **Les MAN (Metropolitan Area Network) interconnectent plusieurs LAN géographiquement proches (au maximum quelques dizaines de km) à des débits importants.** Ainsi un MAN permet à deux noeuds distants de communiquer comme si ils faisaient partie d'un même réseau local. Un MAN est formé de commutateurs ou de routeurs interconnectés par des liens hauts débits (en général en fibre optique).

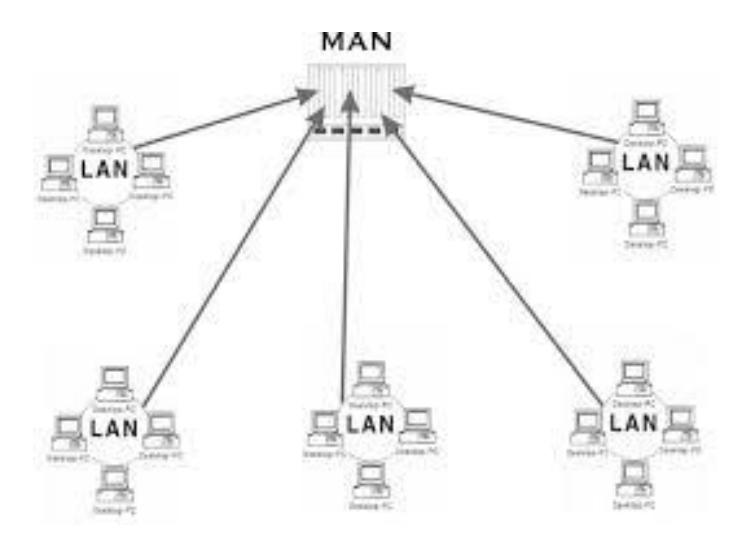

 *Fig. Réseau MAN*

#### **Les Réseaux étendus (WAN)**

 **Un WAN (Wide Area Network ou réseau étendu) interconnecte plusieurs LANs à travers de grandes distances géographiques**. Les réseaux WAN fonctionnent grâce à des routeurs qui permettent de "choisir" le trajet le plus approprié pour atteindre un nœud du réseau.

Les débits disponibles sur un WAN, MAN ou LAN résultent d'un arbitrage avec le coût des liaisons (qui augmente avec la distance) et peuvent être hauts ou faibles.

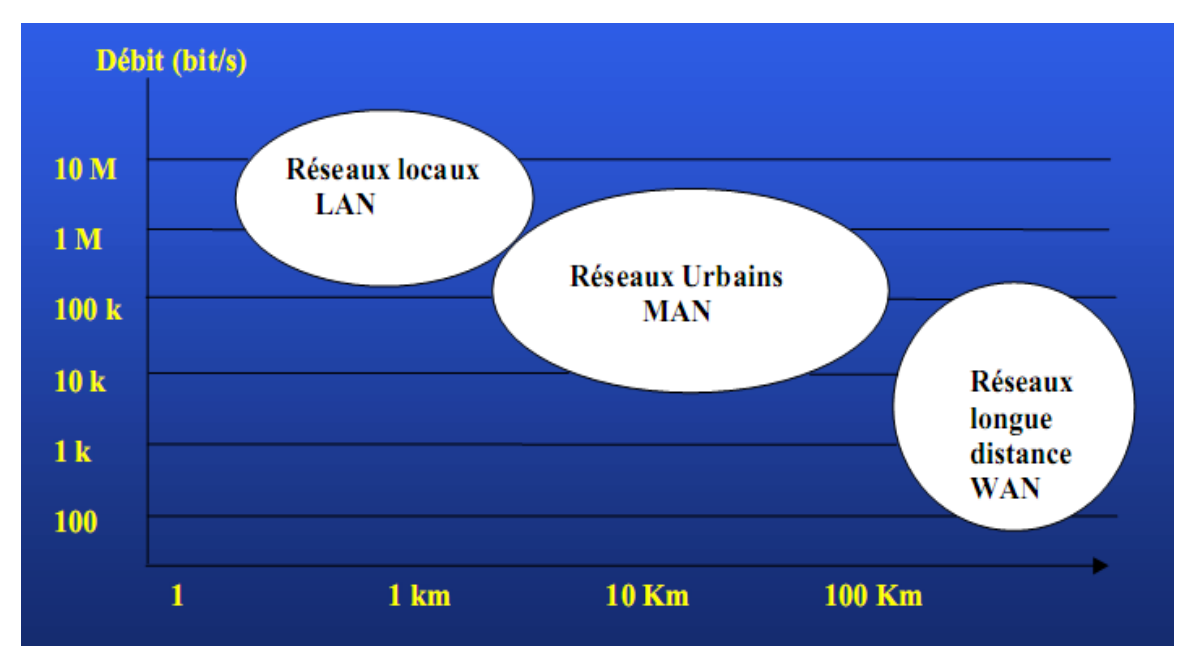

*Fig. schéma Débit-Distance*

 Ci-dessous, nous pouvons visualiser les niveaux (Bâtiment, Ville …) et les liens possibles entre la WAN, LAN et MAN.

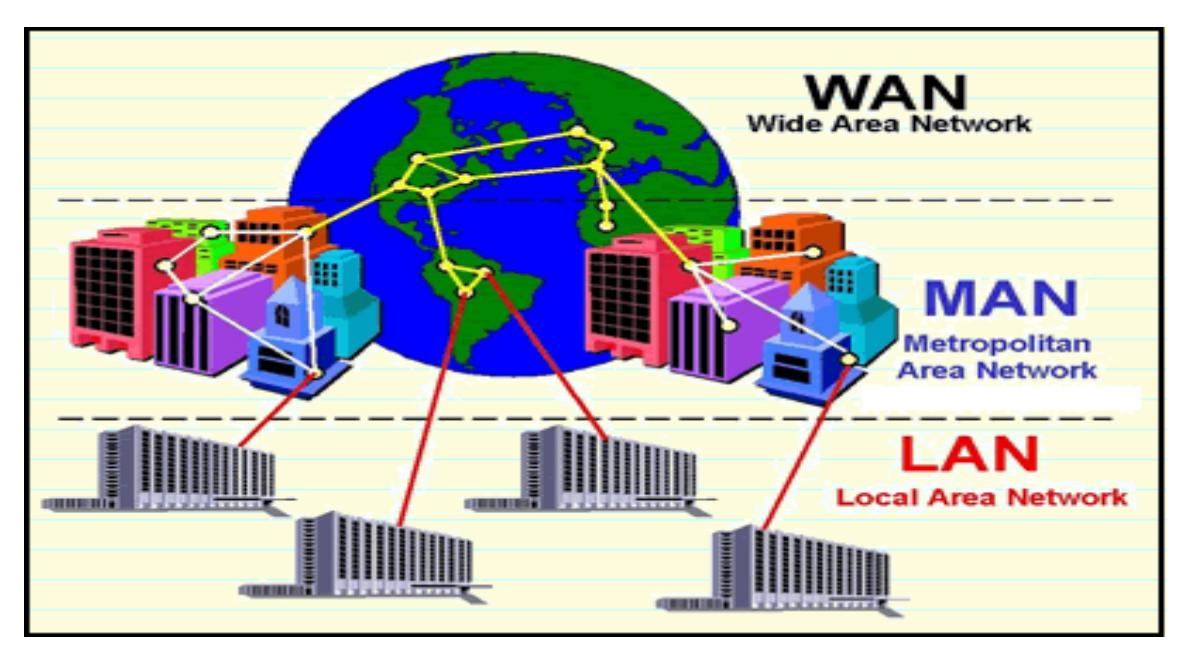

*Fig. Niveaux des réseaux : LAN, MAN, WAN*

#### **1-4 les puces intelligentes**

 **Une carte à puce est une carte en matière plastique**, voire en papier ou en carton, de quelques centimètres de côté et moins d'un millimètre d'épaisseur, **portant au moins un circuit intégré (une surface en silicium ) capable de contenir de l'information**. **Le circuit intégré (la puce) peut contenir un microprocesseur capable de traiter cette information,** ou être limité à des circuits de mémoire non volatile et, éventuellement, un composant de sécurité (carte mémoire).

**Les cartes à puce sont principalement utilisées comme :**

- ➢ **Moyens d'identification personnelle (carte d'identité, badge d'accès aux bâtiments, carte d'assurance maladie, carte SIM)**
- ➢ **Moyens de paiement (carte bancaire, porte-monnaie électronique)**
- ➢ **Moyens de preuve d'abonnement à des services prépayés (carte de téléphone, titre de transport) ;**

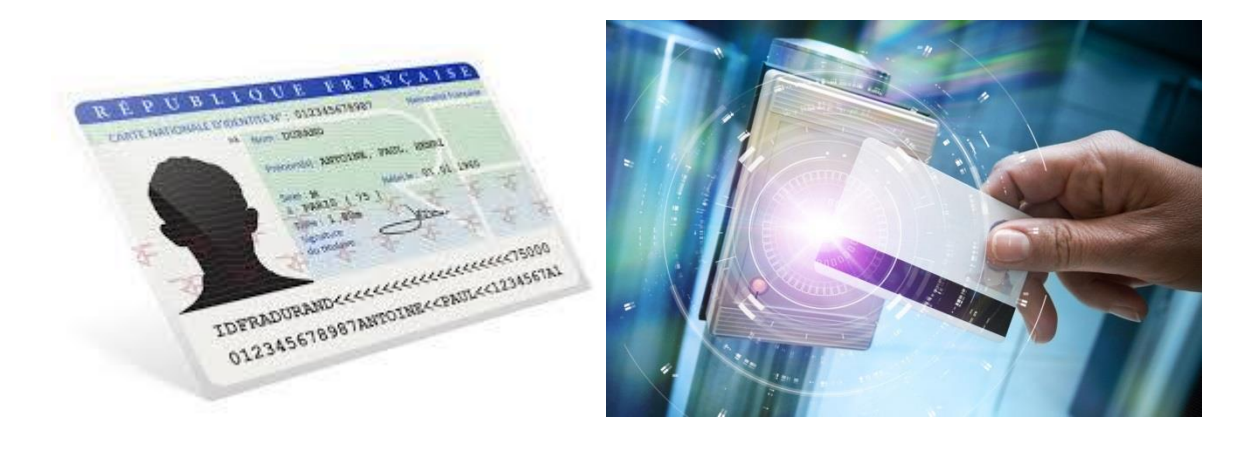

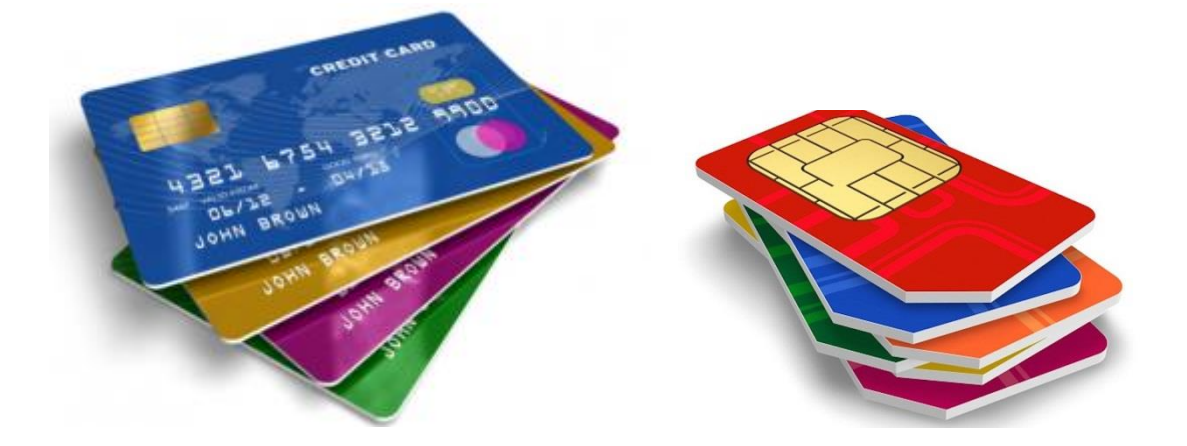

### **Composition**

**La puce d'une carte typique est constituée :**

- ➢ **D'un microprocesseur**, le plus souvent **en 8 bits et fonctionnant à une vitesse de 4 MHz,**
- ➢ **D'une mémoire morte (ROM)** de taille variant entre quelques kilooctets et plusieurs centaines de kilooctets,
- ➢ **D'une mémoire vive** généralement très petite (256 octets dans le cas d'une carte bancaire B0', 4 096 octets pour la carte d'identité électronique (eID) Belge),
- ➢ **D'une mémoire de stockage** de type EEPROM ou Flash.

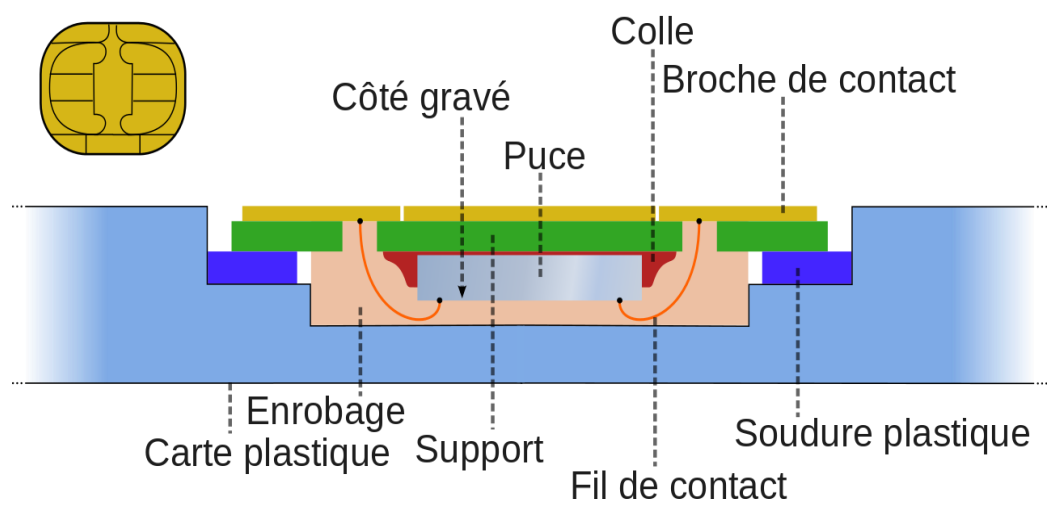

**La carte SIM** (pour « **S**ubscriber **I**dentity **M**odule », terme anglophone) **est une puce contenant un microcontrôleur et de la mémoire.** Elle est **utilisée en téléphonie mobile pour stocker les informations spécifiques à l'abonné d'un réseau mobile, en particulier pour les réseaux GSM**, UMTS et LTE. **Elle permet également de stocker des données et des applications de l'utilisateur, de son opérateur ou dans certains cas de tierces parties**

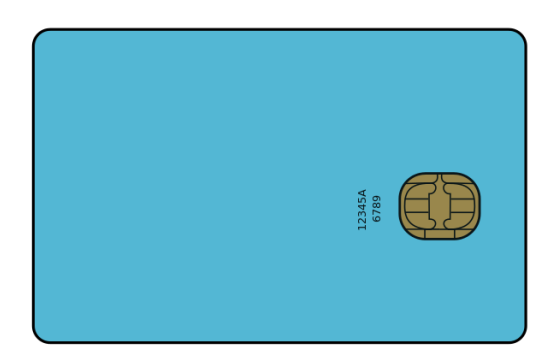

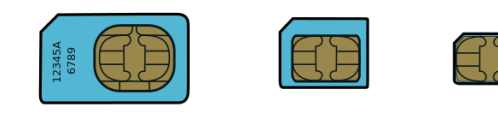

#### **Les 4 formats de carte SIM (de gauche à droite :**

- 1) SIM (1FF) ID-1
- 2) Mini SIM (2FF) ID-000
- 3) Micro SIM (3FF)
- 4) Nano SIM (4FF)

Tailles des cartes SIM

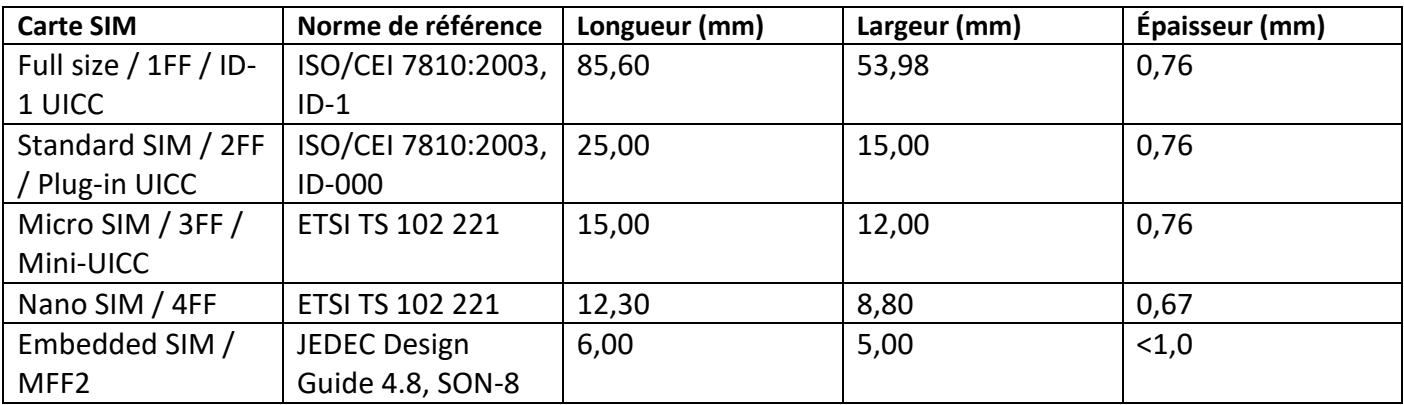

### **2 Applications des TICs**

#### **2-1 les espaces de communications : Internet, Intranet, Extranet**

 Un réseau peut être classé en fonction de son utilisation et des services qu'il offre pour les réseaux utilisant les technologies Internet, la nomenclature est la suivante :

- **[Intranet](http://fr.wikipedia.org/wiki/Intranet) :** le réseau interne d'une entité organisationnelle ;
- **[Extranet](http://fr.wikipedia.org/wiki/Extranet) :** le réseau externe d'une entité organisationnelle ;
- **[Internet](http://fr.wikipedia.org/wiki/Internet) :** le réseau des réseaux interconnectés à l'échelle de la planète.

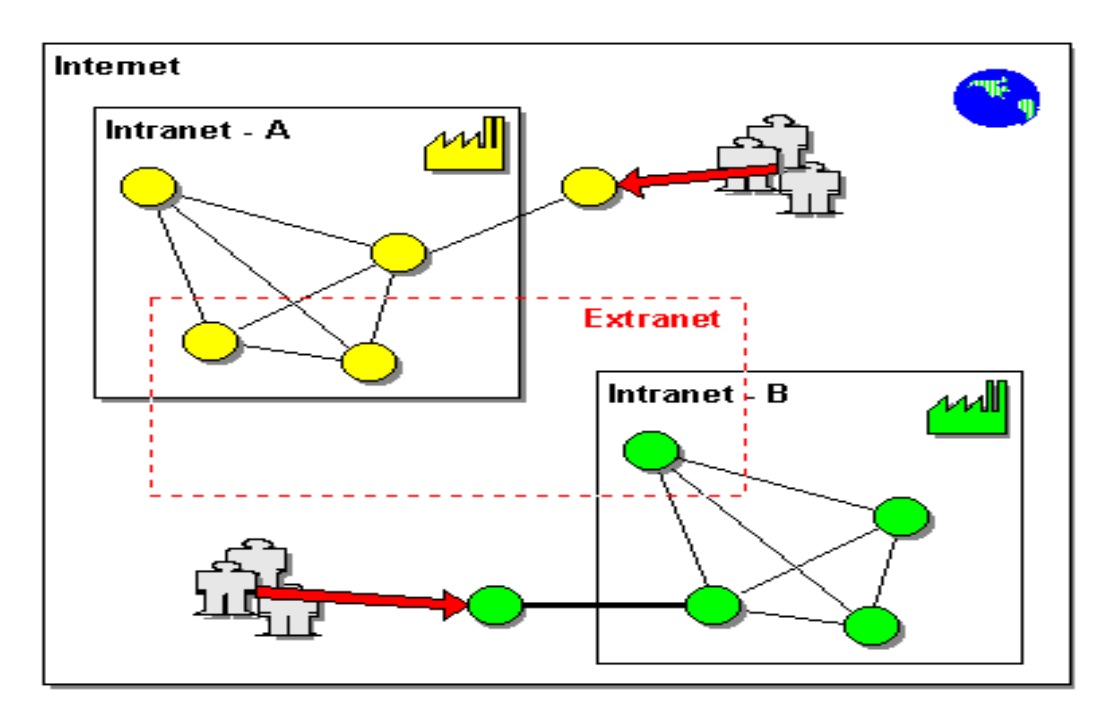

*Fig. Découpage fonctionnel des réseaux*

#### **Découpage selon la [topologie de réseau](http://fr.wikipedia.org/wiki/Topologie_de_r%C3%A9seau) et selon [le mode de transmission](http://fr.wikipedia.org/wiki/Topologie_de_r%C3%A9seau)**

 On peut différencier les réseaux selon leur mode de transmission. On distingue ainsi deux classes de réseaux :

- Les réseaux en mode de diffusion ;
- Les réseaux en mode point à point.

Pour chaque mode de transmission, un ensemble de topologies est adopté.

La topologie d'un réseau appelée aussi la structure du réseau indique comment le réseau doit être conçu et organisé au :

- *Niveau physique* : correspond aux éléments matériels tels que les ordinateurs, les câbles et les connecteurs qui constituent le réseau. C'est à ce niveau que l'on détermine à quel endroit les différents ordinateurs doivent être placés et comment les différents composants du réseau doivent être reliés les uns aux autres.
- -
- *Niveau logique :* détermine comment les informations doivent circuler au sein du réseau.

#### *Réseaux en mode diffusion :*

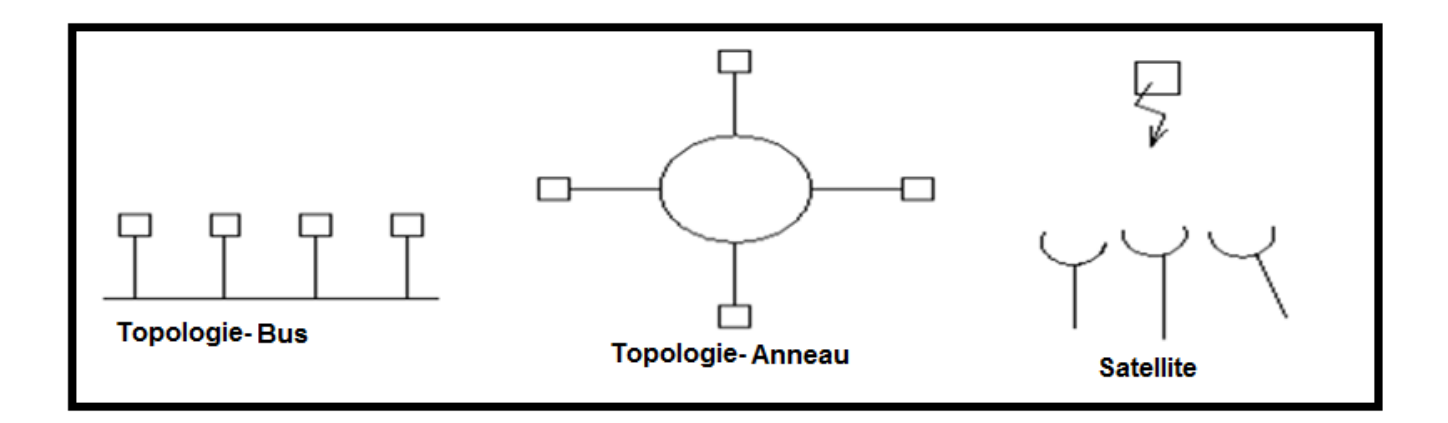

*Réseaux en mode point à point :*

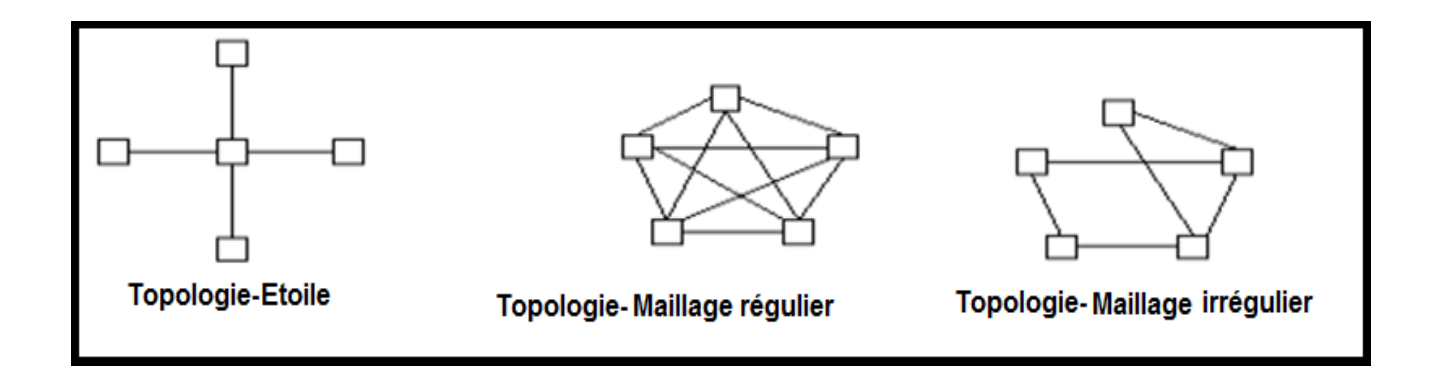

#### **La topologie en bus**

 Sur un réseau en bus, les ordinateurs sont reliés par un câble interrompu. Un seul ordinateur peut transférer des informations à un instant donné.

 Lorsqu'un ordinateur envoie des informations, elles parcourent tout le câble dans les deux sens. L'ordinateur de destination doit ensuite récupérer les informations à partir du câble. Un bouchon de terminaison est un dispositif qui permet d'absorber les signaux transmit. Chaque extrémité du câble doit posséder un bouchon de terminaison. .

Deux types de bus :

- Unidirectionnel (deux câbles distincts ou 2 canaux multiplexés) ;
- Bidirectionnel (les données peuvent circuler dans les 2 sens non simultanément).

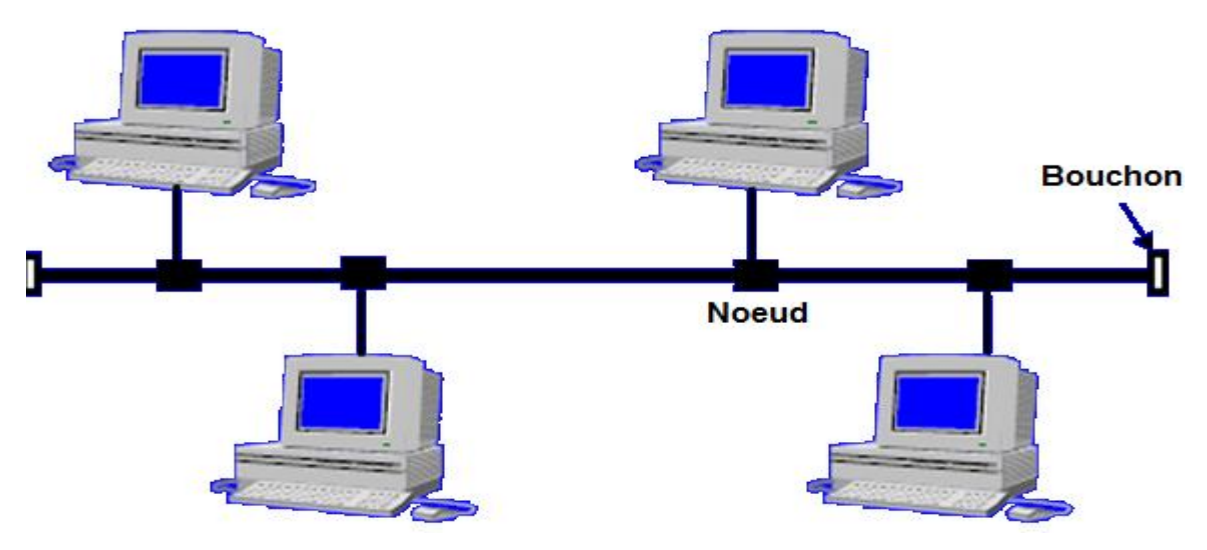

*Fig. Topologie en Bus*

#### *Avantages (topologie en bus)*

- Extension aisée des équipements (un câble par équipement)
- L'ajout de terminaux n'interrompt pas le fonctionnement du système
- La panne d'une station est sans conséquence
- Economique en câblage

#### *Inconvénients (topologie en bus)*

- Temps d'attente imprévisibles
- Défaillance du réseau en cas de panne du support
- Performances réduites en cas de charges importantes

#### **Topologie en anneau**

- Chaque machine est reliée à deux équipements voisins, on obtient ainsi une boucle fermée ;
- Les données transitent de station en station jusqu'à destination ;
- Les unités de connexions multiples (MAUu : medium attachement unit) sont des éléments actifs charges de recevoir les données et de les aiguiller (retransmission ou réception) ;
- L'ajout d'une station sur l'anneau nécessite la coupure.

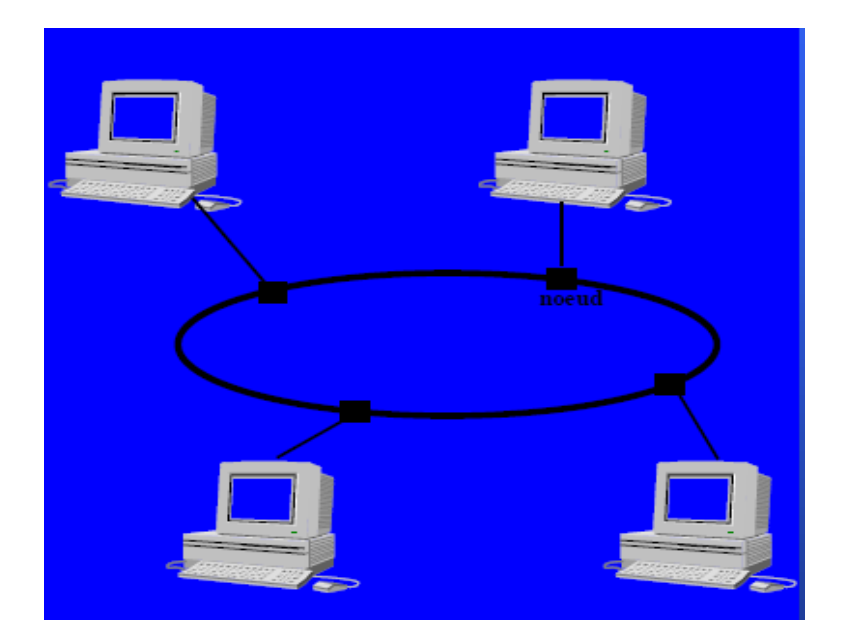

 *Fig. Topologie en Anneau*

#### *Avantages (topologie en anneau)*

- Extension aisée des équipements (1 câble par équipement)
- Bonnes performances avec forte charge

#### *Inconvénients (topologie en anneau)*

- Défaillance du réseau en cas de panne du support ou des MAUs .
- Performances réduites pour chaque nœud supplémentaire

#### **Comment choisir une topologie ?**

- L'analyse des besoins présents et futurs ;
- La disposition géographique des équipements et des locaux ;
- Les avantages et inconvénients par rapport aux équipements informatiques existants ;
- Les problèmes de maintenance ;
- Le coût.

### **2-2 les bases de données**

#### **2-2-1 Définition**

**Une base de données est un ensemble structuré et organisé permettant le stockage de grandes quantités d'informations afin d'en faciliter l'exploitation (ajout, mise à jour, recherche de données)**. Ces informations **sont en rapport avec une activité donnée** et **peuvent être utilisées par des programmes ou des utilisateurs communs,** d'où la nécessité de leur mise en commun. La notion de base de données **est généralement couplée à celle de réseau ou de système informatique**

pour désigner toute la structure regroupant les moyens mis en place pour le partage des données.

Prenons l'exemple d'un carnet de **contacts téléphoniques :**

### - **En colonne** : **n° du contact, nom, prénom, fonction, numéro de téléphone**

#### - **Chaque ligne est un enregistrement**

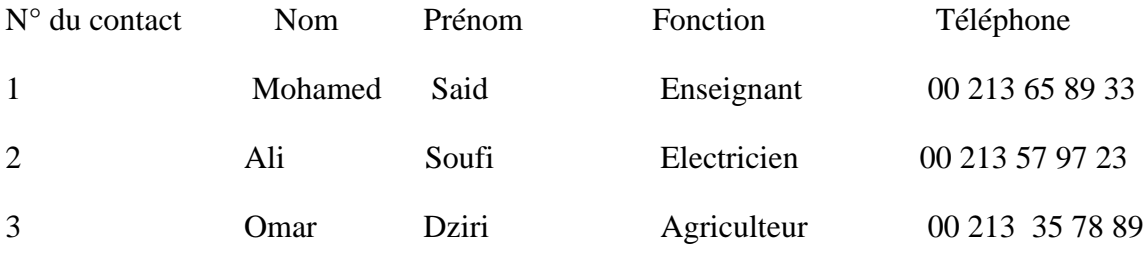

**Voici donc une base de données.**

#### **2-2-2 Terminologie structurelle**

Les objets de base souvent référencés dans la modélisation relationnelle sont : **les domaines, les relations, les attributs, les degrés et les tuples.** La figure suivante illustre bien ces concepts :

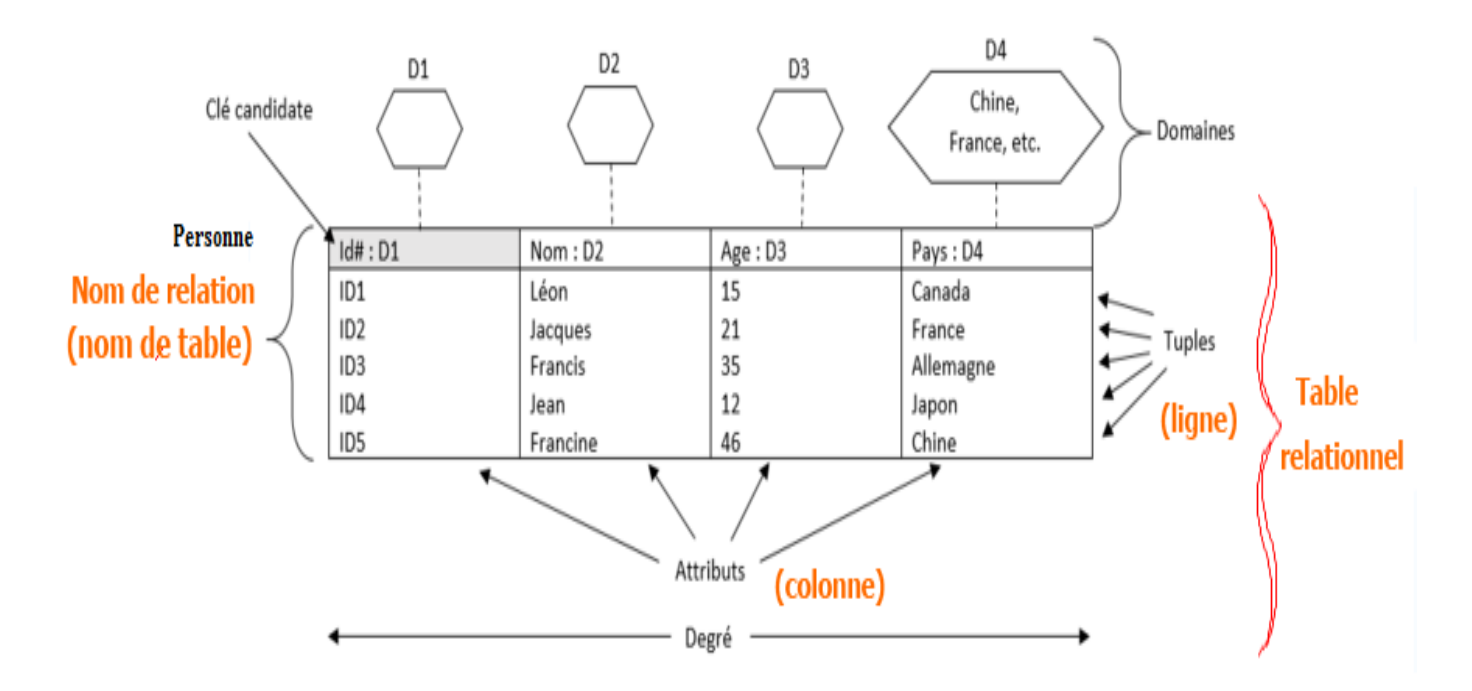

### **Relation**

Une relation (ou table ou entité) est un élément constitué **d'un entête** et **d'un corps**. L'entête est un ensemble **des noms d'attributs** et de **leurs domaines** et le corps est **un ensemble de tuples** ayant le même entête que la relation.

### **Clé candidate**

Une clé candidate **est un ensemble des données permettant d'indexer chaque ligne d'une table donnée de manière différenciée.**

### **Domaine**

**Le domaine représente un ensemble fini** de valeur possible pour un attribut donné auquel on définit aussi un ensemble (entier, booléen, chaine de caractère,…)

### **Tuple**

**Un tuple est un enregistrement (une ligne) dans la base de donnée**s. **ne peut posséder 2 tuples identiques.**

### **Attribut**

Chaque colonne d'une table représente une composant de l'entité (Attributs)

### **Degré**

Le degré est **le nombre d'attributs dans une relation.**

### **Modèles de données (MCD-MLD-MPD)**

**Le modèle de données logique (MLD)- ou conceptuel(MCD)** - est la description des données telles **qu'elles sont dans la pratique**, tandis que **le modèle de données physique (MPD)** est **un modèle dérivé du modèle logique** qui décrit comment les données **seront techniquement stockées dans la base de données**.

Cet exemple concerne la méthode merise qui transforme un modèle conceptuel MCD en modèle logique MLD d'une base de données de gestion Cabinet Médical .

#### **Modèle conceptuel MCD**

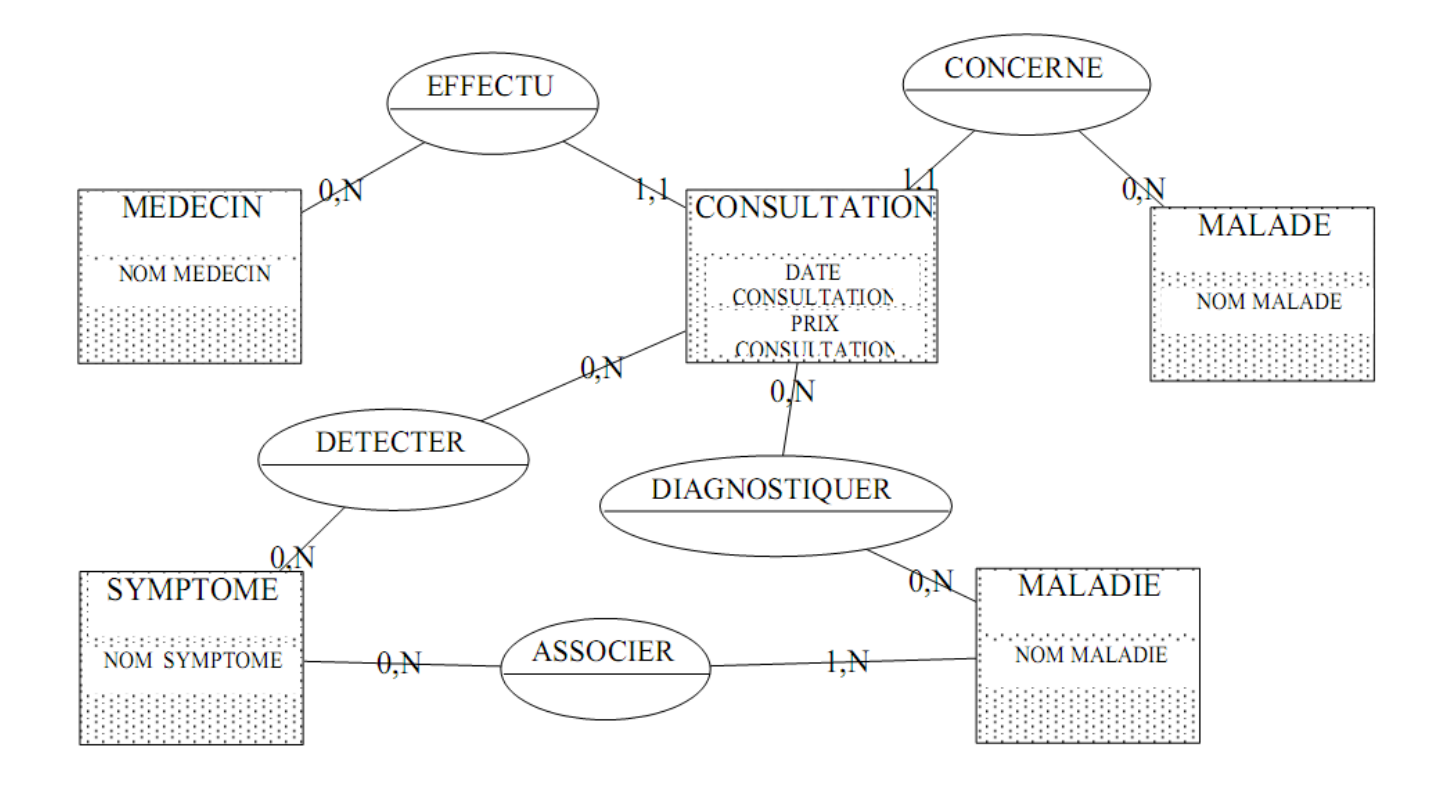

### **Modèle logique MLD**

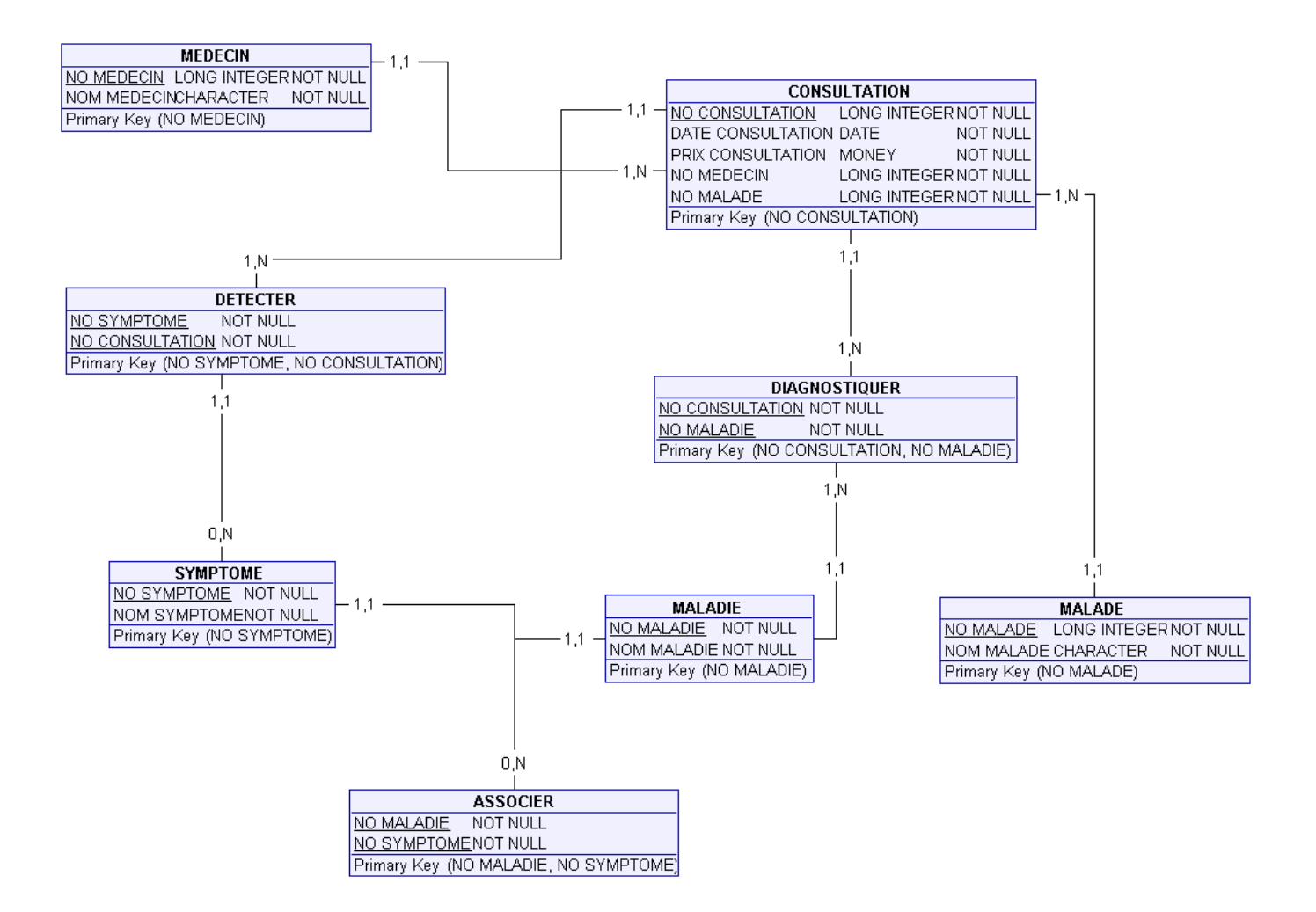

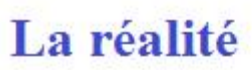

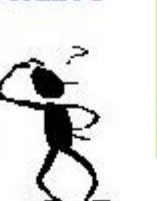

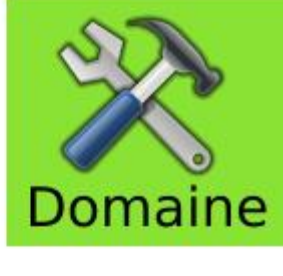

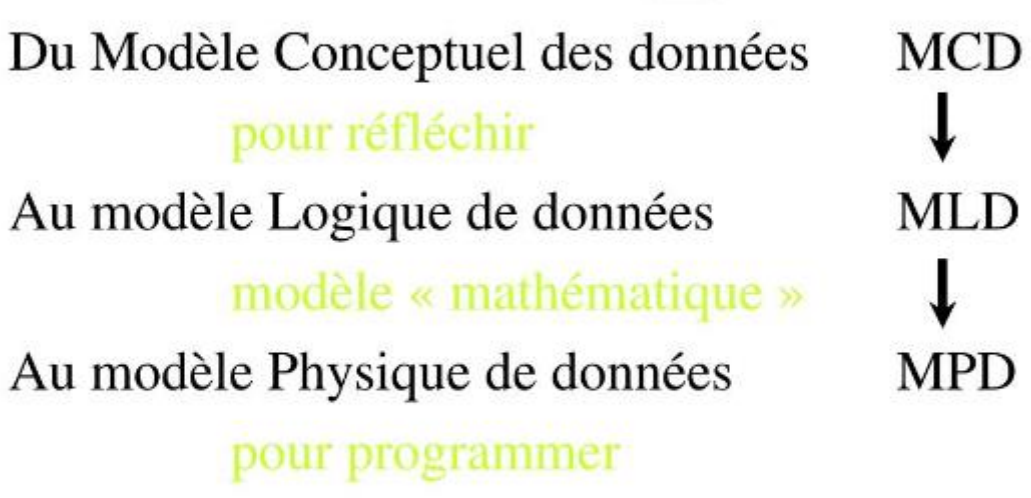

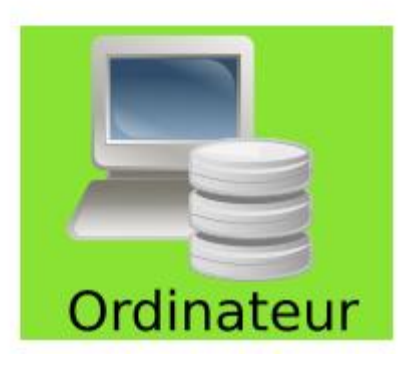

### **2-2-3 Les Systèmes de Gestion des bases de données (SGBD)**

Pour permettre **une utilisation optimale d'une base de données**, il faut mettre en place un système de gestion, d'où l'intérêt des SGBD (en anglais DBMS : Database management system).

**Un système de gestion de base de données (abréviation : SGBD) : un logiciel moteur qui manipule la base de données et dirige l'accès à son contenu.**

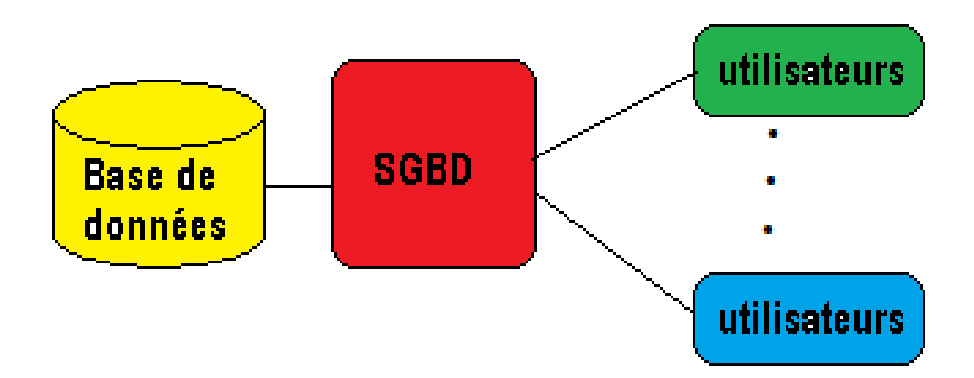

Le SGBD est donc un ensemble de services permettant :

- ➢ **L'accès aux données** de façon simple ;
- ➢ **D'autoriser l'accès aux informations à de multiples utilisateurs ;**
- ➢ **La manipulation des données** présentes dans la base **(insertion, suppression, modification) ;**

Il existe de nombreux systèmes de gestion de base de données. **MySQL** ,**Oracle Database**. Vient ensuite IBM .

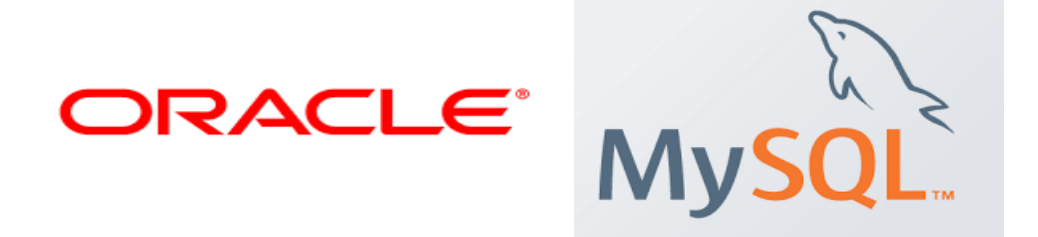

**SQL** (sigle de Structured Query Language, en français : **langage de requête structurée**) **est un langage informatique normalisé servant à exploiter des bases de données relationnelles**. La partie langage de manipulation des données de SQL permet de : **rechercher, d'ajouter, de modifier ou de supprimer des données dans les bases de données relationnelles.**

#### **Exemples des requêtes SQL :**

### **SELECT**

L'utilisation la plus courante de SQL consiste **à lire des données issues de la base de données**. Cela s'effectue grâce à la commande **SELECT**, **qui retourne des enregistrements dans un tableau de résultat**. **Cette commande peut sélectionner une ou plusieurs colonnes d'une table.**

L'utilisation basique de cette commande s'effectue de la manière suivante :

## **SELECT nom\_du\_champ**

## **FROM nom\_du\_tableau**

#### **Exemple**

Imaginons une base de données appelée « client » qui contient des informations sur les clients d'une entreprise.

Table « client » :

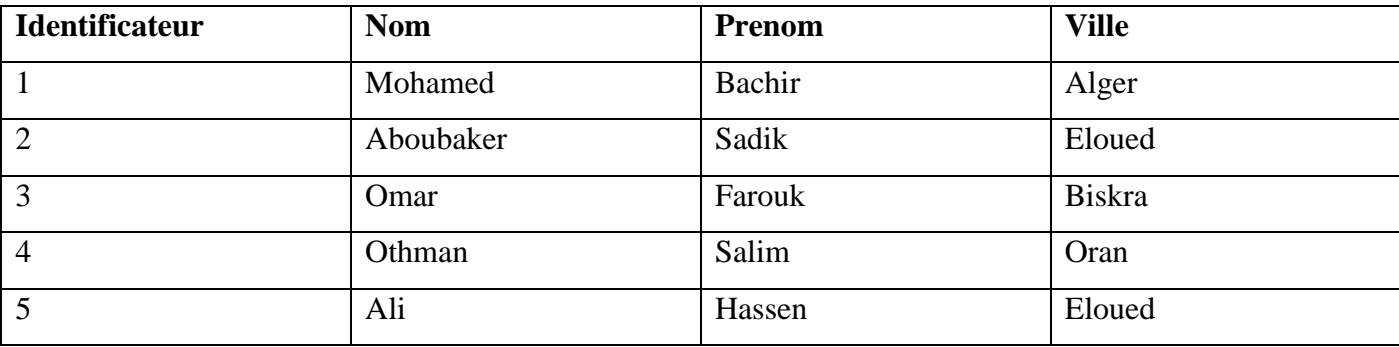

Si l'ont veut avoir la liste de toutes les villes des clients, il suffit d'effectuer la requête suivante :

## **SELECT ville**

## **FROM client**

### **Résultat :**

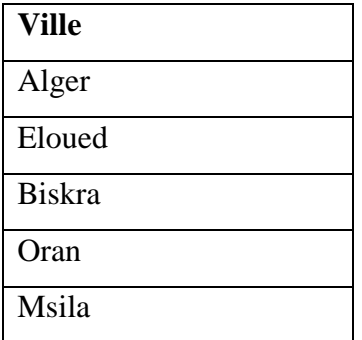

## **SELECT prenom, nom**

## **FROM client**

#### **Résultat**

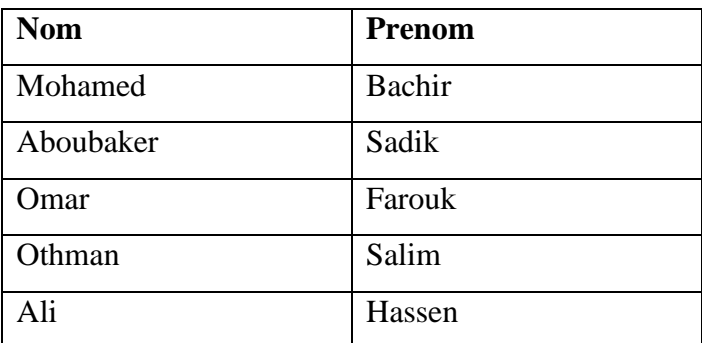

### **WHERE**

La commande WHERE dans une requête SQL **permet d'extraire les lignes d'une base de données qui respectent une condition**. **Cela permet d'obtenir uniquement les informations désirées**. **Syntaxe de la commande WHERE s'utilise en complément à une requête utilisant SELECT**. La façon la plus simple de l'utiliser est la suivante :

## **SELECT nom\_colonnes**

**FROM nom\_table**

**WHERE condition**

### **Exemple**

## **SELECT \***

## **FROM client**

## **WHERE ville = 'Eloued'**

#### **Résultat :**

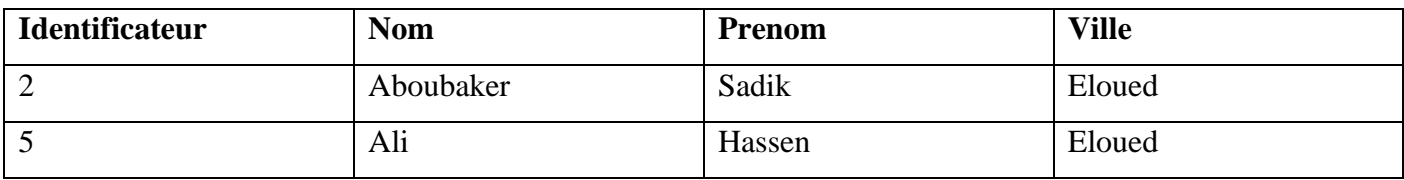

### **Autres Requêtes SQL :**

- ➢ **JOIN :** Jointure de plusieurs sources,
- ➢ **INSERT :** Insertion de données,
- ➢ **DELETE :** Suppression de données,
- ➢ **UPDATE :** Mise à jour de données existantes.
- ➢ **…**..

## **2-3 le multimédia : Audioconférence, visioconférence**

**2-3-1 Les [Ressources](http://fr.wikipedia.org/wiki/Ressource_du_World_Wide_Web) [multimédias](http://fr.wikipedia.org/wiki/Multim%C3%A9dia) (Image, Vidéo, Son)**

## **A)Image numérique :**

L'appellation « image numérique » **désigne toute image [\(dessin,](http://fr.wikipedia.org/wiki/Dessin) [icône,](http://fr.wikipedia.org/wiki/Ic%C3%B4ne_(informatique)) [photographie…](http://fr.wikipedia.org/wiki/Photographie)) acquise, créée, traitée et stockée sou s forme [binaire](http://fr.wikipedia.org/wiki/Bit) :**

- ➢ **acquise par des [convertisseurs analogique-numérique](http://fr.wikipedia.org/wiki/Convertisseur_analogique-num%C3%A9rique)** situés dans des dispositifs comme les [scanners,](http://fr.wikipedia.org/wiki/Scanner_(informatique)) les [appareils photo](http://fr.wikipedia.org/wiki/Appareil_photographique_num%C3%A9rique) ou les [caméscopes](http://fr.wikipedia.org/wiki/Cam%C3%A9scope) numériques, les [cartes d'acquisition vidéo](http://fr.wikipedia.org/w/index.php?title=Carte_d%27acquisition_vid%C3%A9o&action=edit&redlink=1) (qui numérisent directement une source comme la [télévision\)](http://fr.wikipedia.org/wiki/T%C3%A9l%C3%A9vision) ;
- ➢ **créée directement par des programmes informatiques**, grâce à une souris, des [tablettes](http://fr.wikipedia.org/wiki/Tablette_graphique)  [graphiques](http://fr.wikipedia.org/wiki/Tablette_graphique) ou par de la [modélisation 3D](http://fr.wikipedia.org/wiki/Mod%C3%A9lisation_3D) (ce que l'on appelle, par abus de langage, les « [images de](http://fr.wikipedia.org/wiki/Infographie)  [synthèse](http://fr.wikipedia.org/wiki/Infographie) ») ;
- ➢ **traitée grâce à des outils Graphique**, de façon à la transformer, à en modifier la taille, les couleurs, d'y ajouter ou d'en supprimer des éléments, d'y appliquer des [filtresv](http://fr.wikipedia.org/wiki/Filtre_num%C3%A9rique)ariés, etc. ;
- ➢ **stockée sur un [support](http://fr.wikipedia.org/w/index.php?title=Support_de_stockage&action=edit&redlink=1) informatique** [\(disquette,](http://fr.wikipedia.org/wiki/Disquette) [disque dur,](http://fr.wikipedia.org/wiki/Disque_dur) [CD-ROM…](http://fr.wikipedia.org/wiki/CD-ROM)).

## **Types d'images**

### **Images matricielles (ou images bitmap)**

**Elle est composée d'une [matrice](http://fr.wikipedia.org/wiki/Matrice_(math%C3%A9matiques)) [\(tableau\)](http://fr.wikipedia.org/wiki/Tableau_(structure_de_donn%C3%A9es)) de points à plusieurs dimensions, chaque dimension représentant une dimension spatiale (hauteur, largeur, profondeur), ou autre (par exemple, un niveau de résolution).**

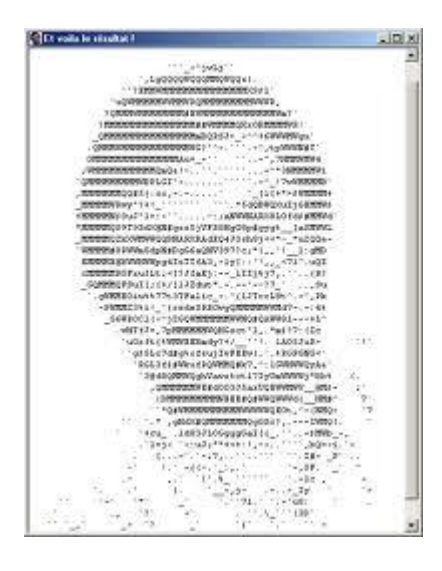

### **Images vectorielles**

 **Le principe est de représenter les données de l'image par des formules [géométriques](http://fr.wikipedia.org/wiki/G%C3%A9om%C3%A9trie) qui vont pouvoir être décrites d'un point de vue [mathématique.](http://fr.wikipedia.org/wiki/Math%C3%A9matiques)** Cela signifie qu'au lieu de mémoriser une mosaïque de points élémentaires, **on stocke la succession d'opérations conduisant au tracé.** Par exemple, un dessin peut être mémorisé par l'ordinateur comme « une droite tracée entre les points (x1, y1) et (x2, y2) », puis « un cercle tracé de centre (x3, y3) et de rayon 30 de couleur rouge ».

### **L'avantage de ce type d'image est la possibilité de l'agrandir indéfiniment sans perdre la qualité initiale**

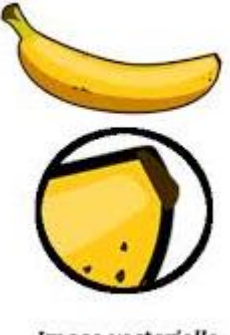

**Image** vectorielle

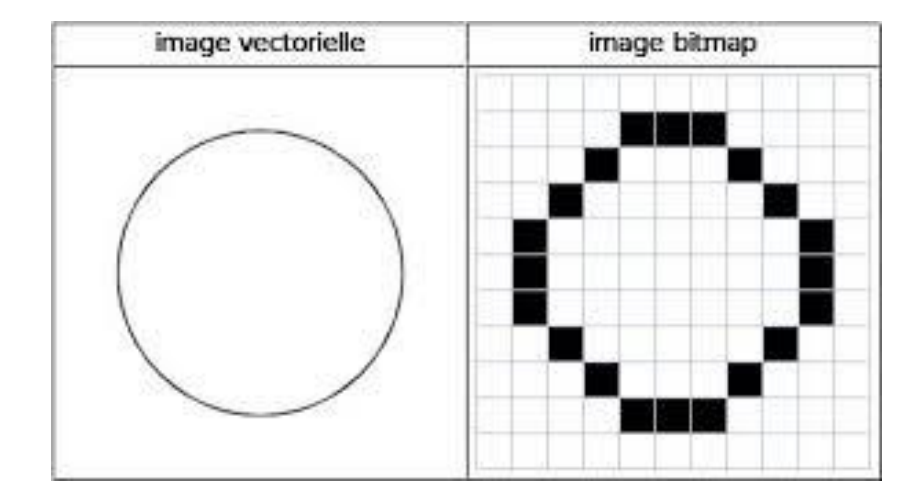

### **Formats d'image**

**Un format d'image est une représentation [informatique](http://fr.wikipedia.org/wiki/Informatique) de l'image, associée à des [informations](http://fr.wikipedia.org/wiki/Information) sur la façon dont l'image est codée et fournissant éventuellement des indications sur la manière de la décoder et de la manipuler.**

**Ex : JPEG , JPG, GIF ,TIFF , PNG, SVG ..**

# **B) La vidéo :**

 **La vidéo regroupe l'ensemble des [techniques](http://fr.wikipedia.org/wiki/Technique) permettant l['enregistrement](http://fr.wikipedia.org/wiki/Enregistrement) ainsi que la restitution d['images](http://fr.wikipedia.org/wiki/Image) animées, accompagnées ou non de [son,](http://fr.wikipedia.org/wiki/Son_(physique)) sur un support [électronique](http://fr.wikipedia.org/wiki/%C3%89lectronique) et non de type [photochimique.](http://fr.wikipedia.org/wiki/Pellicule_argentique)**

*Un flux vidéo* **est composé d'une succession d'images qui défilent à un rythme fixe (par exemple 25 par seconde dans la norme Française ou 30 par seconde dans d'autre normes) pour donner l'illusion du mouvement. Chaque image est décomposée en lignes horizontales, chaque ligne étant une succession de points. La lecture et la restitution d'une image s'effectue donc séquentiellement ligne par ligne comme un texte écrit : de gauche à droite puis de haut en bas.**

# **C) Le Son :**

#### **Le [son](http://fr.wikipedia.org/wiki/Son_(physique)) est un phénomène physique de vibration mécanique du milieu.**

**L'e[ncodage](http://fr.wikipedia.org/wiki/Codage) va consister à transférer le son depuis la source vers le disque dur.** Dans le cas des sources analogiques, il faudra passer par un [convertisseur analogique-numérique.](http://fr.wikipedia.org/wiki/Convertisseur_analogique-num%C3%A9rique)

### **Un format de fichier audio : est un format de données utilisé en informatique pour stocker des sons, (de la musique, des voix, etc.) sous forme numérique.**

**L'élément de programme qui transforme le signal en fichier et le fichier en signal s'appelle un codec,** abréviation de COder-DECoder (codeur-décodeur). Il faut distinguer le format de fichier et le codec.

Actuellement, le codec le plus utilisé est de loin le **MP3**, et **WMA**

### **D) Audioconférence :**

L'audio conférence est **un service de communication par téléphone qui facilite vos conversations avec plusieurs participants.**

Téléconférence assurée grâce à des moyens de télécommunication **permettant seulement la transmission de la parole**. [\(https://www.larousse.fr/dictionnaires/francais\)](https://www.larousse.fr/dictionnaires/francais).

L' audioconférence permet de **s'entendre et de communiquer en temps réel**. Cela permet aussi **d'établir des rapports de groupe, même si on se trouve à distance de notre interlocuteur.**

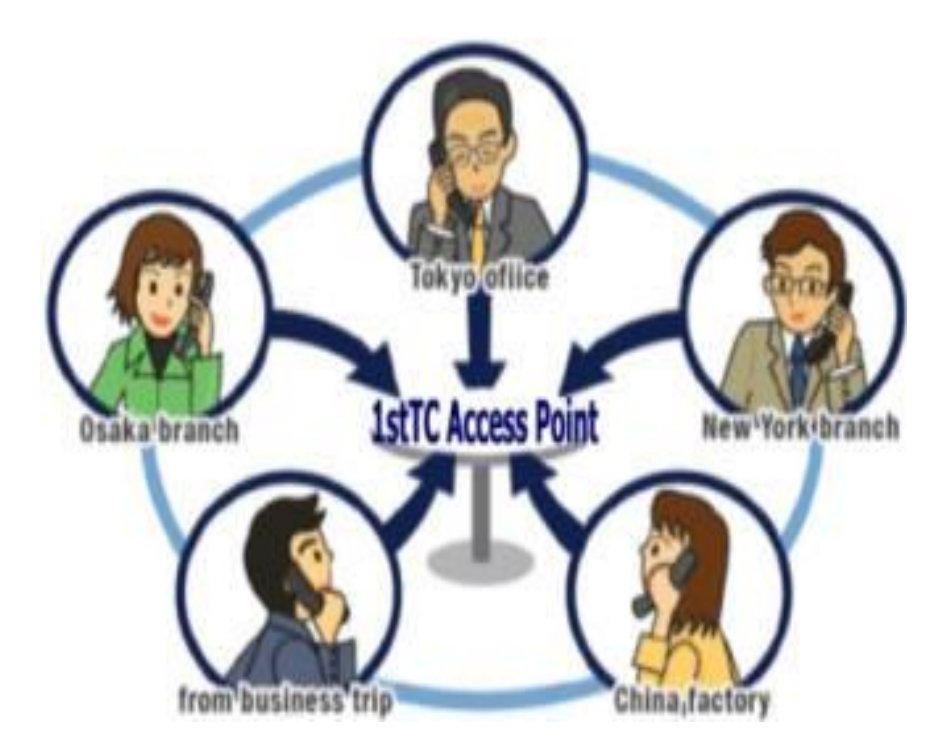

Organisez une réunion par téléphone pour travailler dans des conditions idéales avec vos collaborateurs et/ou clients sans avoir à vous déplacer **et pour un coût très économique.**

#### **Types de fonctionnements d'Audioconférence**

#### ➢ **Audioconférence analogique**

Simple **d'utilisation d'un téléphone traditionnel :** vous raccordez le système d'audioconférence sur une prise téléphonique analogique et sur une alimentation électrique.

#### ➢ **Audioconférence IP**

Elle repose sur **le principe des réseaux (Internet, Intranet, LAN,... )** et plus particulièrement de la voix sur IP. Il s'agit d'utiliser le réseau IP existant de l'entreprise et pouvoir communiquer en interne et en externe en utilisant notamment une infrastructure audioconférence.

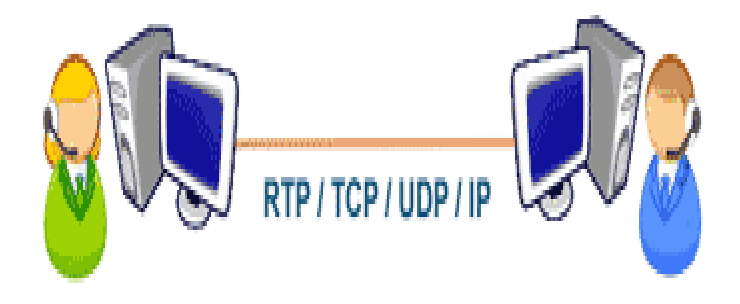

Les principaux protocoles utilisables en VoIP

#### **Avantages**

- faible coût et facilité d'utilisation (pas de connaissances techniques particulières recquises), donc accesssibilité facile,

- gain de temps,
- économie de frais de déplacements,
- prise de décisions rapide

#### **Limites**

- absence de contact visuel (il est bon de rapeler que 60% de la communication est transmis par le nonverbal),

- on ne voit pas ce qui se passe sur l' autre site, donc on ne peut pas contrôler,

- on ne peut pas s' aider d' aides visuelles,

- exige une plus forte attention et plus de concentration.

Polycom est l'un des premiers fournisseurs mondiaux dans le domaine de la communication unifiée. Disposant **de solutions de visioconférence, de téléprésence et d'audioconférence**.

Les produits de conférence polycom sont des terminaux analogiques se connectant sur une ligne classique ou un standard téléphonique et permettant d'établir une conférence téléphonique avec un confort sonore. Du modèle le plus connu telle (https://standardtelephoniques.expertmarket.fr) :

 $\triangleright$  La pieuvre polycom soundstation

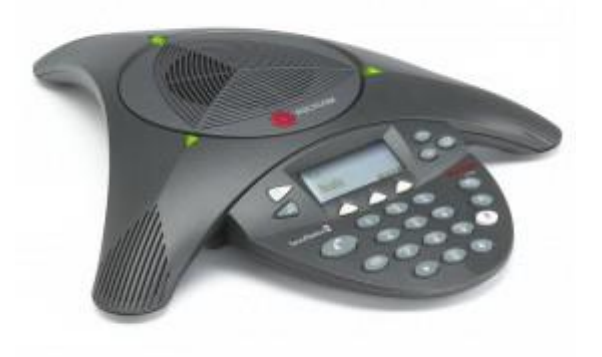

➢ Des produits IP comme la polycom soundstation ip5000.

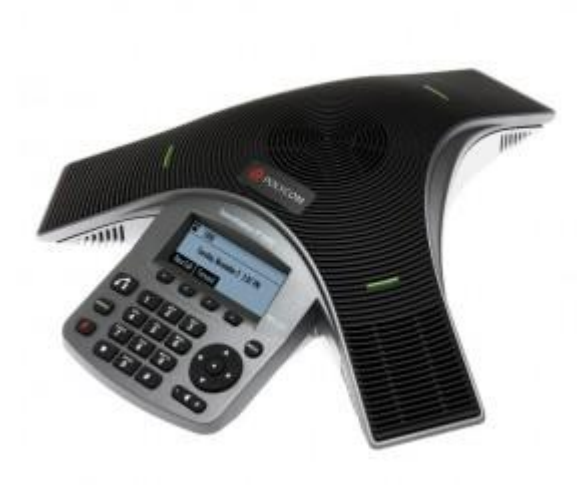

**Un PABX** sert principalement à relier les postes téléphoniques d'un établissement (lignes internes) avec le [réseau téléphonique public](https://fr.wikipedia.org/wiki/R%C3%A9seau_t%C3%A9l%C3%A9phonique_public) (lignes externes).

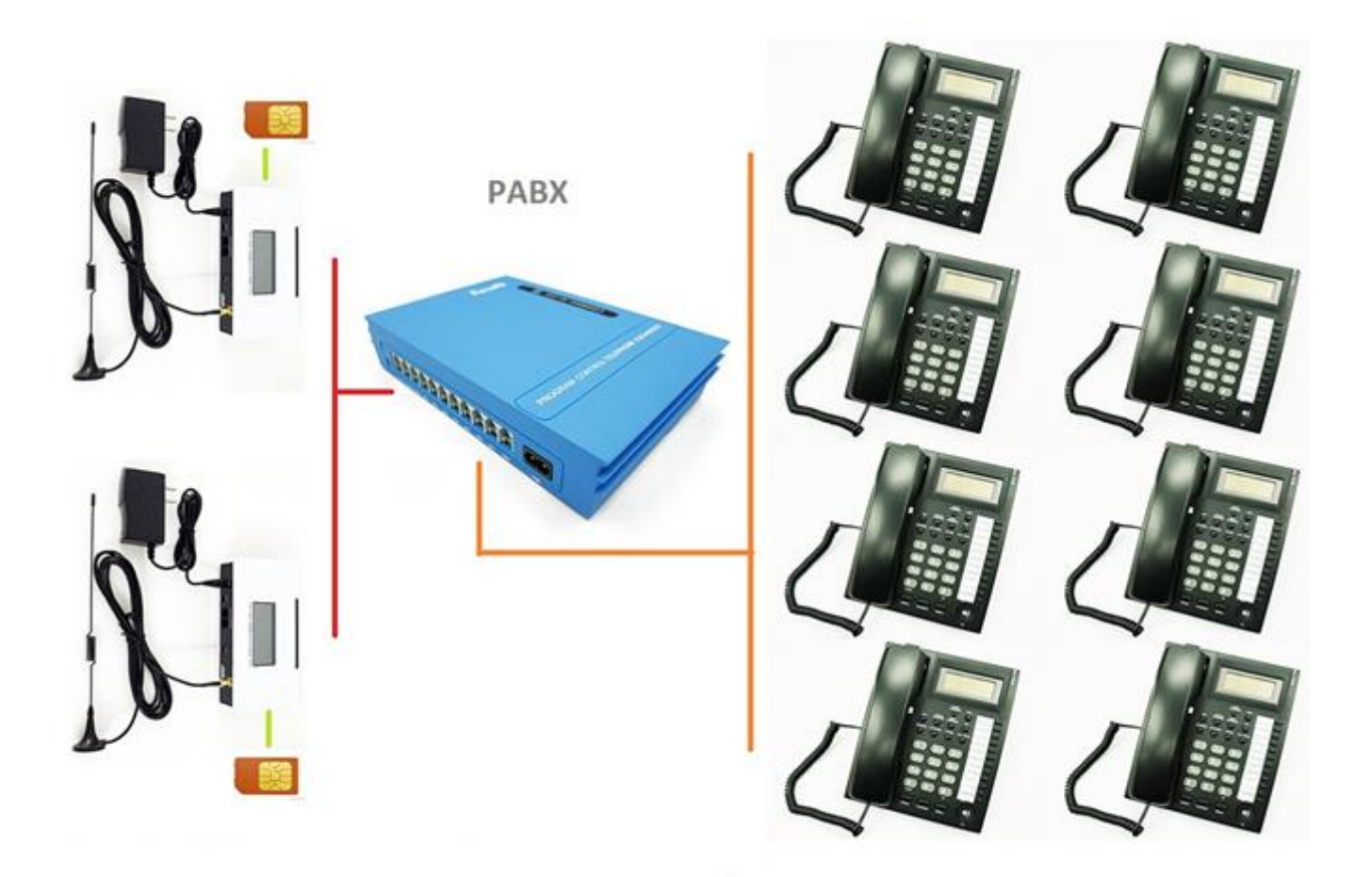
Il permet en plus la mise en œuvre d'un certain nombre de fonctions, notamment (Wiki):

- 1. relier plus de lignes internes qu'il n'y a de lignes externes ;
- 2. permettre des appels entre postes internes sans passer par le réseau public ;
- 3. programmer des droits d'accès au réseau public pour chaque poste interne ;
- 4. proposer un ensemble de services téléphoniques (conférences, transferts d'appel, renvois, messagerie, appel par nom…) ;
- 5. gérer les [SDA](https://fr.wikipedia.org/wiki/S%C3%A9lection_directe_%C3%A0_l%27arriv%C3%A9e) (sélection directe à l'arrivée) ;
- 6. apporter des services de [couplage téléphonie-informatique](https://fr.wikipedia.org/wiki/Couplage_t%C3%A9l%C3%A9phonie-informatique) (CTI) tels que la remontée de fiche essentiellement via le protocole [CSTA](https://fr.wikipedia.org/wiki/Computer_Supported_Telecommunications_Applications) ;
- 7. gérer les appels d'urgence dans les structures d'accueil hospitalières, maisons de retraite, etc. ;

# **E) Vidéoconférence:**

La Vidéoconférence permettant, en plus de la transmission de la parole la transmission des flux vidéo des participants éloignés.

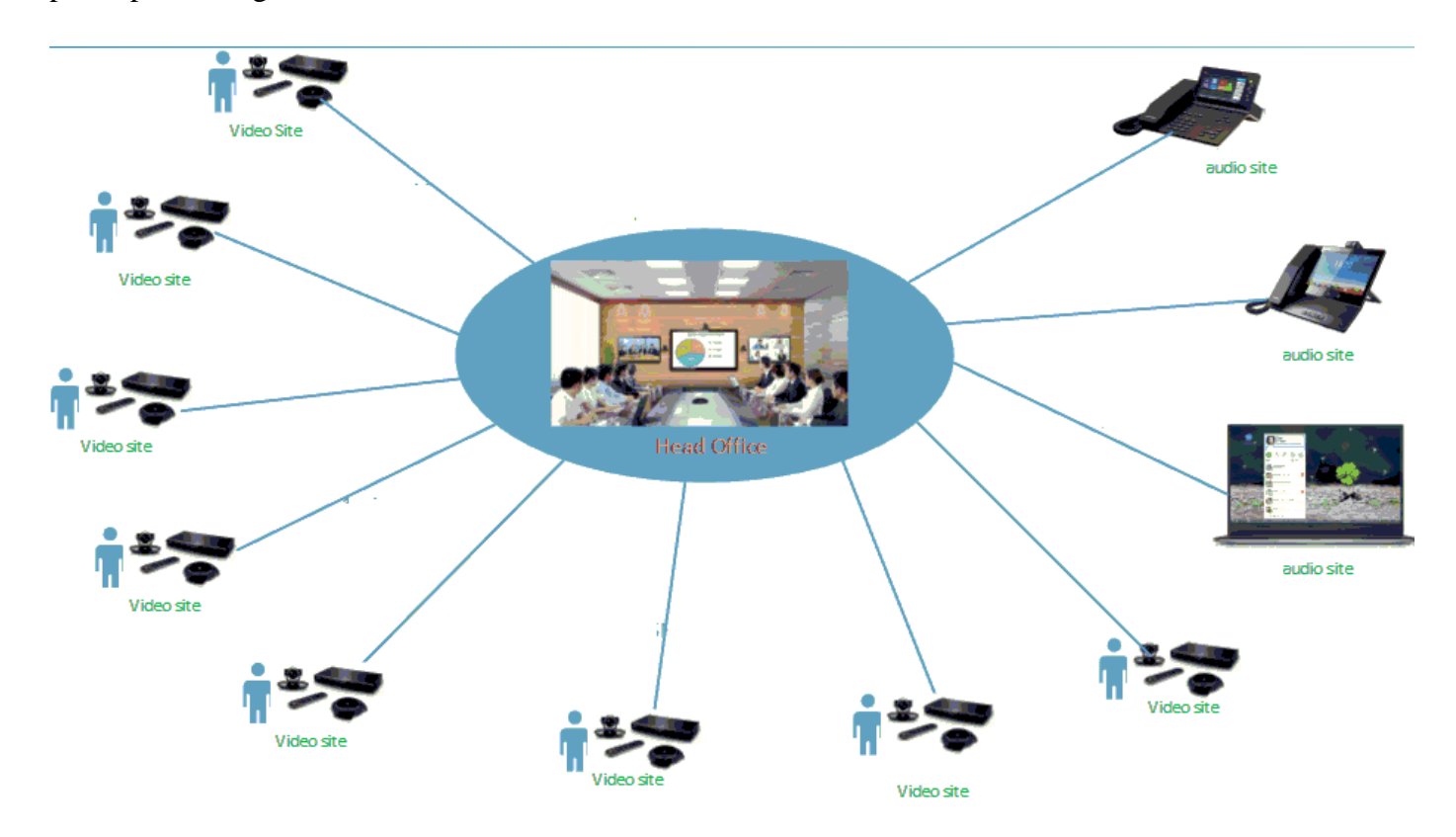

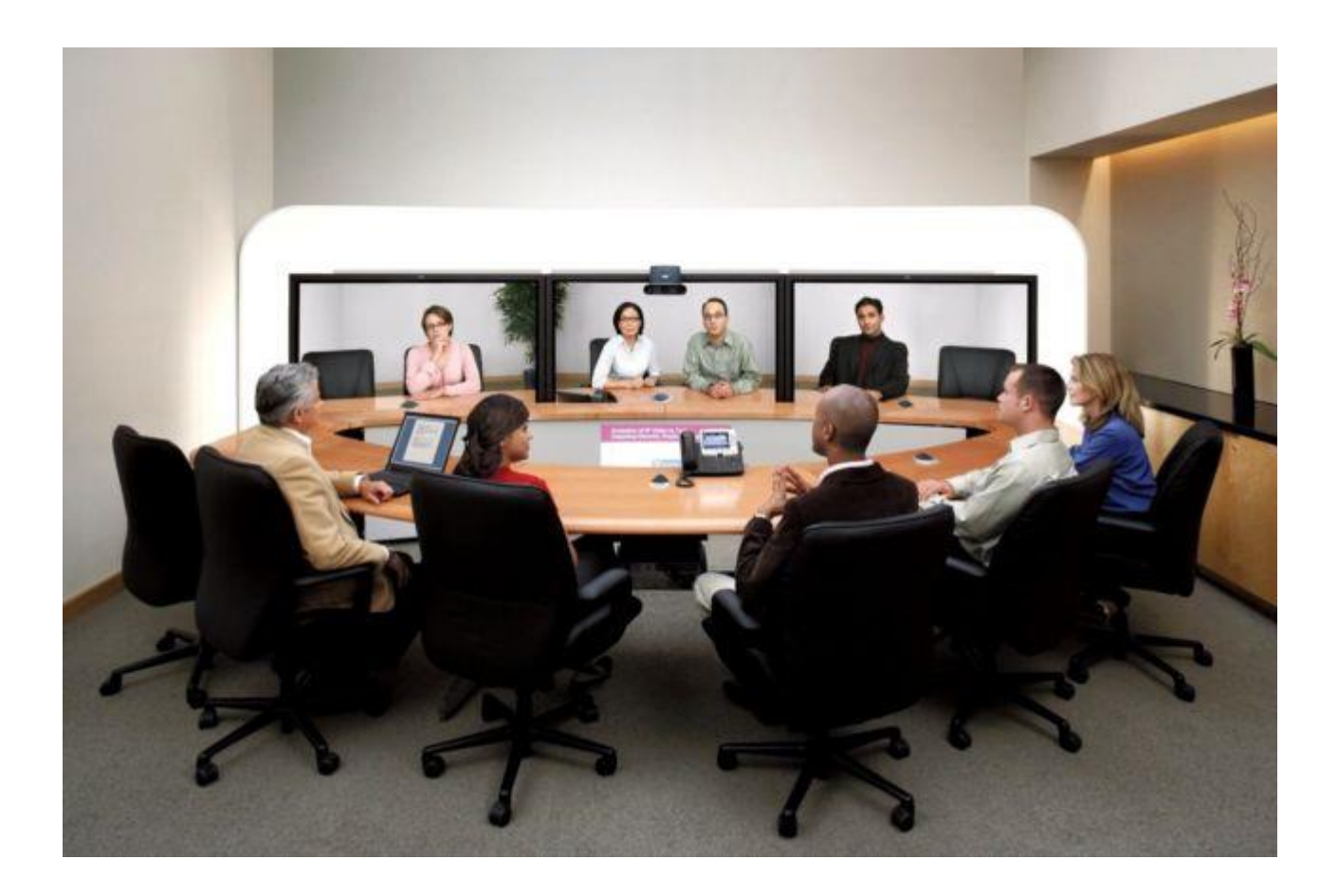

Différents protocoles existent (Sur TCP/IP : les protocoles H.323, la téléphonie 3G : protocoles H.324M …) , en fonction du réseau utilisé. Ils décrivent :

- ✓ Les entités présentes sur le réseau,
- $\checkmark$  La signalisation des appels
- $\checkmark$  Les codecs audio / vidéo utilisés.

# **Exemples des applications Audio/Visio conférence**

✓ **Skype**

# Android 4.0.4 - 5.1

- O Dans votre liste Appels &, sélectionnez Lancer un nouvel appel.
- $\overline{\mathbf{2}}$ Sélectionnez Nouvel appel de groupe &.
- 3 Sélectionnez tous les participants que vous souhaitez appeler.
- $\overline{\mathbf{A}}$ Sélectionnez le bouton Audio & ou Vidéo <sup>1</sup>.

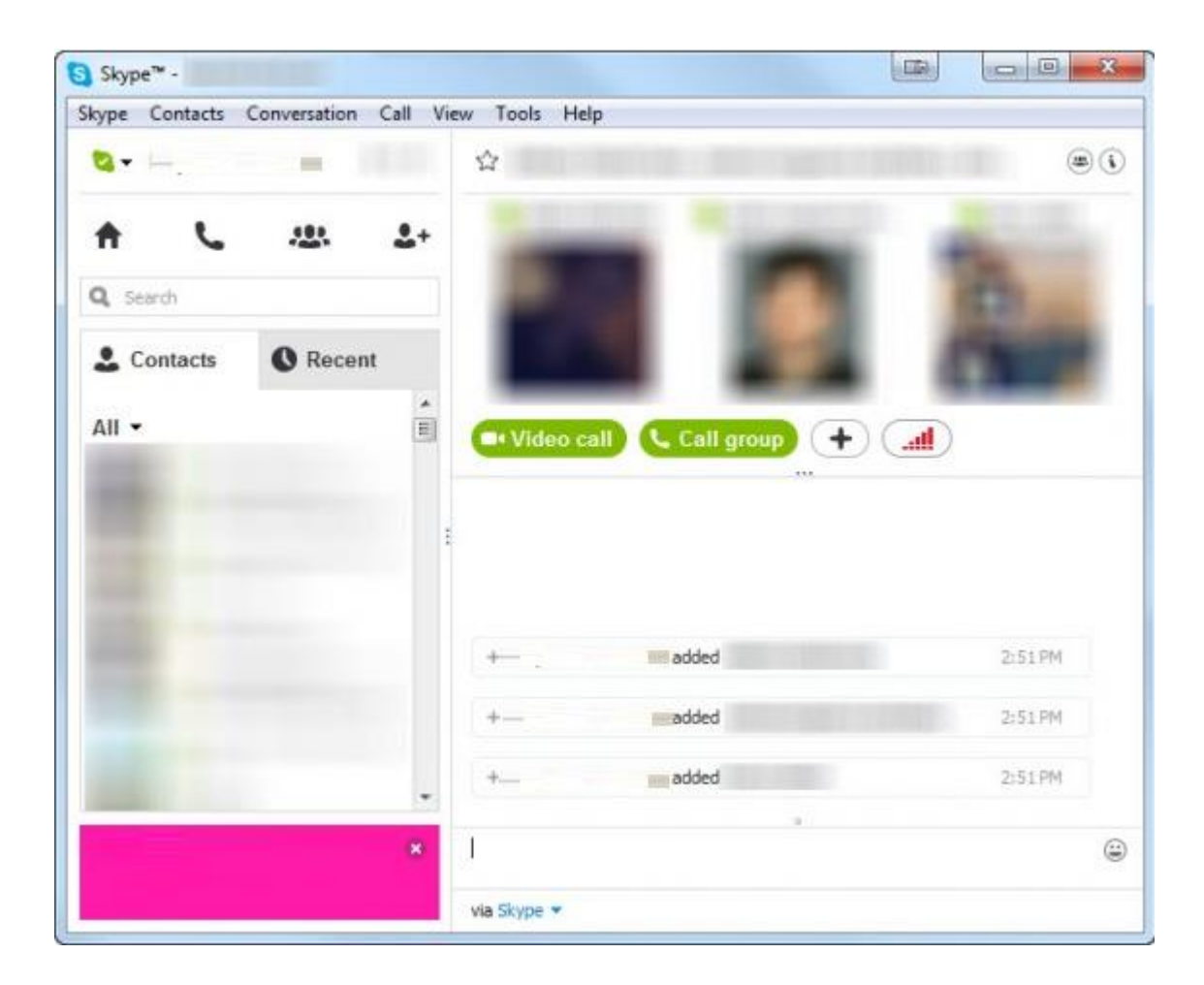

- ✓ **Appear.in**
- ✓ **ooVoo**
- ✓ **FreeConference**
- ✓ **Voxeet**
- ✓ **FreeConferenceCall**
- ✓ **…**

# **2-4 Echange de données informatisées (EDI)**

 L'échange de données informatisé (EDI), ou en anglais Electronic Data Interchange, **est le terme générique définissant un échange d'informations automatique entre deux entités à l'aide de messages standardisés, de machine à machine.**

**L'EDI a été conçu à l'origine dans l'optique du « zéro papier »** et afin d'automatiser le traitement de l'information

L'Échange de données informatisé (EDI) est un échange ordinateur-à-ordinateur de documents dans un format électronique standard entre les partenaires.

En passant d'un échange physique de documents commerciaux à un échange électronique, les entreprises bénéficient d'avantages significatifs tels que :

- ✓ **La réduction des coûts,**
- ✓ **L'amélioration de la vitesse de traitement,**
- ✓ **La diminution des erreurs et l'amélioration des relations avec leurs partenaires.**

Chaque terme de la définition est important :

**Ordinateur-à-ordinateur** – l'EDI remplace les lettres, les fax et les courriels. Au contraire aux outils classiques (les lettres, les fax et les courriels..), les documents EDI **peuvent être transmis directement vers l'application appropriée sur l'ordinateur du destinataire** (par exemple, le système de gestion des commandes) et le traitement commence ainsi immédiatement.

Voici un processus typiquement manuel qui implique une multitude de papier et de personnes :

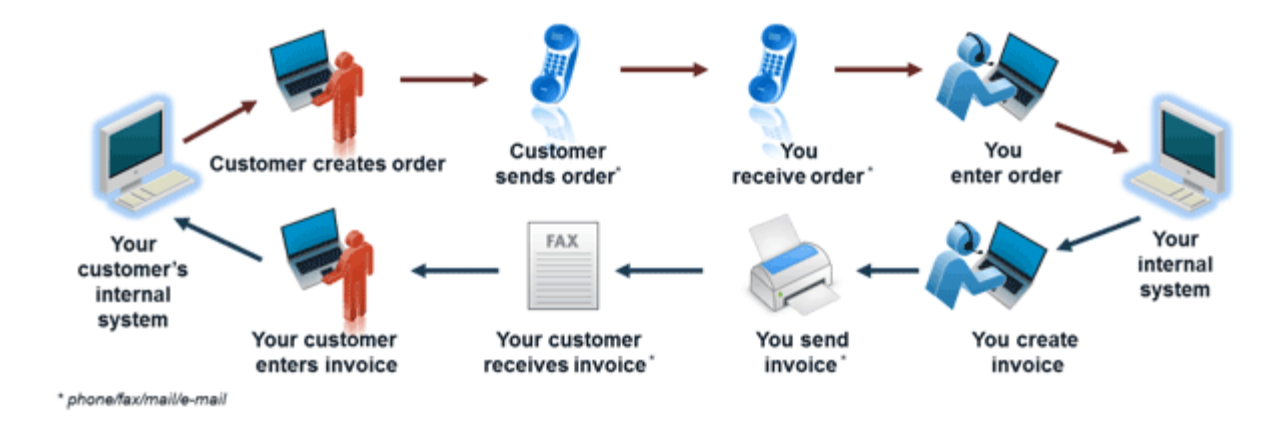

Voici le processus EDI (sans papier ni personne) :

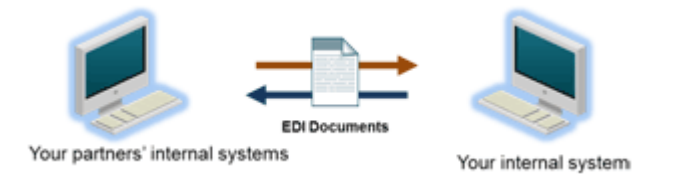

**Format standard** – Comme les documents EDI sont traités par les ordinateurs à la place des personnes, **un format standard est nécéssaire afin que l'ordinateur soit capable de lire et comprendre les documents traités.** Un format standard permet de définir le type et la forme d'information exigés (par exemple, nombre entier, décimal, jjmmaa). Sans format standard, chaque entreprise enverrait des documents utilisant son propre format. le système informatique du destinataire ne comprendrait pas le format spécifique de l'expéditeur. Plusieurs normes en matière d'EDI sont actuellement en vigueur, notamment : **ANSI, EDIFACT, TRADACOMS et XML pour définit à la fois une syntaxe et un contenu pour les messages EDI.**

Les organismes suivants interviennent dans la standardisation et la normalisation relatives aux workflow :

- ➢ la WFMC (The Workflow Management Coalition), organisme de plus de 300 membres qui a pour objectif de standardiser le workflow,
- ➢ la WARIA (Workflow and Reengineering International Association), association créé à l'origine entre BPMI et OMG avant que les deux ne fusionnent.
- ➢ l'OMG (The Object Managment Group), consortium d'entreprises du secteur des technologiqes de l'information
- ➢ l'ISO, Organisation Internationale de Normalisation

Lorsque deux entreprises décident d'échanger leurs documents EDI, elles doivent préalablement convenir de la norme et de la version de l'EDI utilisée*. (https://www.edipourtous.fr)*

La standardisation et les échanges de données sont un pré-requis à toute innovation nécessitant le partage d'informations entre entreprises.

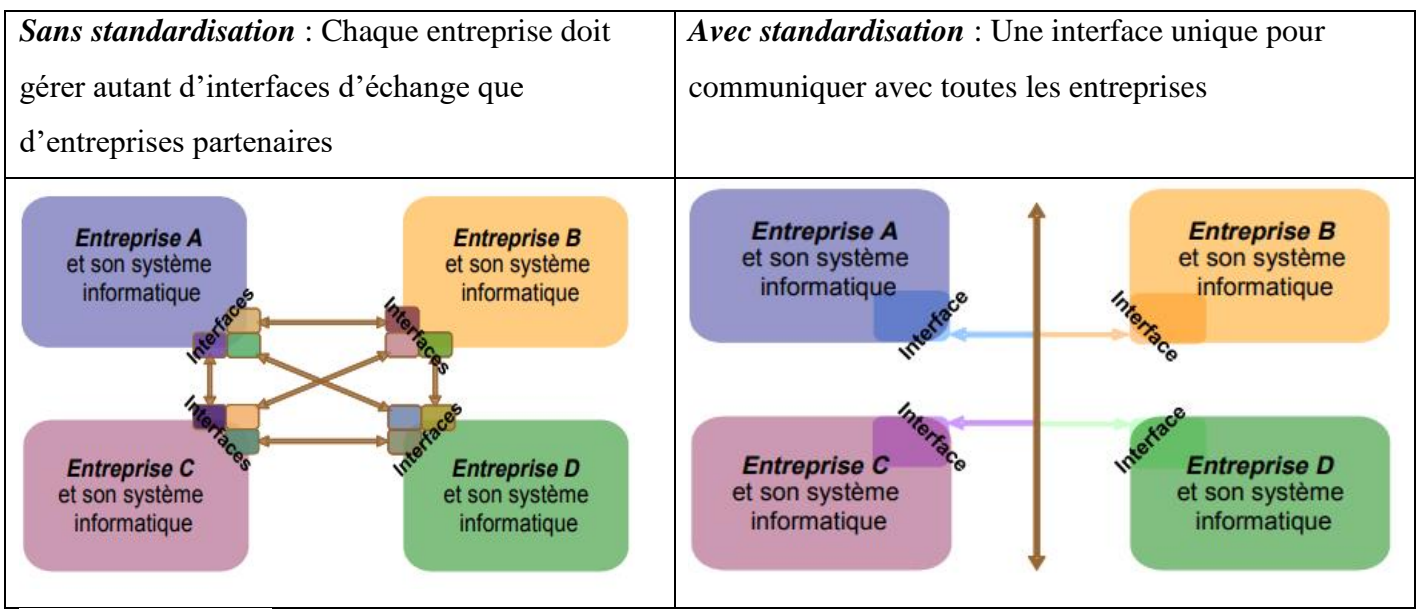

*https://www.fcba.fr*

# **2-5 les workflows**

Le workflow, ou "flux de travaux" pour la traduction littérale officielle, dit bien ce qu'il veut dire. Il s'agit en effet de formaliser les traitements à réaliser, le cheminement à suivre et les acteurs concernés pour accomplir un travail précis.

#### **Le workflow pour modéliser et automatiser les flux d'information**

Un outil de gestion de workflow permet de modéliser et d'automatiser les flux d'informations dans l'entreprise.

Par exemple, l'outil de workflow permet de préciser les circuits de cheminement de documents en identifiant les intervenants concernés, les actions à réaliser et les délais.

#### **Workflow et processus – quelles différences ?**

Un processus est un ensemble d'activités liées qui transforme des éléments d'entrée en éléments de sortie. Ainsi quasiment toute action, projet, programme… peut être vu comme un processus. Quant au workflow au sens logiciel c'est la représentation d'une suite de tâches ou d'opérations effectuées par un ou plusieurs acteurs (personne, groupe, société…). **Un moteur de workflow permet donc de modéliser « informatiquement » le processus.**

Exemple de logigramme pour un processus de « demande de dossier technique produit »:

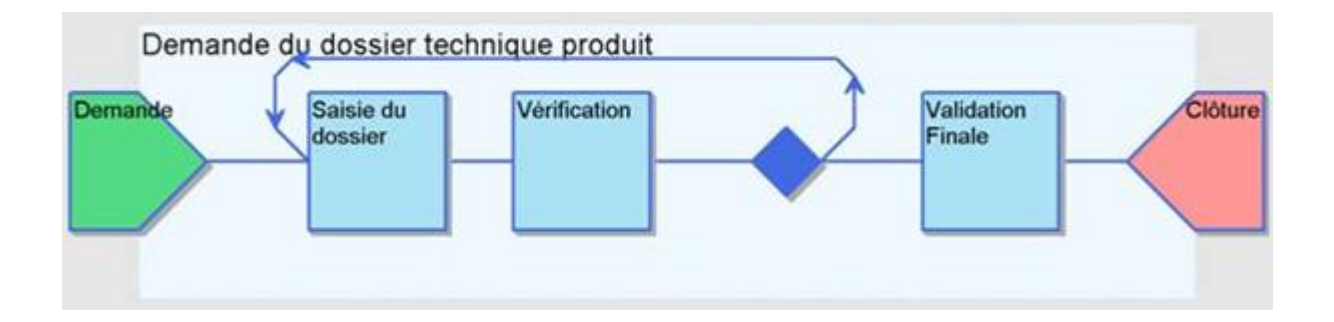

#### **Les types de workflow**

- ➢ **les workflows documentaires** (rédaction, validation, traduction de documents),
- ➢ **les workflows métiers**, représentant un processus transverse à l'entreprise (concerne plusieurs entités organisationnelles). Il s'agit le plus souvent de procédures rattachées à une division opérationnelle de l'entreprise. Cette procédure peut être qualifiée de procédure métier, processus métier, procédure opérationnelle ou Business Process. **Cela désigne un ensemble d'activités qui s'enchaînent de manière chronologique pour atteindre un objectif,** généralement délivrer un produit ou un service, dans le contexte d'une organisation de travail (ex : une entreprise, administration, etc.).

Le workflow correspond à l'automatisation de ce Business Process.

#### **Exemples de workflows :**

- ➢ Processus de déclaration de sinistre,
- ➢ Processus d'ouverture compte,
- ➢ Processus de création d'un dossier de prêt,
- ➢ Processus de gestion d'une succession,
- ➢ Processus de prise de congés.

**Le BPM (Business Process Management )** désigne l'ensemble des outils et des méthodes qui permettent aux entreprises d'informatiser et d'optimiser leurs processus métier.

#### **Exemples :**

**Process Studio**, un des meilleurs logiciels BPM (Business Process Management) du marché, permet de **modéliser, automatiser et piloter et améliorer** les processus métiers d'une entreprise pour obtenir des vrais bénéfices en termes de traçabilité, de conformité et d'efficacité opérationnelle.

#### **Autres :**

#### **MERCHANDISING BUSINESS SUITE**

Logiciel Grande Distribution | Aujourd'hui, de nombreux distributeurs s'accordent sur le fait qu'il est important d'être toujours plus efficaces dans les Logiciei trande Distribution | Aujoura nui, de nombreux aismbitieirs s accordent sur le fait qu'il est important d'etre toujours plus efficaces dans<br>Pratiques commerciales et merchandising, sans pour autant négliger la fid

Editeur : Soft Solutions | Entreprises-cibles : Grands Comptes | EMétiers-cibles : Direction - DG | EPlates-formes : Unix, Mac OS | EMode de tarification : Licence + Contrat de maintenance |

# **Worke**

Soft Solutions'

#### **WORKEY**

Logiciel Tous secteurs d'activité | Workey est une solution professionnelle de Business Process Management qui couvre tout le cycle de gestion des processus d'entreprise : Modélisation des processus et procédures d'entreprise selon la méthodologie OSSAD, Workflow d'automatisation des processus, Reporting, (...)

> Editeur : C-Log International | > Entreprises-cibles : Administration, Grands Comptes, ETI (Grandes PME), PME | > Métiers-cibles : Piection - DG, DSI - Informatique - Télécom, Ressources Humaines, Qualité - Environnement | → Plates-formes : Windows, Unix, Mac<br>OS | → Mode de tarification : Licence + Contrat de maintenance, SaaS / Abonnement | → Langue

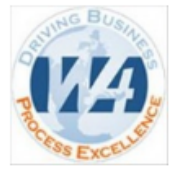

#### **BUSINESS FIRST**

Logiciel Mécanique, Automobile - Aéronautique, Banque | En tant qu'entreprise dans l'ère du temps, vous faites face à des problématiques de besoins applicatifs mobiles et web. Business First a été pensé pour y répondre. Cette solution logicielle vous permet de faciliter vos collaborations, vous offre plus de flexibilité et de rapidité. Business First est la seule solution vous proposant une approche par (...)

Fediteur: W4 | Fentreprises-cibles: Grands Comptes | FMode de tarification: SaaS / Abonnement |

#### **BLUEWAY**

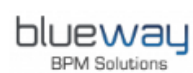

Logiciel Energie - Matières premières, Administration, Tous secteurs d'activité | Blueway 5.5 : Une suite logicielle complète de BPM et d'intégration. Dans une économie en permanente mutation, les entreprises travaillent de façon continue pour adapter et optimiser leurs structures existantes. Blueway est éditeur d'une suite logicielle complète de Business Process Management (BPM) qui répond pleinement à ces enjeux avec toutes<br>existantes. Blueway est éditeur d'une suite logicielle complète de Busines  $les(...)$ 

> Editeur : Blueway | > Entreprises-cibles : Grands Comptes, ETI (Grandes PME), PME | > Métiers-cibles : Direction - DG, DSI - Informatique - Télécom, Production et Ingénierie | > Mode de tarification : Licence + Contrat de maintenance, SaaS / Abonnement | > Langues du logiciel : français, anglais

**Chapitre 2 Initiation à la technologie Web**

# **1Présentation de l'internet**

# **1-1 Définition :** *Qu'est-ce qu'internet ?*

 L'internet est un système d'interconnexion de machines et constitue un [réseau informatique](http://fr.wikipedia.org/wiki/R%C3%A9seau_informatique) mondial, utilisant un [ensemble standardisé de protocoles \(TCP/IP, DNS…\) de transfert de données.](http://fr.wikipedia.org/wiki/Suite_des_protocoles_Internet)

L'internet constitué de :

- Plus d'un milliard d'Internautes ;

- Plus d'un milliard d'ordinateurs et de serveurs ;

- Reliés entre eux par des câbles, des lignes téléphoniques, de la fibre optique, des satellites, et des téléphones portables ;

- Organisé par des Fournisseurs d'Accès à Internet (FAI).

L['accès à Internet](http://fr.wikipedia.org/wiki/Acc%C3%A8s_%C3%A0_Internet) peut être obtenu grâce à un [fournisseur d'accès à Internet](http://fr.wikipedia.org/wiki/Fournisseur_d%27acc%C3%A8s_%C3%A0_Internet) via divers moyens de [communication électronique](http://fr.wikipedia.org/wiki/Communication_%C3%A9lectronique) : soit filaire [\(réseau téléphonique commuté](http://fr.wikipedia.org/wiki/R%C3%A9seau_t%C3%A9l%C3%A9phonique_commut%C3%A9) (bas débit), [ADSL,](http://fr.wikipedia.org/wiki/Asymmetric_Digital_Subscriber_Line) [fibre optique](http://fr.wikipedia.org/wiki/Fiber_To_The_Home)  [jusqu'au domicile\)](http://fr.wikipedia.org/wiki/Fiber_To_The_Home), soit sans fil [\(WiMAX,](http://fr.wikipedia.org/wiki/WiMAX) [par satellite,](http://fr.wikipedia.org/wiki/Internet_par_satellite) [4G+\)](http://fr.wikipedia.org/wiki/High_Speed_Downlink_Packet_Access). Un utilisateur d'Internet est désigné par « [internaute](http://fr.wikipedia.org/wiki/Internaute) ».

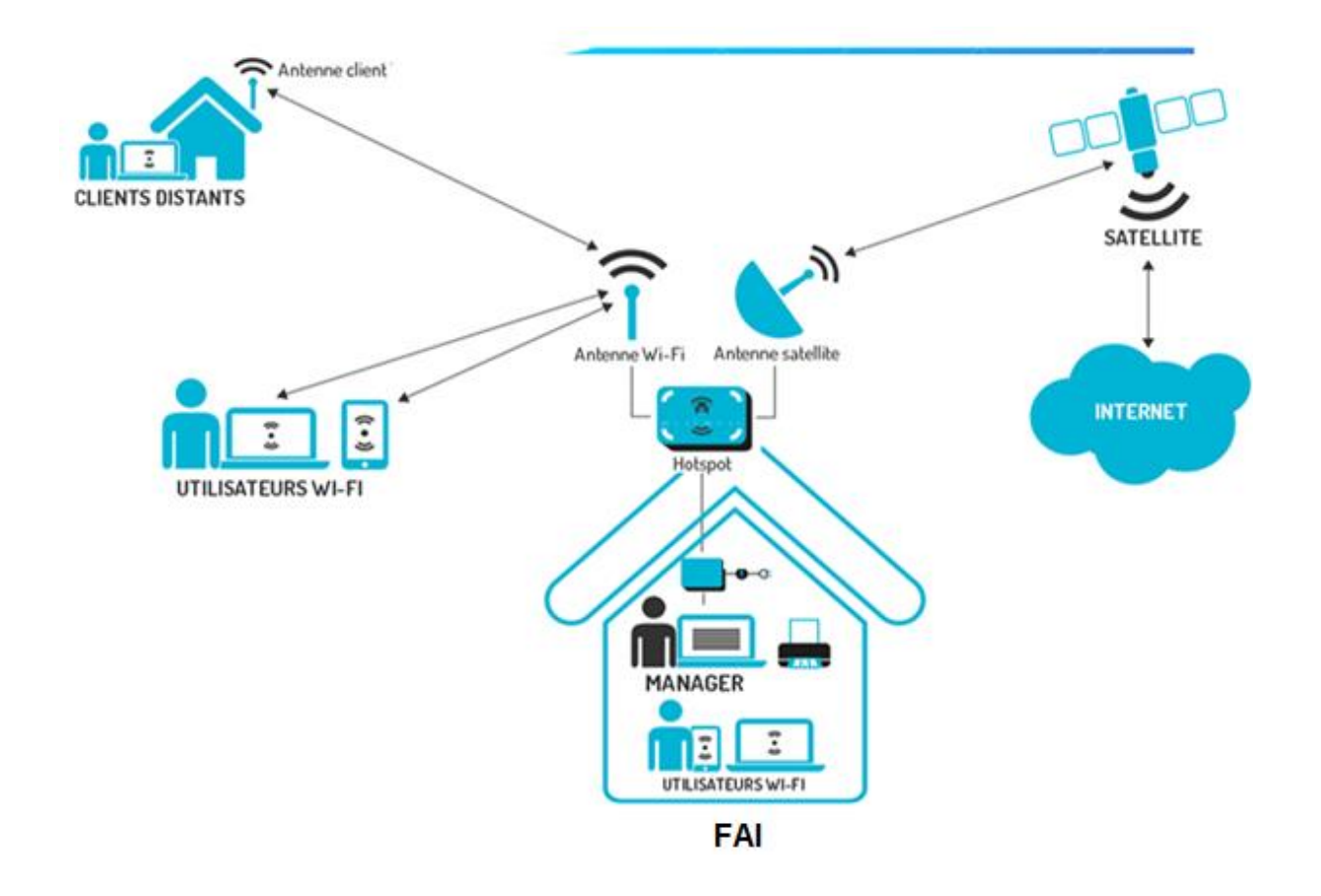

C'est donc un réseau de réseaux, composé de millions de réseaux aussi bien publics que privés, universitaires, commerciaux et gouvernementaux.

# **1-2 Applications**

L'internet transporte un large spectre [d'information](http://fr.wikipedia.org/wiki/Information) et permet l'élaboration d'applications et de services variés comme :

- ➢ le World Wide Web
- ➢ le [courrier électronique,](http://fr.wikipedia.org/wiki/Courrier_%C3%A9lectronique)
- ➢ la [messagerie instantanée](http://fr.wikipedia.org/wiki/Messagerie_instantan%C3%A9e) et.

## **1-2-1 Le Web**

Le Web n'est qu'une des applications d'Internet. Le Web a été inventé plusieurs années après [Internet,](http://fr.wikipedia.org/wiki/Internet) mais c'est lui qui a rendu les [médias](http://fr.wikipedia.org/wiki/M%C3%A9dia) grand public attentifs à Internet. Depuis, le Web est fréquemment confondu avec Internet.

#### **Définitions**

 Le World Wide Web (WWW), littéralement la « toile (d'araignée) mondiale », communément appelé le web, le Web, est un système [hypertexte](http://fr.wikipedia.org/wiki/Hypertexte) public fonctionnant sur [internet](http://fr.wikipedia.org/wiki/Internet) qui permet de consulter, avec un [navigateur,](http://fr.wikipedia.org/wiki/Navigateur_web) des [pages](http://fr.wikipedia.org/wiki/Page_web) accessibles sur des [sites.](http://fr.wikipedia.org/wiki/Site_web)

#### **[Hypertexte](http://fr.wikipedia.org/wiki/Hypertexte)**

 Un système hypertexte est un système contenant des nœuds liés entre eux par des [hyperliens](http://fr.wikipedia.org/wiki/Hyperlien) permettant de passer automatiquement d'un nœud à un autre. Un document hypertexte est donc un document qui contient des hyperliens et des nœuds. Un nœud est une "unité minimale d'information"

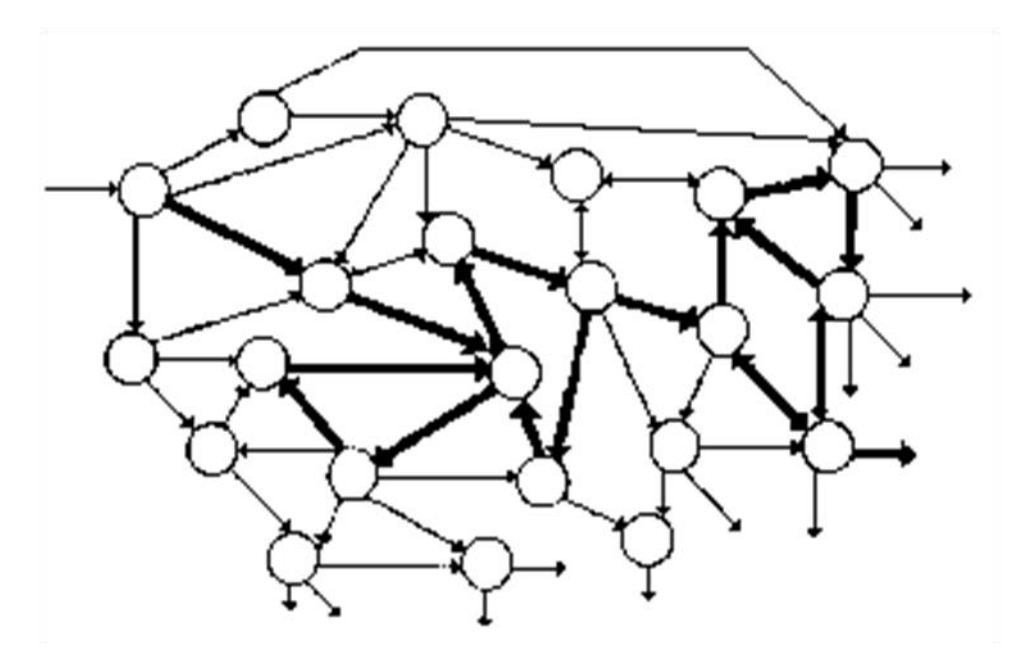

#### **[Hyperliens](http://fr.wikipedia.org/wiki/Hyperlien)**

 Un hyperlien ou lien hypertexte ou simplement lien, est une référence dans un système [hypertexte](http://fr.wikipedia.org/wiki/Hypertexte) permettant de passer automatiquement d'un document consulté à un document lié. Les hyperliens sont notamment utilisés dans le [World Wide Web](http://fr.wikipedia.org/wiki/World_Wide_Web) pour permettre le passage d'une [page Web](http://fr.wikipedia.org/wiki/Page_Web) à une autre d'un [clic.](http://fr.wikipedia.org/wiki/Clic_(informatique))

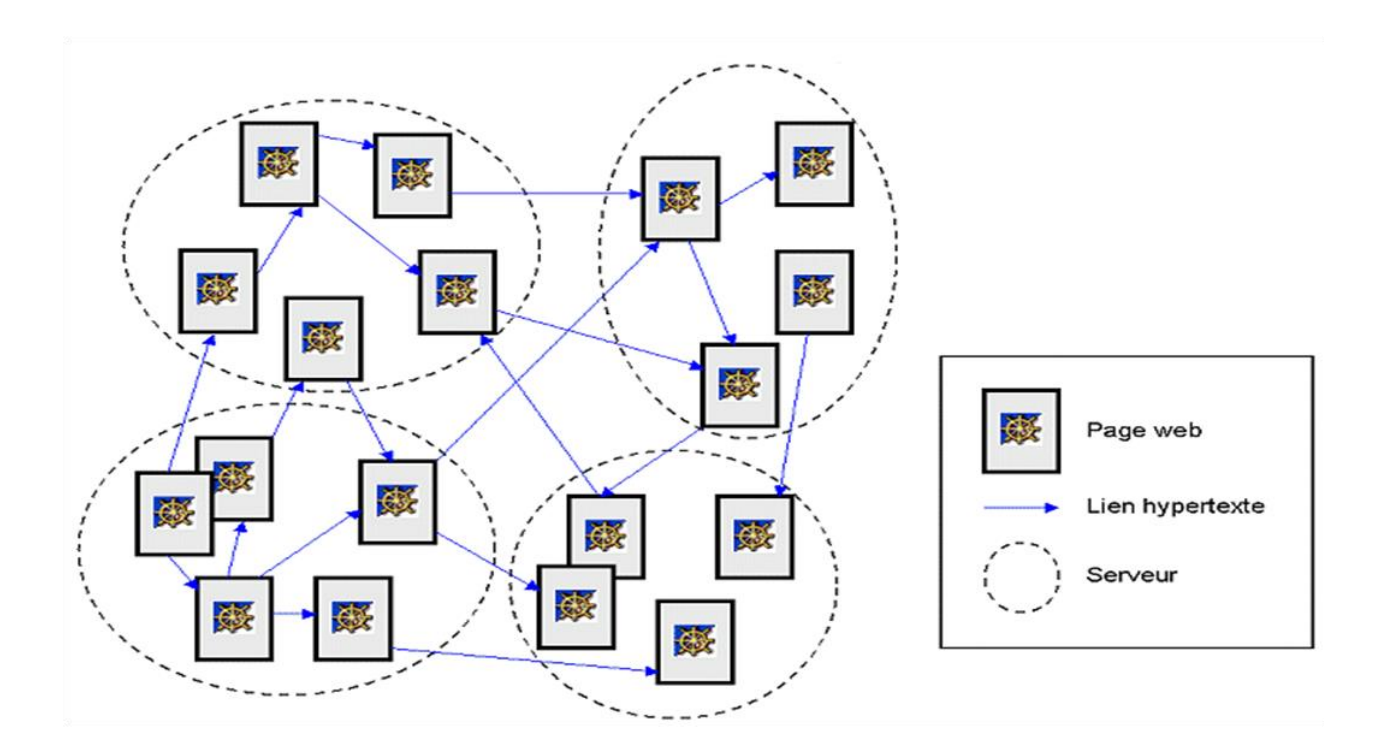

# **1-2-3 Terminologies et Technologies de base du Web**

Le World Wide Web (WWW ou W3 ou simplement le Web) est un ensemble de protocoles (ex : HTTP) d'outils ( ex : HTTPD, navigateurs...) et de normes (URL) permettant de créer, formatter, rechercher échanger...bref partager de manière interactive des informations hétérogènes à travers Internet sur le principe du Client/Serveur.

Le web fait appel à un certain nombre de concepts de base. Nous verrons les trois plus importants :

- **1- Architecture Client-Serveur**
- **2- URL**
- **3- Hypertexte et topologie du web (http)**

#### **A) Architecture Client-Serveur**

 Le Web s'appuie sur la notion d'architecture client-serveur. **Un serveur** est une machine en général assez puissante qui fournit un ou plusieurs services (accès à des sources de données, applications…). Pour

fournir ces services elle fait tourner en permanence des programmes que l'on appelle aussi des serveurs en l'occurrence ce sont des serveurs Web ou serveurs HTTP.

 De l'autre côté les utilisateurs font tourner sur leur machine (machine cliente) un programme client qui, comme son nom l'indique va être demandeur de services, en l'occurrence ce client est un navigateur Web qui va demander des pages Web à un serveur Web.

Le dialogue entre le client et le serveur se compose donc de requêtes émises par le client et de réponses données par le serveur.

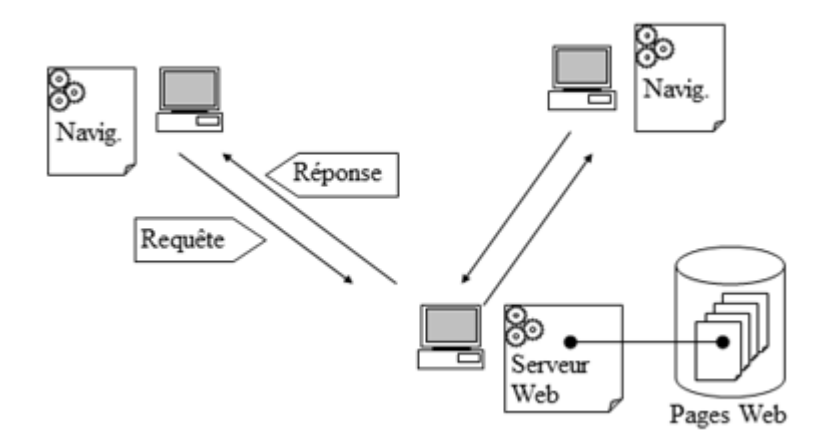

 On appelle démon un programme qui tourne en tâche de fond sur une machine et le cas échéant répond à des requêtes qui lui sont adressées ou déclenche des actions en réponse à des événements ou un planning.

Sur le Web les documents s'échangent selon le protocole HTTP (HyperText Transfer Protocol) et le démon qui se charge de répondre aux requêtes des autres machines se nomme HTTPD (HyperText Transfer Protocol Daemon).

De la même façon un serveur offrant des fichiers via FTP est une machine sur laquelle tourne un serveur FTP encore appelé démon FTPD (File Transfer Protocol Daemon), de même pour l'e-mail, etc...

#### **B) URL**

- ➢ Pour **accéder à une page web** il faut d'abord pouvoir **décrire où elle se trouve.**
- ➢ Pour **repérer )تحديد )un document, un fichier, une source de données** … on a développé la notation **URL (Universal/Uniform Resource Locator).**
- ➢ **Un URL peut désigner** : **un serveur ftp, un fichier sur votre disque, un serveur gopher, une image, une adresse courrier, un serveur de News, un serveur telnet et bien sûr une page Web publiée par un serveur http, c'est-à-dire un serveur de Web**.
- ➢ En particulier, dans ce dernier cas l'URL contient le nom du protocole d'accès au fichier (HTTP), le nom du serveur (adresse IP ou nom symbolique), le chemin d'accès au fichier et bien sûr le nom du fichier :

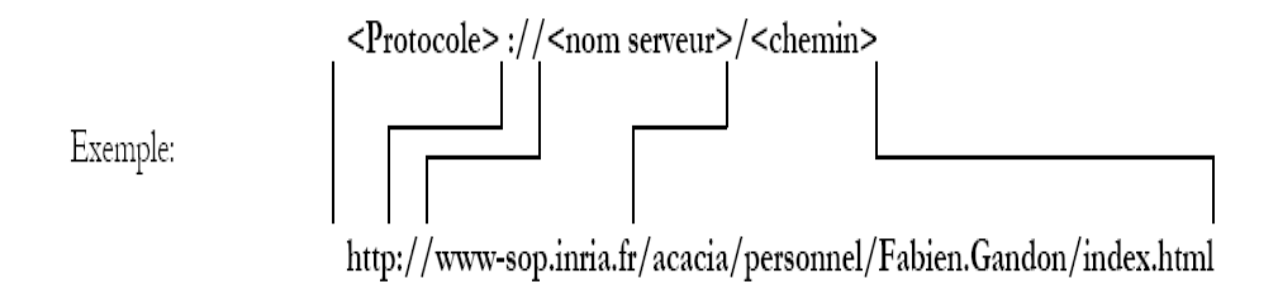

# **C)Hypertexte et Topologie du Web**

On qualifie d'**Hypertexte** (terme et notion inventés par Ted Nelson en 1960) **un document essentiellement textuel, dynamique, capable de changer et de réagir en fonction de certains événements comme par exemple un clic à la souris**.

- ➢ Un tel document offre une très grande convivialité (اإلستخدام قابلية (et **la tendance étant à élargir cette technique à d'autres médias (image, video, animations…) on parle maintenant d'hypermédia**.
- ➢ Le langage permettant de décrire les pages Web est le HTML (Hyper Text Markup Langage).
- ➢ Ce langage à balise permet de doter certains mots, ou images **d'une propriété d'hyperlien ou plus simplement de lien qui est constitué d'une adresse URL que vous atteindrez en cliquant dessus.**
- ➢ **L'information disponible sur le Web a la caractéristique d'être distribuée sur une zone géographique très grande, et au sein d'une même page web, on peut conjuguer des ressources placées aux quatre coins de la planète.**

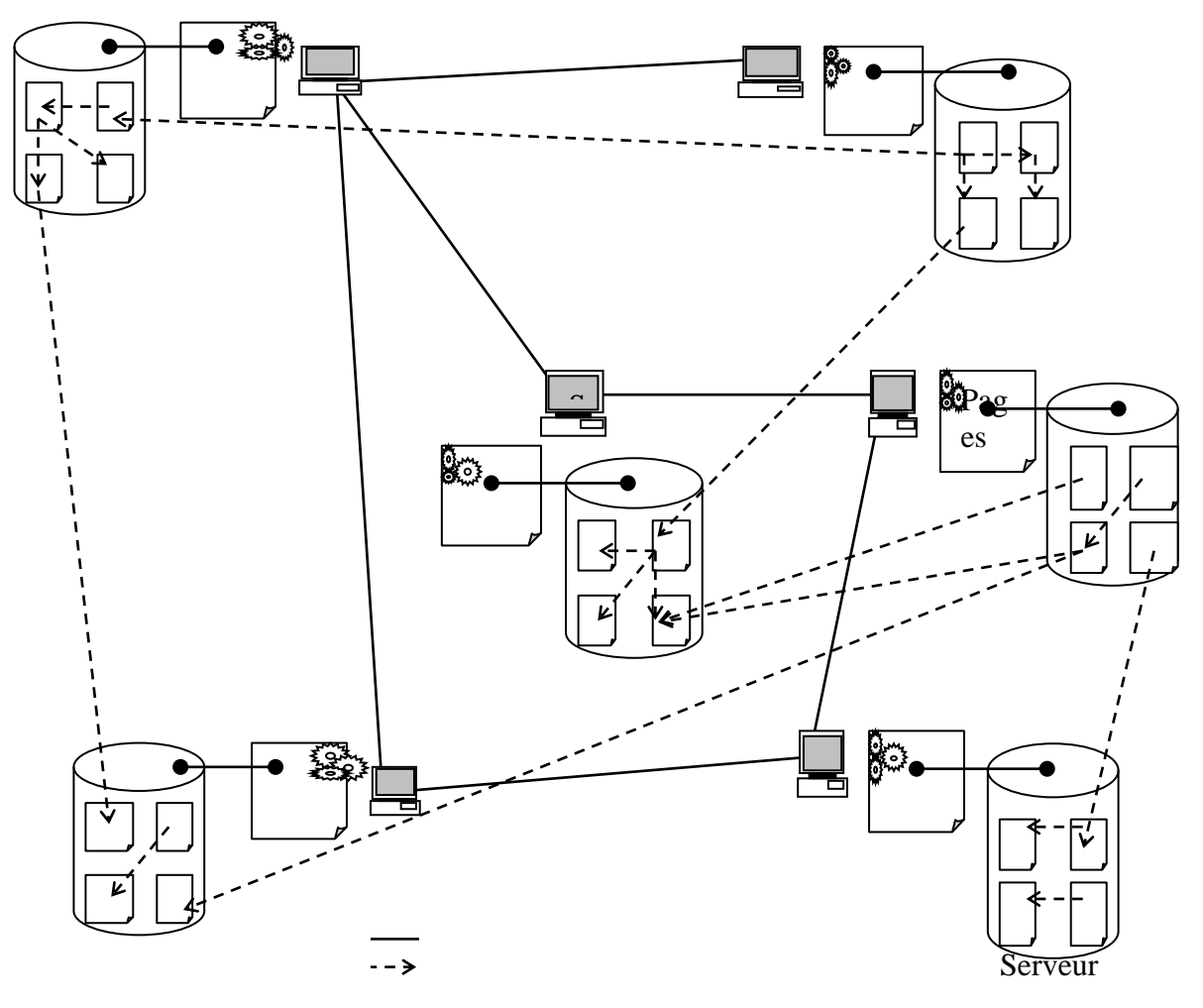

- **F) http (HyperText Transfer Protocol)**
	- **Le protocole de base du World Wide Web est HTTP** (HyperText Transfer Protocol) qui peut être utilisé pour n'importe quelle application **client-serveur** impliquant de l'hypertexte.
	- **Ce protocole est capable d'assurer le transfert de texte, hypertexte, fichiers audio, images ou tout autre type d'information pouvant se mettre sous la forme d'un fichier**

**Le scénario de dialogue classique entre un navigateur et un serveur Web est le suivant** 

- 1- **Le navigateur Web client établit une connexion TCP** avec le serveur Web qui contient la page qui l'intéresse.
- 2- Une fois la connexion établie, **le client émet une requête HTTP contenant une commande, une URL, et parfois d'autres informations**.
- 3- **Lorsque le serveur Web reçoit la requête il essaie d'exécuter la commande qu'elle contient**.
- 4- Il retourne ensuite comme **réponse le résultat obtenu qui peut être des données, un message d'erreur, et d'autres informations**.
- **5- Une fois que le client a reçu sa réponse la connexion est fermée et détruite.**

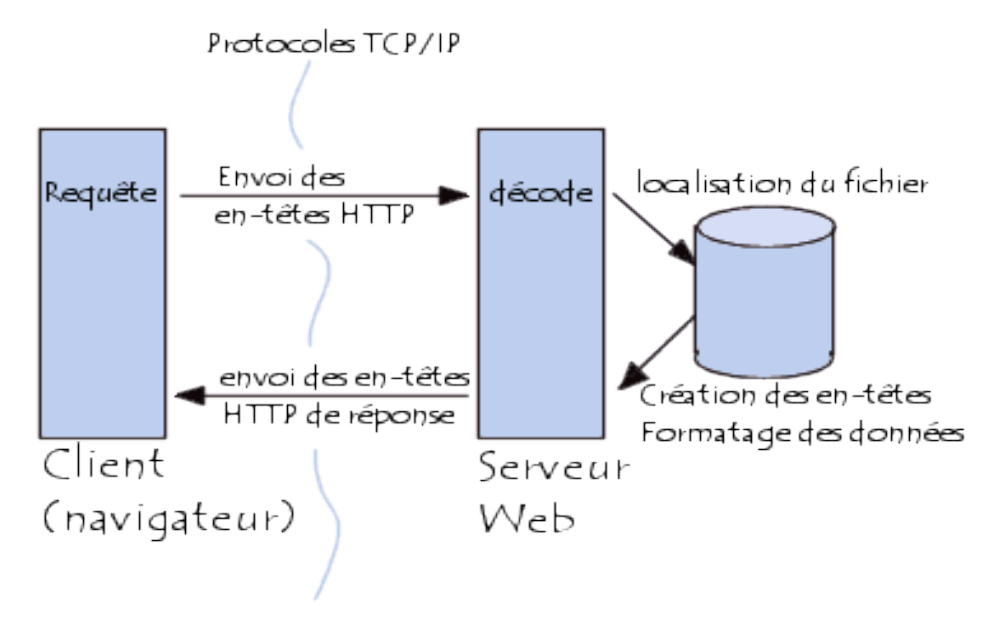

#### **G) Adressage IP**

À la différence des adresses physiques, les adresses réseaux ou adresses IP (Internet Protocole) ont attribuées par les administrateurs réseau et sont configurées logiquement. Cette adresse IP a un format de 4 octets (32 bits), que l'on a l'habitude de représenter :

- En binaire, si l'on veut identifier plus facilement les deux parties de l'adresse IP, l'adresse réseau et l'adresse hôte :

#### **xxxx xxxx . xxxx xxxx . xxxx xxxx . xxxx xxxx**

#### (**xxxx xxxx** allant de **0000 0000** à **1111 1111**)

- En décimal, si l'on veut condenser l'écriture :

#### **xxx.xxx.xxx.xxx**

(xxx allant de **0** à **255**)

Exemple : 193.49.144.1 est une adresse IP

L'adresse IP comporte deux parties principales :

- **Une ID de réseau (netID)** : qui est l'adresse réseau logique du sous réseau auquel l'ordinateur se rattache,
- **Une ID d'hôte (hostID) :** qui est l'adresse logique du périphérique logique identifiant chaque ordinateur sur un sous réseau.

# **Les classes d'adressage IP**

Au début du développement des protocoles, les réseaux étaient supposés entrer dans l'une des catégories suivantes :

- Un petit nombre de réseaux dotés de nombreux hôtes,
- Quelques réseaux dotés d'un nombre intermédiaire d'hôtes,
- Un grand nombre de réseaux dotés de peu d'hôtes.

Par la suite Les deux champs de l'adresse IP (netID et hostID) vont varier suivant ce qu'on appelle la classe d'adresse IP. Le tableau ci-après donne l'espace d'adresses possibles pour chaque classe :

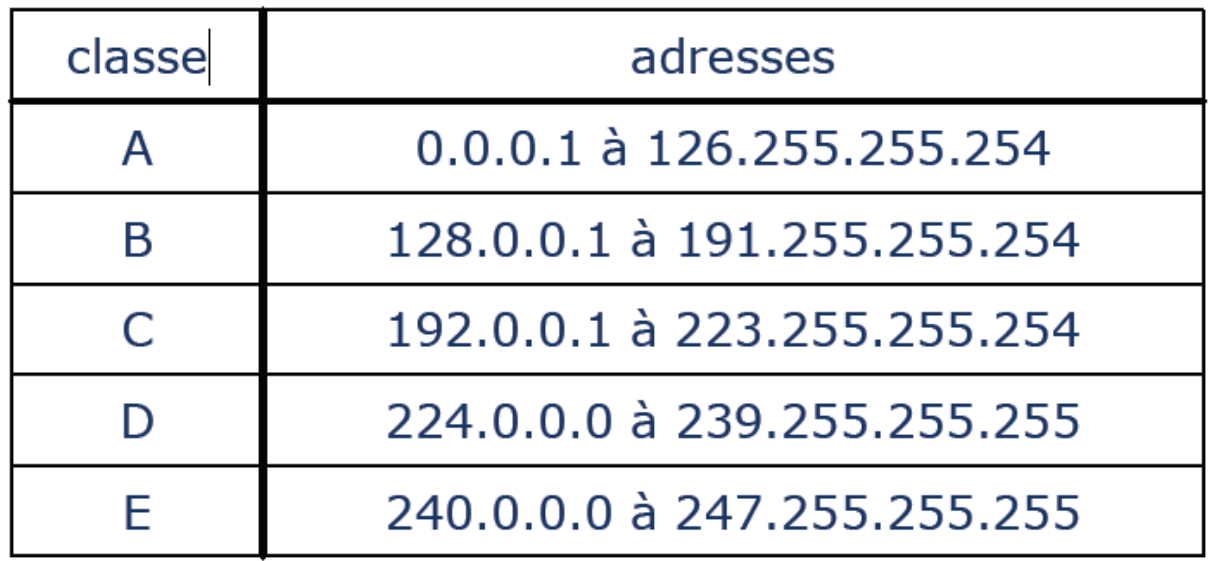

Les adresses de classe A

Le 1<sup>er</sup> octets est utilisé pour l'adresse réseau (NetID), il varie de 1 à126. Les 2<sup>ème</sup>, 3<sup>ème</sup>, et 4<sup>ème</sup> octets sont utilisés pour les adresses machines (HostID).

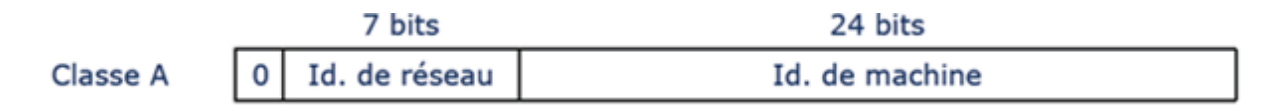

#### Les adresses de classe B

Le 1er et le 2ème octet sont utilisés pour l'adresse réseau (NetID), ils varient de 128.0 à191.255. Le 3ème, et 4ème octet est utilisé pour les adresses machines (HostID).

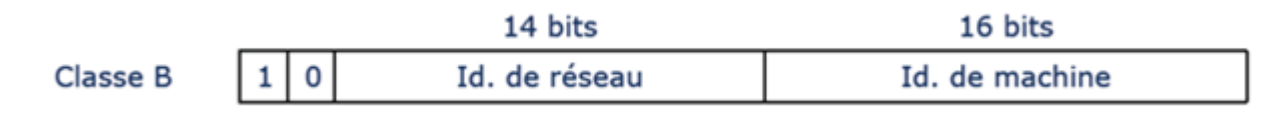

Les adresses de classe C

Le 1er , le 2ème , et le 3ème octets sont utilisés pour l'adresse réseau (NetID), ils varient de 192.0.0 à 223.255.255. Le 4ème octet est utilisé pour les adresses machines (HostID).

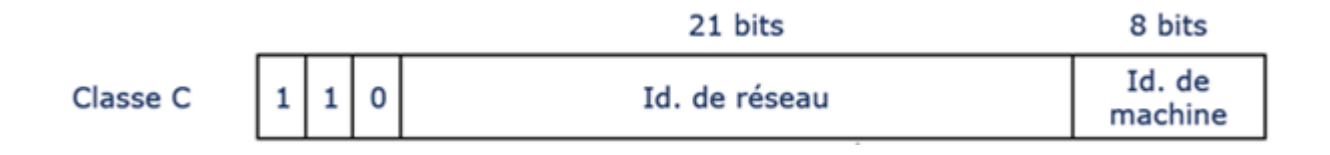

#### **Notion de sous-réseaux et de masque :**

La hiérarchie à deux niveaux (réseau et machine) de l'adressage IP s'est rapidement révélée insuffisante à cause de la diversité des architectures des réseaux d'organisation connectés. La notion de sous-réseau fut introduite en 1984 et a conservé le format de l'adresse IP sur 32 bits. Dans un réseau subdivisé en plusieurs sous-réseaux, on exploite autrement le champ identifiant de machine de l'adresse IP. Celui-ci se décompose désormais en un identifiant de sous-réseau et un identifiant de machine. Remarquons que ce découpage n'est connu qu'à l'intérieur du réseau lui-même. En d'autres termes, une adresse IP, vue de l'extérieur, reste une adresse sur 32 bits. On ne peut donc pas savoir si le réseau d'organisation est constitué d'un seul réseau ou subdivisé en plusieurs sous-réseaux.

Le masque de sous-réseau (netmask) est alors utilisé pour différencier les bits réservés à l'adressage des réseaux et sous-réseaux de ceux qui correspondent à la machine.

Il y a plusieurs aspects importants des masques :

Codés sur 4 octets, soit 32 bits,

- Ils permettent de faire la séparation entre la partie réseau et la partie machine de l'adresse IP,
- La partie réseau et sous réseau est représentée par des bits à 1, et la partie machine par des bits à 0,
- Le masque ne représente rien sans l'adresse IP à laquelle il est associé.

Alors :

- Le masque par défaut d'une adresse de classe A est 255.0.0.0.
- Le masque par défaut d'une adresse de classe B est 255.255.0.0.
- Le masque par défaut d'une adresse de classe C est 255.255.255.0.

#### **Exemple :**

1- Soit une adresse IP : 192.168.201.59

Alors :

C'est une adresse classe C

Le masque par défaut : 255.255.255.0

- L'adresse réseau (Net ID1): 192.168.201.0
- 2- Soit une adresse IP : 192.168.202.59

Alors :

 C'est une adresse classe C Le masque par défaut : 255.255.255.0 L'adresse réseau (Net ID2): 192.168.202.0

#### **Remarque**

Les deux adresses IP (192.168.201.59 et 192.168.202.59) n'appartiennent pas au même réseau par ce que : Net ID1(192.168.201.0) **≠** Net ID2 (192.168.202.0).

# **H) Principe de fonctionnement du service DNS**

#### **Définition**

 Le service DNS signifiant Domain Name Services est né de la volonté **de faciliter et de standardiser le processus d'identification des ressources connectées aux réseaux informatiques tels que l'Internet**. **Les machines ne sachant communiquer qu'à travers l'échange d'adresses IP difficiles à mémoriser**  **pour l'homme, le DNS agit comme un annuaire téléphonique en fournissant la correspondance entre le nom de la machine et son adresse IP.** Ainsi, lorsque l'on veut se connecter à un ordinateur dont on connaît le nom d'hôte, on interroge un serveur DNS qui nous renvoie l'adresse IP correspondant à ce nom.

#### **Structure arborescente du DNS**

 Le DNS est un modèle réparti hiérarchisé, sa mise en œuvre requiert plusieurs serveurs qui prennent en charge individuellement la traduction de parties complémentaires de l'espace des noms afin de rendre plus souple le traitement. Ces parties appelées zones sont en fait des domaines de noms dont l'administration est définie et attribuée à un ou plusieurs serveurs.

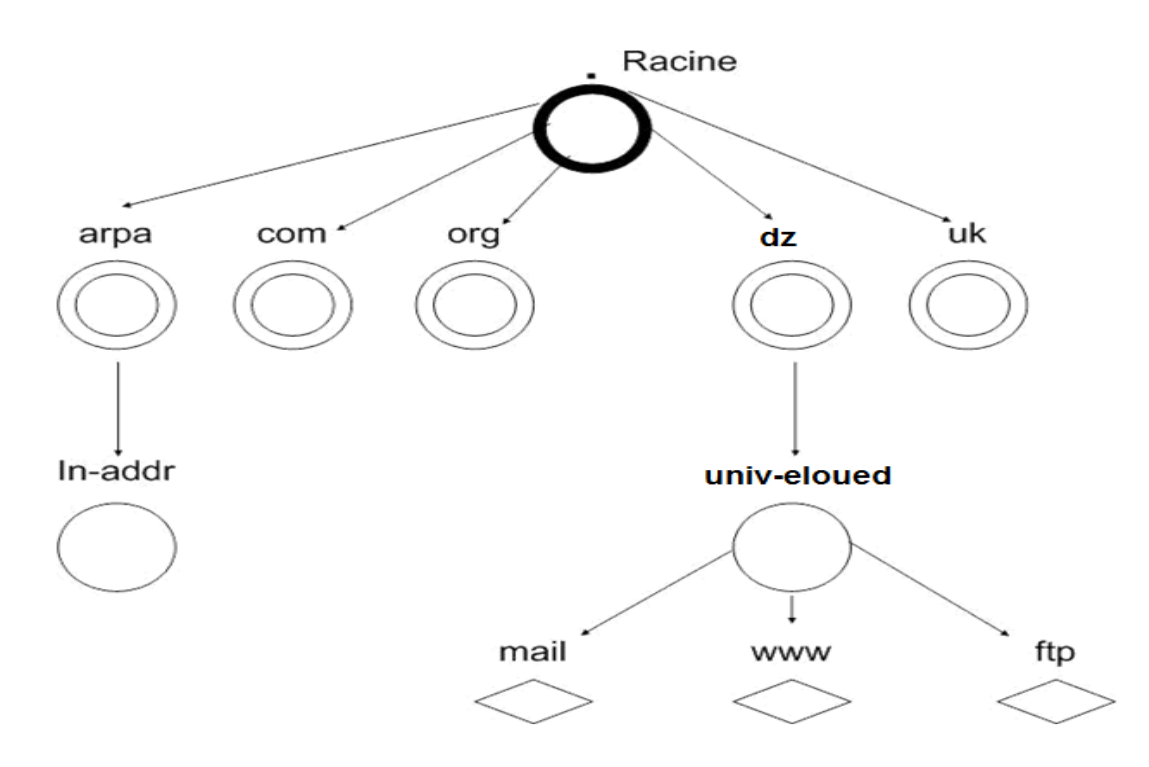

#### **Le domaine source :**

 D'où découlent les domaines de noms est appelé domaine Racine. Le domaine Racine est géré par les 13 serveurs DNS nommés «  $\langle x \rangle$  root-servers.net », où  $\langle x \rangle$  est une lettre comprise entre 'a' à 'm'. Ces serveurs racines sont gérés par des organisations différentes nommées par l'[ICANN](http://www.icann.org/) (VeriSign, USC-ISI, Cogent, UMD, NASA-ARC, ISC, DOD-NIC, ARL, Autonomica, RIPE, ICANN et WIDE).

#### **Les domaines adjacents (au domaine racine) (TLD):**

 Sont les domaines dits de premier niveau ou TLD (Top Level Domain). **Ils définissent la nature des organisations et leur provenance géographique.** Le TLD 'com', le plus répandu, est géré par la société Vérisign sur 13 serveurs DNS. **La [liste des 295 TLD existants](http://www.iana.org/domains/root/db/)** est connue de tous les serveurs racines.

#### **Les domaines de second niveau (SLD) :**

 Décrivent plus précisément leur nom ou leur titre. Au niveau des domaines de second niveau, des milliers d'autres serveurs sont sollicités pour répondre aux besoins de traduction en adresse IP.

#### **Le niveau terminal (le plus éloigné de la racine) :**

**Désigne le nom d'hôte de la machine.** Ainsi, une machine sur Internet est facilement repérable grâce à son nom d'hôte et à la chaîne d'appartenance à laquelle elle est reliée. La concaténation de la racine, du TLD, du SLD, des sous-domaines et du nom d'hôte séparés par un point est appelée nom FQDN (Fully Qualified Domain Name). La taille limite d'un FQDN est de 255 caractères. Par exemple : la machine qui sert de serveur mail dans l'university d'eloued s'appelle mail au sein d'univ-elouedet « mail.univ-eloued.dz » sur Internet.

#### **Résolution de nom de domaine**

 Pour bien comprendre le mécanisme présenté, la figure suivante décrit le principe d'une requête DNS. Dans l'exemple, l'utilisateur symbolisé en haut à gauche, souhaite accéder au serveur web présent sur la machine : « mail.univ-eloued.dz».

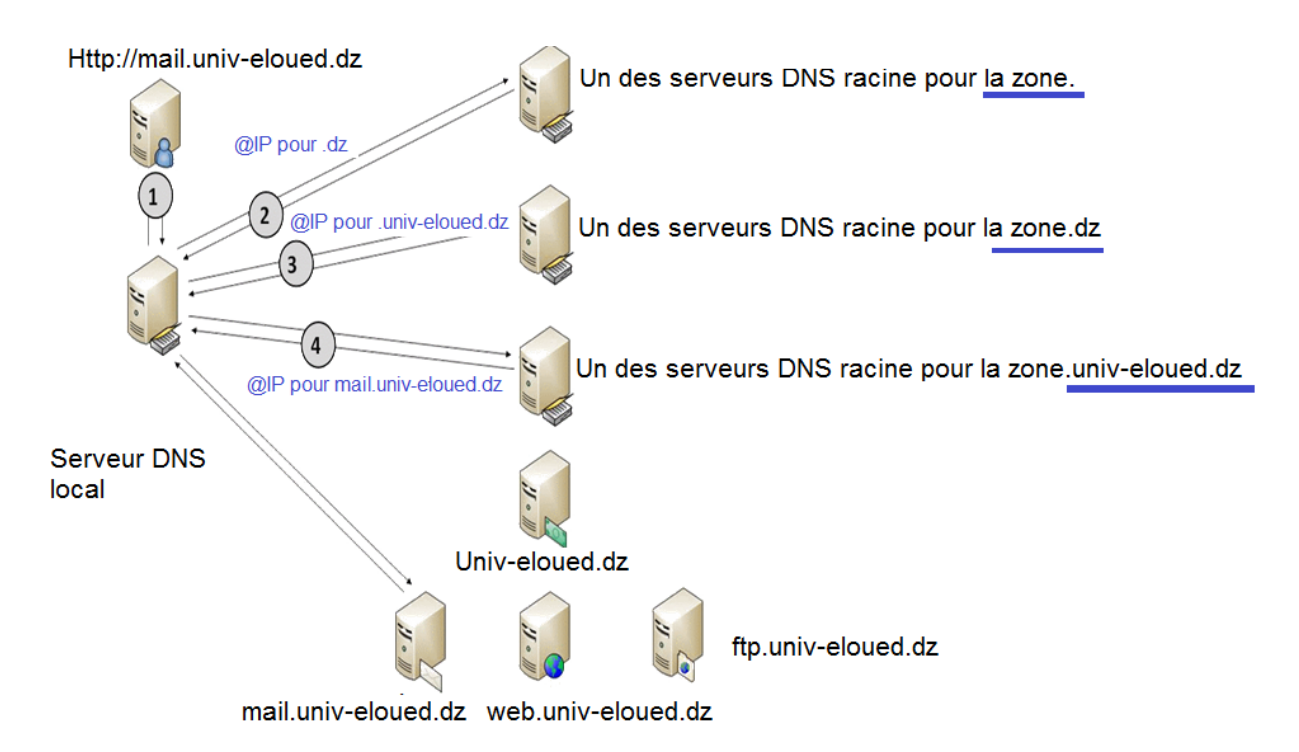

 Nous n'analyserons que le trafic DNS dans cet exemple et considérons que le serveur DNS local, n'a pas l'information requise en cache (en mémoire), sans quoi ce dernier répond directement à la demande.

#### **I) HTML et Outils de création d'un site web**

La création et la conception d'un [site web](http://fr.wikipedia.org/wiki/Site_web) est un processus qui implique quelques étapes simples au départ, mais pouvant, sur un site abouti, mettre en œuvre des moyens et des compétences très importants. Un site web peut être une simple page au format [HTML,](http://fr.wikipedia.org/wiki/Hypertext_Markup_Language) ou des milliers de pages proposant des animations, des services programmés en [Java](http://fr.wikipedia.org/wiki/Java_(langage))[,PHP](http://fr.wikipedia.org/wiki/PHP) ou autre langage serveur, des formulaires supposant un traitement en [JavaScript,](http://fr.wikipedia.org/wiki/JavaScript) ou [AJAX.](http://fr.wikipedia.org/wiki/Ajax_(informatique)) Il peut reposer sur des technologies de bases de données, par exemple [MySQL.](http://fr.wikipedia.org/wiki/MySQL)

#### **1. Mise en œuvre d'un site web :**

- Dépôt d'un [nom de domaine.](http://fr.wikipedia.org/wiki/Nom_de_domaine)
- Choix d'un [hébergeur.](http://fr.wikipedia.org/wiki/H%C3%A9bergeur_Internet)
- Choix et installation d'un [éditeur de site Web](http://fr.wikipedia.org/wiki/%C3%89diteur_HTML) (exemples : [Adobe](http://fr.wikipedia.org/wiki/Adobe_Dreamweaver)  [Dreamweaver,](http://fr.wikipedia.org/wiki/Adobe_Dreamweaver) [phpDesigner,](http://fr.wikipedia.org/wiki/PhpDesigner) [Microsoft FrontPage,](http://fr.wikipedia.org/wiki/Microsoft_FrontPage) [NVU,](http://fr.wikipedia.org/wiki/NVU) Webself)

#### **2. Conception et Réalisation :**

- Définition d'une arborescence
- Établissement d'une structure de pages [HTML](http://fr.wikipedia.org/wiki/Hypertext_Markup_Language) ou [XHTML.](http://fr.wikipedia.org/wiki/XHTML)
- Mise au point d'une [charte graphique](http://fr.wikipedia.org/wiki/Charte_graphique) : La charte graphique ou normes graphiques est un document de travail qui contient l'ensemble des règles fondamentales d'utilisation des signes graphiques qui constituent [l'identité graphique](http://fr.wikipedia.org/wiki/Identit%C3%A9_graphique) d'une organisation, d'un projet, d'une entreprise.
- Mise au point d'une [charte éditoriale](http://fr.wikipedia.org/w/index.php?title=Charte_%C3%A9ditoriale&action=edit&redlink=1) : La [charte éditoriale](http://www.editorial-interactif.com/audit-editorial/) traite du fond comme de la forme. Au niveau de la forme, elle détaille la longueur des articles, la police choisie, le type d'illustrations, les éléments contextuels, le placement des photos dans l'article, des liens externes et internes, le nombre de caractères des titres, des sous-titres, les couleurs à proscrire…

#### **3. Constituants des pages Web**

- La structure et le contenu, en [HTML](http://fr.wikipedia.org/wiki/Hypertext_Markup_Language) ou en [XHTML](http://fr.wikipedia.org/wiki/XHTML)
- La présentation avec les feuilles de style [CSS](http://fr.wikipedia.org/wiki/Feuilles_de_style_en_cascade) : CSS signifie "Cascading Style Sheet". Les feuilles de styles permettent comme leur nom l'indique de définir le style d'une page Web. Les définissent les polices de caractères, leurs tailles, les couleurs des textes, des fonds de pages etc.
- Le graphisme par découpage et intégration des images [GIF,](http://fr.wikipedia.org/wiki/Graphics_Interchange_Format) [JPG,](http://fr.wikipedia.org/wiki/Joint_Photographic_Experts_Group) [PNG,](http://fr.wikipedia.org/wiki/Portable_Network_Graphics) [MNG.](http://fr.wikipedia.org/wiki/Multiple-image_Network_Graphics)
- Le comportement en [Javascript](http://fr.wikipedia.org/wiki/Javascript) qui sera géré coté client par le navigateur.
- La navigation et l'échange de données par l'intermédiaire du protocole HTTP et l'utilisation de Web Service ou d['AJAX.](http://fr.wikipedia.org/wiki/Asynchronous_JavaScript_And_XML)
- L'animation en [Flash](http://fr.wikipedia.org/wiki/Macromedia_Flash) ou en [SVG,](http://fr.wikipedia.org/wiki/Scalable_Vector_Graphics) et depuis peu, avec certains attributs du CSS3 (pas encore officialisé, ce qui peut poser des problèmes de compatibilité avec les vieux navigateurs, ou des différences notables d'interprétation graphique entre navigateurs).
- L'incorporation de multimédias.
- Le dynamisme au niveau de la gestion de contenu se fera coté serveur avec des langages de développement de type [PHP,](http://fr.wikipedia.org/wiki/PHP) [Java,](http://fr.wikipedia.org/wiki/Java_(langage)) ASP,... fonctionnant avec un serveur Web.

#### **Le langage HTML (HyperText Markup Language)**

L'Hypertext Markup Language, généralement abrégé HTML, est le [format de données](http://fr.wikipedia.org/wiki/Format_de_donn%C3%A9es) conçu pour représenter les [pages web](http://fr.wikipedia.org/wiki/Pages_web).

C'est un [langage de balisage](http://fr.wikipedia.org/wiki/Langage_de_balisage) permettant d'écrire de l['hypertexte,](http://fr.wikipedia.org/wiki/Hypertexte) d'où son nom. HTML permet également de structurer sémantiquement et de mettre en forme le contenu des pages, d'inclure des [ressources](http://fr.wikipedia.org/wiki/Ressource_du_World_Wide_Web) [multimédias](http://fr.wikipedia.org/wiki/Multim%C3%A9dia) dont des [images,](http://fr.wikipedia.org/wiki/Image_num%C3%A9rique) des formulaires de saisie, et des programmes informatiques.

Le langage HTML se décrit comme un ensemble de balises ouvrantes et fermantes qui contiennent le contenu (texte, image, animation) et qui sont interprétées par le navigateur client (Internet Explorer, Netscape, Mozilla, Firefox,…).

**La structure de base d'un code HTML**

Le code source <u>d'une page HTML</u> est toujours structuré de cette manière :

# **<HTML> <HEAD> <TITLE>** ….. **</TITLE> </HEAD> <BODY>** …… **</BODY> </HTML>**

Voici la liste des balises de bases nécessaires à la construction d'un site Web :

**• <TITLE> :** titre d'une page

- **<BR> :** passage à la ligne suivante
- **<H1>** à **<H6>:** taille du texte
- **<CENTER> :** pour entrer le contenu
- **<B> :** caractères gras
- **<FONT> :** police de caractère
- **<FORM> :** formulaire
- **<FRAME> :** cadre
- **<IMG> :** image
- **<TABLE> :** tableau
- **<TH> :** légende de ligne ou de colonne
- **<TR> :** ligne d'un tableau
- **<TD> :** colonne d'un tableau
- **<P> :** séparation des paragraphes
- **<OL> :** liste numérotée

#### **Remarque** :

Seules les balises <HTML> et <BODY> sont obligatoires dans une page Web.

#### **Les liens (internes, externes)**

lien cers le site google :

<**a href**="http://www.google.fr">Lien vers le site Google</a>

Ou alors :

Lien vers une image , védio…

<a href="http://mapage.htm">

<img src= «../images/image1.jpg »>

#### **J) Interactivité sur le Web : rôle des applets**

**Un navigateur web : est un [logiciel](http://fr.wikipedia.org/wiki/Logiciel) conçu pour consulter le [World Wide Web.](http://fr.wikipedia.org/wiki/World_Wide_Web) Techniquement, c'est un [client HTTP](http://fr.wikipedia.org/wiki/Client_HTTP)**. Les plus utilisés en 2012 sont, [Google Chrome,](http://fr.wikipedia.org/wiki/Google_Chrome) [Mozilla Firefox,](http://fr.wikipedia.org/wiki/Mozilla_Firefox) [Internet](http://fr.wikipedia.org/wiki/Internet_Explorer)  [Explorer,](http://fr.wikipedia.org/wiki/Internet_Explorer) [Safari](http://fr.wikipedia.org/wiki/Safari_(logiciel)) et [Opera.](http://fr.wikipedia.org/wiki/Opera)

**Une page web : ou page sur la toile est une [ressource](http://fr.wikipedia.org/wiki/Ressource_(informatique)) du [World Wide Web](http://fr.wikipedia.org/wiki/World_Wide_Web) conçue pour être consultée par des visiteurs à l'aide d'un [navigateur web.](http://fr.wikipedia.org/wiki/Navigateur_web) Elle a une [adresse web.](http://fr.wikipedia.org/wiki/Adresse_web) Techniquement, une page web est souvent constituée d'un document en [Hypertext Markup Language](http://fr.wikipedia.org/wiki/Hypertext_Markup_Language) (HTML)** (ou [XHTML\)](http://fr.wikipedia.org/wiki/XHTML) et d['images.](http://fr.wikipedia.org/wiki/Image_num%C3%A9rique) Cependant, tout type de ressources ou d'assemblage de ressources, textuelles, visuelles, sonores, logicielles, peuvent constituer une page web.

# **Serveur web : On appelle serveur Web aussi bien le [matériel informatique](http://fr.wikipedia.org/wiki/Mat%C3%A9riel_informatique) que le [logiciel,](http://fr.wikipedia.org/wiki/Logiciel) qui joue le rôle de [serveur informatique](http://fr.wikipedia.org/wiki/Serveur_informatique) sur un [réseau local](http://fr.wikipedia.org/wiki/R%C3%A9seau_local) ou sur le [World Wide Web.](http://fr.wikipedia.org/wiki/World_Wide_Web)**

- ➢ En tant que matériel, un serveur Web est un [ordinateur](http://fr.wikipedia.org/wiki/Ordinateur) comme un autre. Comme tout serveur, il est relié à un [réseau informatique](http://fr.wikipedia.org/wiki/R%C3%A9seau_informatique) et fait fonctionner un logiciel serveur.
- ➢ En tant que logiciel, un serveur Web est plus précisément un [serveur HTTP,](http://fr.wikipedia.org/wiki/Serveur_HTTP) [HTTP](http://fr.wikipedia.org/wiki/HTTP) étant le principal [protocole de communication](http://fr.wikipedia.org/wiki/Protocole_de_communication) employé par le [World Wide Web.](http://fr.wikipedia.org/wiki/World_Wide_Web)

#### **Web statique et Web dynamique:**

**Un document statique HTML apparaît tel qu'écrit par l'auteur. Un serveur HTTP peut gérer des documents dynamiques : Tout le contenu est calculé (généré) par le serveur, formaté en HTML, transmis au client.**

#### **Scripts**

**Dans le contexte du Web, un script est un [programme informatique](http://fr.wikipedia.org/wiki/Programme_informatique) intégré à la page Web et exécuté par le navigateur. Un script permet des tâches simples comme vérifier les données entrées dans un formulaire, gérer des menus ou réagir aux déplacements du pointeur de souris. Le principal langage de script côté client est le [JavaScript.](http://fr.wikipedia.org/wiki/JavaScript)**

#### **Plugins**

**Les navigateurs pouvant difficilement gérer l'ensemble des formats de données existants et futurs, les éditeurs de navigateurs ont été amenés à développer un mécanisme de modules d'extension qui prennent le nom de [plugins,](http://fr.wikipedia.org/wiki/Plugin) ou de contrôles [ActiveX](http://fr.wikipedia.org/wiki/ActiveX) pour [Internet Explorer.](http://fr.wikipedia.org/wiki/Internet_Explorer)**

**Ceux-ci permettent d'afficher directement dans la fenêtre du navigateur des données de formats très différents allant de documents [PDF](http://fr.wikipedia.org/wiki/Portable_Document_Format) à du contenu multimédia. Ce mécanisme permet également d'utiliser des langages de programmation côté client comme les animations [Flash,](http://fr.wikipedia.org/wiki/Flash_(informatique)) les [applets](http://fr.wikipedia.org/wiki/Applet) [Java.](http://fr.wikipedia.org/wiki/Java_(langage))**

#### **Un applet**

**Un applet est un [logiciel](http://fr.wikipedia.org/wiki/Logiciel) qui s'exécute dans la fenêtre d'un [navigateur web.](http://fr.wikipedia.org/wiki/Navigateur_web) Les applets sont utilisées pour fournir au sein d'applications Web des fonctionnalités interactives qui ne peuvent pas être fournies par le langage [HTML.](http://fr.wikipedia.org/wiki/HTML)**

#### **E) Le Wiki**

 **Un wiki est un [site web](http://fr.wikipedia.org/wiki/Site_web) dont les [pages](http://fr.wikipedia.org/wiki/Page_web) sont modifiables par les visiteurs, ce qui permet l'écriture et l'illustration [collaboratives](http://fr.wikipedia.org/wiki/Travail_collaboratif) des documents numériques qu'il contient. Il utilise un [langage de](http://fr.wikipedia.org/wiki/Langage_de_balisage)  [balisage](http://fr.wikipedia.org/wiki/Langage_de_balisage) et son contenu est modifiable au moyen d'un [navigateur web.](http://fr.wikipedia.org/wiki/Navigateur_web)**

Exemple :

Wikipédia *[\(https://www.wikipedia.org/\)](https://www.wikipedia.org/)* est un projet d'encyclopédie collective établie sur Internet, universelle, multilingue et fonctionnant sur le principe du [wiki.](https://fr.wikipedia.org/wiki/Wiki) Wikipédia a pour objectif d'offrir un contenu librement réutilisable, objectif et vérifiable, que chacun peut modifier et améliorer.

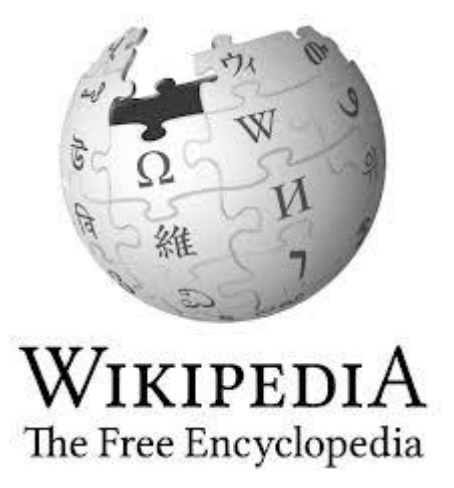

#### **Modification des pages**

 On accède à un wiki, en lecture comme en écriture, avec un [navigateur web](http://fr.wikipedia.org/wiki/Navigateur_web) classique. On peut visualiser les pages dans deux modes différents :

Le mode lecture, qui est le mode par défaut, et le mode écriture, qui présente la page sous une forme qui permet de la modifier.

En mode écriture, le texte de la page, affiché dans un [formulaire web,](http://fr.wikipedia.org/wiki/Formulaire#En_informatique) s'enrichit d'un certain nombre de caractères supplémentaires, suivant les règles d'une [syntaxe](http://fr.wikipedia.org/wiki/Syntaxe) informatique particulière : le [wikitexte,](http://fr.wikipedia.org/wiki/Wikitexte) qui permet d'indiquer la mise en forme du texte, de créer des liens, de disposer des images, etc. Le wikitexte a été conçu pour que les fonctionnalités les plus courantes soient faciles à assimiler et saisi[r6.](http://fr.wikipedia.org/wiki/Wiki#cite_note-01net-6) Seules les informations générales de navigation servant de [modèle](http://fr.wikipedia.org/wiki/Template) à la structure de la page ne sont pas modifiables.

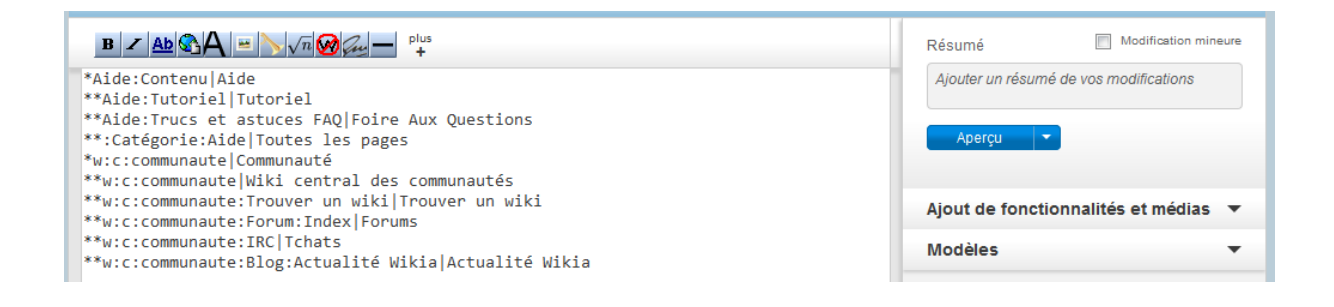

Quelques wikis proposent, au lieu du wikitexte, une interface d'édition [WYSIWYG,](http://fr.wikipedia.org/wiki/WYSIWYG) citons par exemple [Confluence](http://fr.wikipedia.org/wiki/Confluence_(logiciel)) et [XWiki.](http://fr.wikipedia.org/wiki/XWiki)

# **F) Le standard RSS**

 **Le standard RSS « Really Simple Syndication » représente un moyen simple d'être tenu informé des nouveaux contenus d'un site web, sans avoir à le consulter.**

**Le format « RSS » permet ainsi de décrire de façon synthétique le contenu d'un site web, dans un fichier au [format XML,](http://www.commentcamarche.net/contents/1332-introduction-a-xml) afin de permettre son exploitation par des tiers. Le fichier RSS, appelé également flux RSS, canal RSS ou fil RSS, contenant les informations à diffuser, est maintenu à jour afin de constamment contenir les dernières informations à publier.**

**Basiquement, un fil RSS est un fichier contenant le titre de l'information, une courte description et un lien vers une page décrivant plus en détail l'information. Cela permet à un site web de diffuser largement ses actualités tout en récupérant un grand nombre de visiteurs grâce au lien hypertexte permettant au lecteur de lire la suite de l'actualité en ligne.**

Les sites proposant un ou plusieurs fils d'actualités au format RSS arborent parfois un des logos suivants :

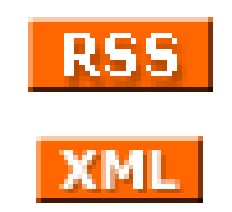

Utilisation de canaux RSS

Il existe typiquement deux façons d'utiliser RSS :

- L'utilisation des fils RSS par un particulier pour son information personnelle. Il est alors nécessaire de disposer d'un outil spécifique, appelé « lecteur RSS » ou encore « agrégateur RSS », afin d'exploiter les fils RSS. Ainsi, l'utilisateur d'un lecteur RSS peut consulter en un seul endroit les dernières actualités de dizaines, et parfois de centaines de sites web, sans avoir à les visiter et sans avoir à communiquer d'informations personnelles.
- L'utilisation des fils RSS par un webmaster c'est-à-dire publier automatique sur son propre site diverses informations émanant d'autres sites.

- **G) Les blogs Un blog est un type de site web – ou une partie d'un site web – utilisé pour la [publication](http://fr.wikipedia.org/wiki/Publication) périodique et régulière d'[articles, g](http://fr.wikipedia.org/wiki/Site_web)énéralement succincts , et rendant compte d'une actualité autour d'un sujet donné .**

# **2.2 La recherche sur le web**

# **2.2.1 Outils de recherche**

# **A) les navigateurs**

#### **Navigation sur Internet**

 Un site ou site web ; en anglais website, qui se traduit littéralement en français par site de la toile, est un ensemble de [pages web](http://fr.wikipedia.org/wiki/Page_web) [hyperliées](http://fr.wikipedia.org/wiki/Hyperlien) entre elles et accessible à une [adresse web.](http://fr.wikipedia.org/wiki/Adresse_web)

#### **Le navigateur Web**

# **Est un [logiciel](http://fr.wikipedia.org/wiki/Logiciel) conçu pour consulter le [World Wide Web.](http://fr.wikipedia.org/wiki/World_Wide_Web) Techniquement, c'est au minimum un [client HTTP.](http://fr.wikipedia.org/wiki/Client_HTTP)**

 Le «navigateur» est l'outil de l'internaute, lui permettant de surfer entre les pages web de ses sites préférés. Il s'agit d'un logiciel possédant une interface graphique composée de boutons de navigation, d'une barre d'adresse, d'une barre d'état (généralement en bas de fenêtre) et dont la majeure partie de la surface sert à afficher les pages web.

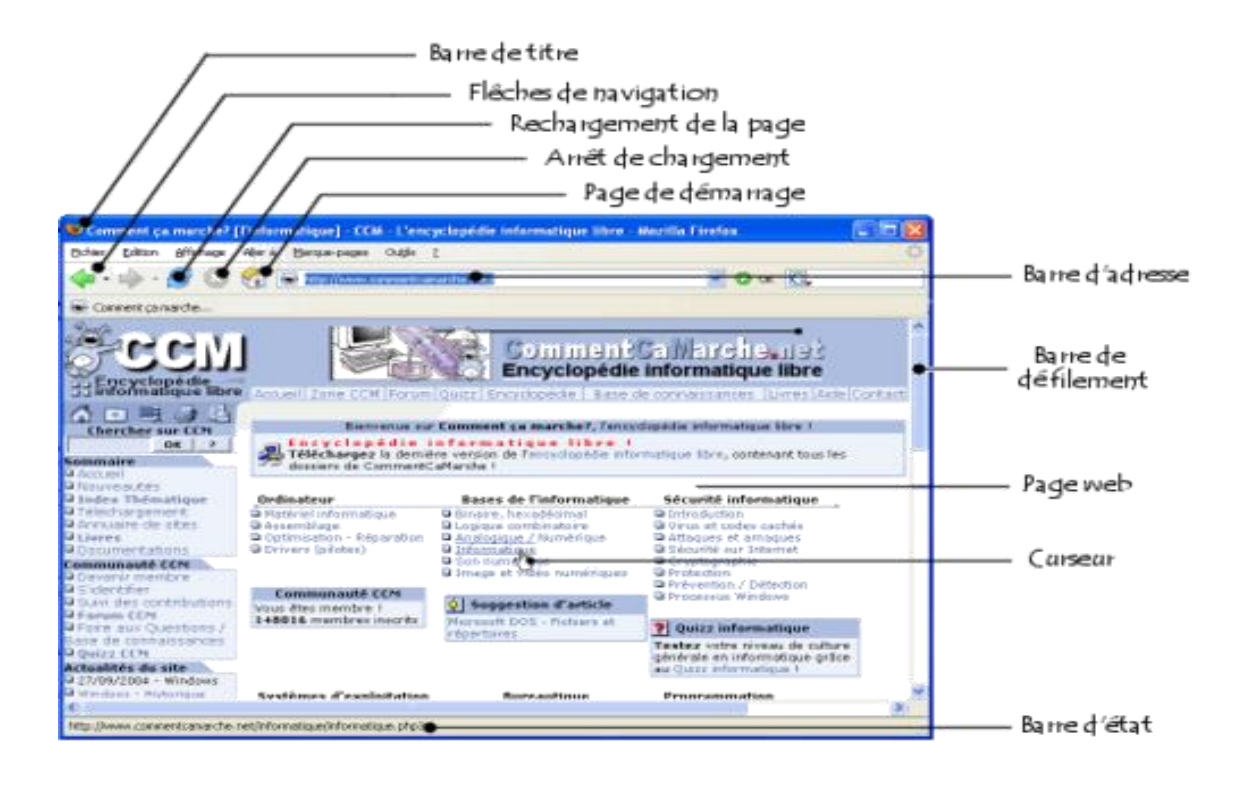

 Il existe de nombreux navigateurs Web, pour toutes sortes de matériels [\(ordinateur personnel](http://fr.wikipedia.org/wiki/Ordinateur_personnel)[,tablette](http://fr.wikipedia.org/wiki/Tablette_tactile)  [tactile,](http://fr.wikipedia.org/wiki/Tablette_tactile) [téléphones mobiles,](http://fr.wikipedia.org/wiki/T%C3%A9l%C3%A9phones_mobiles) etc.) et pour différents systèmes d'exploitation [\(GNU](http://fr.wikipedia.org/wiki/GNU)[–Linux](http://fr.wikipedia.org/wiki/Linux)[,Windows,](http://fr.wikipedia.org/wiki/Windows) [Mac](http://fr.wikipedia.org/wiki/Mac_OS)  [OS,](http://fr.wikipedia.org/wiki/Mac_OS) [iOS](http://fr.wikipedia.org/wiki/IOS_(Apple)) et [Android\)](http://fr.wikipedia.org/wiki/Android). Les plus utilisés à l'heure actuelle sont, [Google Chrome](http://fr.wikipedia.org/wiki/Google_Chrome)[,Mozilla Firefox,](http://fr.wikipedia.org/wiki/Mozilla_Firefox) [Internet](http://fr.wikipedia.org/wiki/Internet_Explorer)  [Explorer,](http://fr.wikipedia.org/wiki/Internet_Explorer) [Safari](http://fr.wikipedia.org/wiki/Safari_(logiciel)) et [Opera](http://fr.wikipedia.org/wiki/Opera) .

Exemples des navigateurs

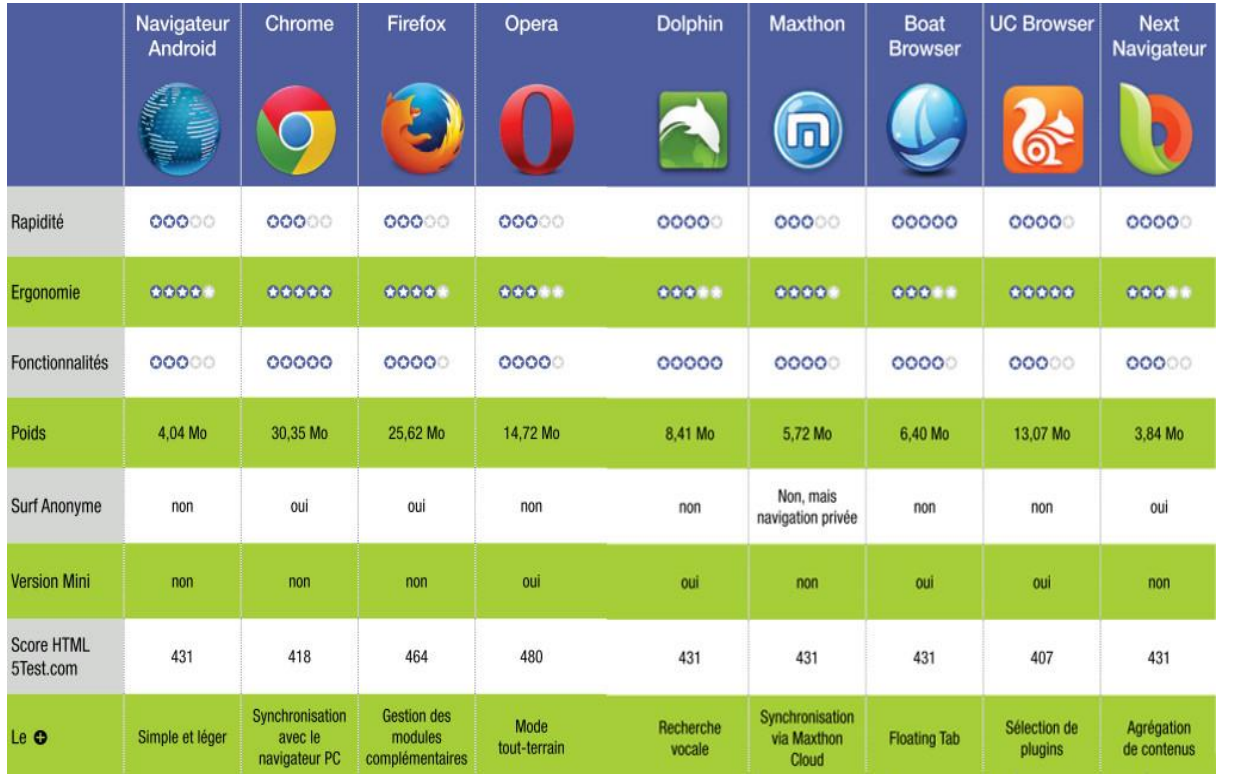

#### **Utilisation de navigateur**

 La fonction principale d'un navigateur Web est de permettre la consultation d'informations disponibles (« ressource » dans la terminologie du Web) sur le [World Wide Web.](http://fr.wikipedia.org/wiki/World_Wide_Web)

Les principales étapes de la consultation d'une ressource sont les suivantes :

- 1. L'utilisateur donne au navigateur Web l['adresse Web](http://fr.wikipedia.org/wiki/Adresse_Web) de la ressource à consulter. Il existe trois manières de donner une adresse Web :
	- taper soi-même [l'adresse Web](http://fr.wikipedia.org/wiki/Adresse_web) dans la [barre d'adresse](http://fr.wikipedia.org/wiki/Barre_d%27adresse) du navigateur ;
	- choisir une ressource dans la liste des favoris, sachant qu'à chaque favori est associée une adresse Web ;
	- suivre un [hyperlien,](http://fr.wikipedia.org/wiki/Hyperlien) sachant qu'à chaque hyperlien est associée une [adresse Web.](http://fr.wikipedia.org/wiki/Adresse_Web)
- 2. Le navigateur se connecte au [serveur Web](http://fr.wikipedia.org/wiki/Serveur_Web) hébergeant la ressource visée et la [télécharge.](http://fr.wikipedia.org/wiki/T%C3%A9l%C3%A9chargement) Le [protocole de communication](http://fr.wikipedia.org/wiki/Protocole_de_communication) généralement utilisé est [HTTP.](http://fr.wikipedia.org/wiki/HTTP)
- 3. Le moteur de rendu du navigateur traite cette ressource, télécharge les éventuelles ressources associées et affiche le résultat sur l'écran de l'utilisateur.

# **2.2.2 Les moteurs de recherche**

Un **moteur de recherche** est, comme son nom l'indique, **un outil qui permet de rechercher sur le Web (mais aussi sur un ordinateur personnel) des ressources, des contenus, des documents, des pages web, des articles de forums Usenet, des images, des vidéos, des fichiers, etc., à partir de mots clés.** Il suffit de renseigner les expressions qui forment **la requête** et le **moteur de recherche** déniche automatiquement les ressources correspondant à la recherche. **Les résultats apparaissent organisés selon une logique propre à chaque moteur.**

**Fonctionnement des moteurs de recherche:**

#### **Les requêtes**

Lorsque **l'on effectue une requête** sur un moteur de recherche, **celui-ci interroge la banque de données (les serveurs d'index)** dont il dispose **pour répondre à la question posée**.

**Définition : Une requête sur un moteur de recherche est une question posée à la base de données du moteur de recherche.**

#### **Les différentes phases du processus:**

**1. Un internaute envoie une requête sur un moteur de recherche** 

**2. Les systèmes informatiques du moteur de recherche interrogent la banque de données des serveurs d'index**

**3. Les serveurs d'index renvoient une série de résultats pour la requête qui a été transmise**

**4. Le serveur web du moteur de recherche retourne les résultats à l'internaute.**

Moteur de recherche le plus connu et le plus utilisé au monde : **Google.** Il y en a plein d'autres :

#### **Moteurs de recherches**

- $\triangleright$  [Ask.com](https://fr.wikipedia.org/wiki/Ask.com) (multilingue)
- ➢ [Baidu](https://fr.wikipedia.org/wiki/Baidu) (chinois)
- $\geq$  [Bing](https://fr.wikipedia.org/wiki/Bing_(moteur_de_recherche)) (multilingue)
- ➢ [DuckDuckGo](https://fr.wikipedia.org/wiki/DuckDuckGo) (multilingue)
- ➢ [Exalead](https://fr.wikipedia.org/wiki/Exalead) (français)
- $\triangleright$  [Gigablast](https://fr.wikipedia.org/wiki/Gigablast) (anglais)
- ➢ [Ixquick](https://fr.wikipedia.org/wiki/Ixquick) / Startpage
- ➢ [LeMoteur](https://fr.wikipedia.org/wiki/LeMoteur) (français), qui remplace [Voila](https://fr.wikipedia.org/wiki/Voila)
- $\geq$  [Lycos](https://fr.wikipedia.org/wiki/Lycos_(portail_web)) (multilingue)
- ➢ [Mozbot](https://fr.wikipedia.org/wiki/Mozbot) (multilingue)
- $\triangleright$  [Panguso](https://fr.wikipedia.org/wiki/Panguso) (chinois)
- $\geq$  Owant (multilingue)
- $\geq$  [Search Encrypt](https://fr.wikipedia.org/w/index.php?title=Search_Encrypt&action=edit&redlink=1) [\(en\)](https://en.wikipedia.org/wiki/Search_Encrypt_(Search_Engine)) (multilingue)
- ➢ [Seznam](https://fr.wikipedia.org/w/index.php?title=Seznam&action=edit&redlink=1) [\(en\)](https://en.wikipedia.org/wiki/Seznam) (tchèque)
- $\triangleright$  [Sohu](https://fr.wikipedia.org/wiki/Sohu.com) (chinois)
- $\triangleright$  [Soso](https://fr.wikipedia.org/wiki/Soso_(moteur_de_recherche)) (chinois)
- $\triangleright$  [Swisscows](https://fr.wikipedia.org/wiki/Swisscows) alias Hulbee (suisse)
- ➢ [Naver](https://fr.wikipedia.org/wiki/Naver) (coréen)
- $\triangleright$  [V9](https://fr.wikipedia.org/wiki/V9_(moteur_de_recherche)) (multilingue)
- ➢ [Xaphir](https://fr.wikipedia.org/wiki/Xaphir) (français) intégré à Qwant
- ➢ [Yahoo!](https://fr.wikipedia.org/wiki/Yahoo!) (multilingue)
- $\triangleright$  [Yandex](https://fr.wikipedia.org/wiki/Yandex) (russe, anglais)

## **Solidaires et/ou écologiques**

Ils sont des intermédiaires vers des moteurs de recherche majeurs (ex. : Google, Bing, Yahoo) mais [reversent une](https://fr.wikipedia.org/wiki/Solidarit%C3%A9_en_ligne)  [partie de leurs bénéfices à des œuvres.](https://fr.wikipedia.org/wiki/Solidarit%C3%A9_en_ligne)

- ➢ [Doona](https://fr.wikipedia.org/wiki/Doona) (humanitaire, service arrêté et association dissoute)
- ➢ [Ecogine](https://fr.wikipedia.org/wiki/Ecogine) (écologique, solidaire)
- ➢ [Ecosia](https://fr.wikipedia.org/wiki/Ecosia) (écologique)
- ➢ [GoodSearch](https://fr.wikipedia.org/wiki/GoodSearch) (humanitaire)
- ➢ [Lilo](https://fr.wikipedia.org/wiki/Lilo_(moteur_de_recherche)) (solidaire, écologique)

## **Moteurs de recherche d'entreprise**

- ➢ DatAnswers (Varonis)
- ➢ GM Search (aleph-networks)
- $\blacktriangleright$  [Autonomy](https://fr.wikipedia.org/wiki/Autonomy) [\(HP\)](https://fr.wikipedia.org/wiki/Hewlett-Packard)
- ➢ [Endeca](https://fr.wikipedia.org/w/index.php?title=Endeca&action=edit&redlink=1) [\(Oracle\)](https://fr.wikipedia.org/wiki/Oracle_(entreprise))
- ➢ [Exalead](https://fr.wikipedia.org/wiki/Exalead) [\(Dassault Systèmes\)](https://fr.wikipedia.org/wiki/Dassault_Syst%C3%A8mes)
- $\triangleright$  [Fast ESP](https://fr.wikipedia.org/w/index.php?title=Fast_ESP&action=edit&redlink=1) [\(Microsoft\)](https://fr.wikipedia.org/wiki/Microsoft)
- ➢ [Google](https://fr.wikipedia.org/wiki/Google) Search Appliance
- ➢ [Wuha](https://fr.wikipedia.org/w/index.php?title=Wuha&action=edit&redlink=1)
- ➢ [KartOO](https://fr.wikipedia.org/wiki/KartOO) (projet stoppé)
- ➢ [Majestic-12](https://fr.wikipedia.org/wiki/Majestic-12)
- ➢ Pertimm (Actionnaire et partenaire technique de Qwant)
- ➢ [PolySpot](https://fr.wikipedia.org/wiki/PolySpot)
- $\triangleright$  Sinequa
- ➢ [Verticrawl](https://fr.wikipedia.org/wiki/Verticrawl)
- $\triangleright$  [Vivisimo](https://fr.wikipedia.org/w/index.php?title=Vivisimo&action=edit&redlink=1) [\(IBM\)](https://fr.wikipedia.org/wiki/International_Business_Machines)
- **Classement par spécialisation**

### **Moteurs de recherche éducation et recherche**

➢ [CiteSeerX](https://fr.wikipedia.org/wiki/CiteSeerX) : [bibliothèque numérique](https://fr.wikipedia.org/wiki/Biblioth%C3%A8que_num%C3%A9rique) pour les articles scientifiques et académiques

- ➢ [Google Scholar](https://fr.wikipedia.org/wiki/Google_Scholar)
- ➢ [ScientificCommons](https://fr.wikipedia.org/wiki/ScientificCommons)
- ➢ [PubGene](https://fr.wikipedia.org/wiki/PubGene) : moteur de recherche biomédical
- ➢ [PubMed](https://fr.wikipedia.org/wiki/PubMed) : recherche bibliographique biomédicale
- ➢ [MyScienceWork](https://fr.wikipedia.org/wiki/MyScienceWork) : moteur de recherche multidisciplinaire d'articles scientifiques en Open Access
- ➢ [FreeFullPDF](https://fr.wikipedia.org/wiki/FreeFullPDF) : publications scientifiques en format pdf (articles, thèses, brevets)

## **Moteurs de recherche pour enfants**

- ➢ [Yahoo! Kids](https://fr.wikipedia.org/wiki/Yahoo!_Kids)
- ➢ [BabyGo](https://fr.wikipedia.org/wiki/BabyGo)
- ➢ [Qwant Junior](https://fr.wikipedia.org/wiki/Qwant_Junior)

### **Moteurs de recherches d'images**

- ➢ [Google Images](https://fr.wikipedia.org/wiki/Google_Images)
- ➢ [TinEye](https://fr.wikipedia.org/wiki/TinEye) (particularité : [Recherche d'image par l'image\)](https://fr.wikipedia.org/wiki/Recherche_d%27image_par_le_contenu)
- ➢ [YaCy](https://fr.wikipedia.org/wiki/YaCy) (particularité : [pair à pair\)](https://fr.wikipedia.org/wiki/Pair_%C3%A0_pair)
- $\triangleright$  [Groxis](https://fr.wikipedia.org/w/index.php?title=Groxis&action=edit&redlink=1) [\(en\)](https://en.wikipedia.org/wiki/Groxis)
- $\triangleright$  [Pixsta](https://fr.wikipedia.org/w/index.php?title=Pixsta&action=edit&redlink=1) [\(en\)](https://en.wikipedia.org/wiki/Pixsta)
- ➢ [Macroglossa Visual Search](https://fr.wikipedia.org/w/index.php?title=Macroglossa_Visual_Search&action=edit&redlink=1) [\(en\)](https://en.wikipedia.org/wiki/Macroglossa_Visual_Search)
- $\triangleright$  [Viewzi](https://fr.wikipedia.org/w/index.php?title=Viewzi&action=edit&redlink=1) [\(en\)](https://en.wikipedia.org/wiki/Viewzi)
- ➢ [PubGene](https://fr.wikipedia.org/wiki/PubGene)
- $\triangleright$  [FindFace](https://fr.wikipedia.org/w/index.php?title=FindFace&action=edit&redlink=1) [\(en\)](https://en.wikipedia.org/wiki/FindFace)
- ➢ [Yolink](https://fr.wikipedia.org/w/index.php?title=Yolink&action=edit&redlink=1) [\(en\)](https://en.wikipedia.org/wiki/Yolink) (ChunkIt!)
- ➢ [Qwant](https://fr.wikipedia.org/wiki/Qwant) images

# **2-2-3 Les répertoires**

# **Un répertoire Internet ou annuaire web, est un [site web](https://fr.wikipedia.org/wiki/Site_web) proposant une liste classée de sites Web.**

# **Le classement se fait typiquement dans une arborescence de catégories, censée couvrir tout ou partie des**

**centres d'intérêt des visiteurs.** Chaque catégorie contient :

- ➢ des sous-catégories concernant des aspects plus pointus d'un sujet donné ;
- ➢ des [hyperliens](https://fr.wikipedia.org/wiki/Hyperlien) vers les sites agrémentés d'une description.

# **Répertoire thématique ou moteur de recherche ?**

# <https://www.ebsi.umontreal.ca/jetrouve/internet/recherch.htm>

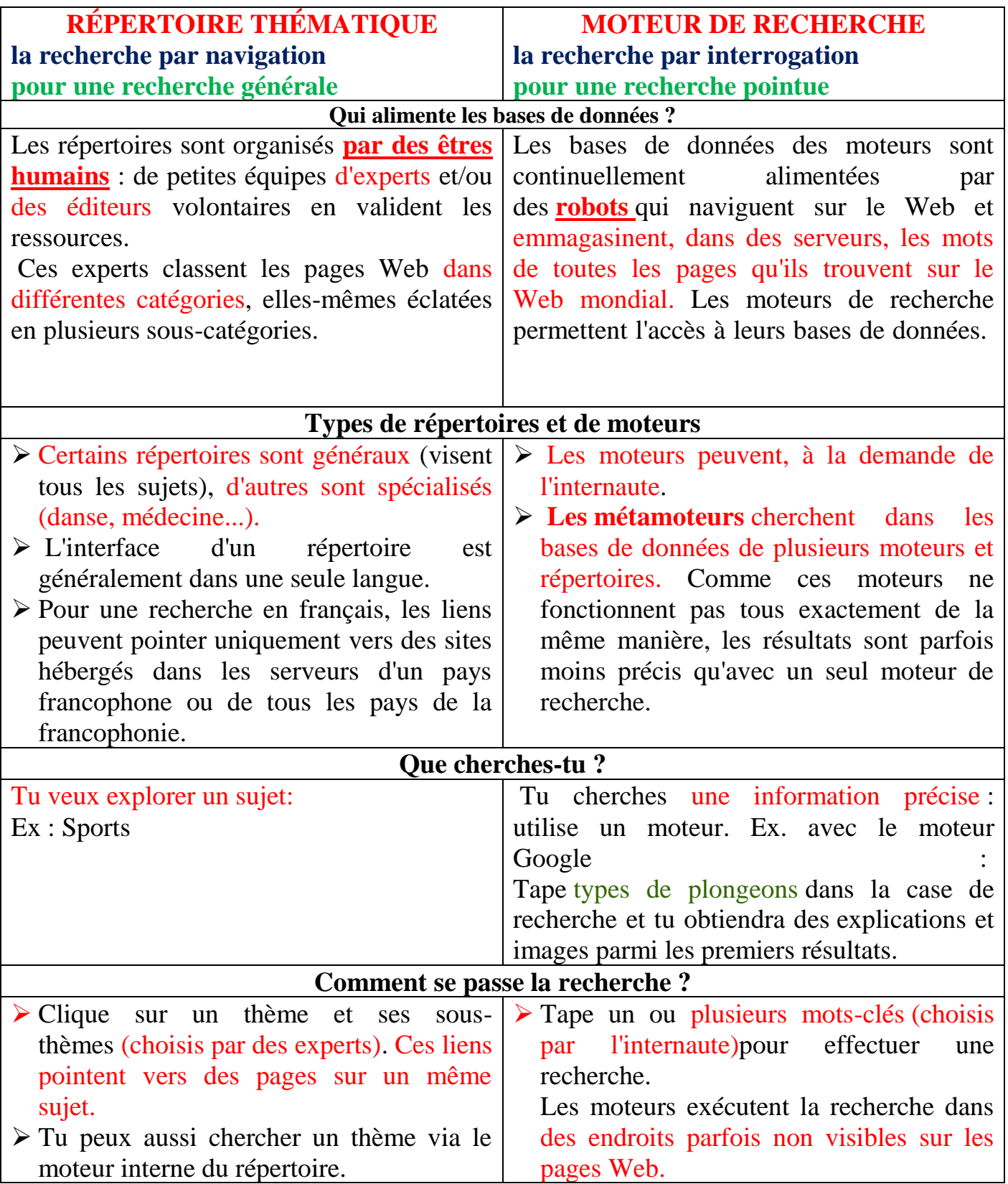

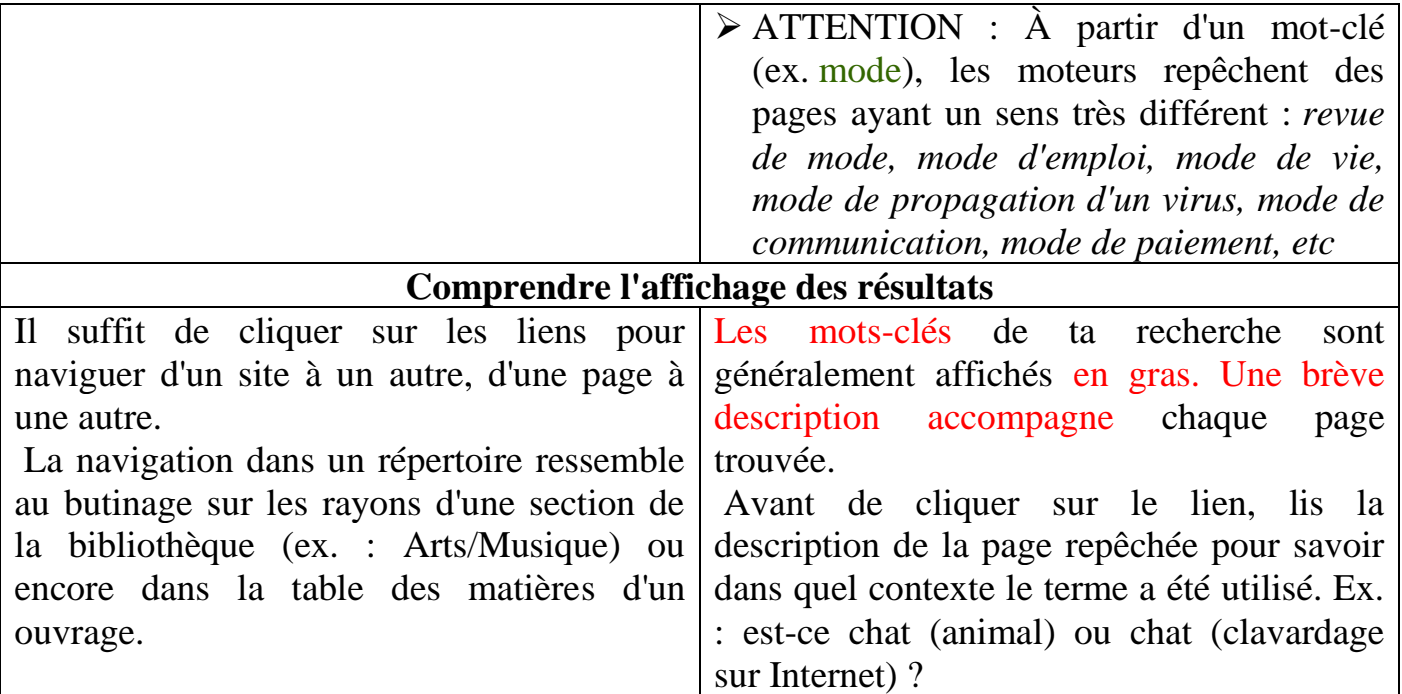

#### **Exemples de répertoires**

- ➢ [About.com](http://about.com/)
- ➢ [BUBL](http://bubl.ac.uk/link/) (Strathclyde Univ., Écosse) :
- ➢ BnF (Bibliothèque nationale de France
- ➢ Formatic 2000 (Claude Trudel)
- ➢ Google Annuaire
- ➢ dmoz
- ➢ Vlib
- ➢ …

# **2-2-4 indexations automatiques**

**Un robot d'indexation** (ou littéralement araignée du Web ; en anglais web crawler ou web spider) encore appelés « bots », « spiders «, « crawlers » ou « agents », **est un logiciel qui explore automatiquement le Web**. Il est généralement **conçu pour collecter les ressources (pages Web, images, vidéos, documents Word, PDF ou PostScript, etc.), afin de permettre à un moteur de recherche de les indexer.**

**Les robots parcourent les sites à intervalles réguliers et de façon automatique pour découvrir de nouvelles adresses (URL). Ils suivent les liens hypertexte qui relient les pages les unes aux autres, les uns après les autres. Chaque page identifiée est alors indexée dans une base de données, accessible ensuite par les internautes à partir de mots-clés.(Wiki).**

**Chaque moteur utilise un robot qui lui est propre** et qui **a son propre mode de fonctionnement** (fréquence de visites, profondeur de visites, etc..) . Le robot d'indexation de Google est le **[Googlebot.](https://www.definitions-marketing.com/definition/googlebot/)**

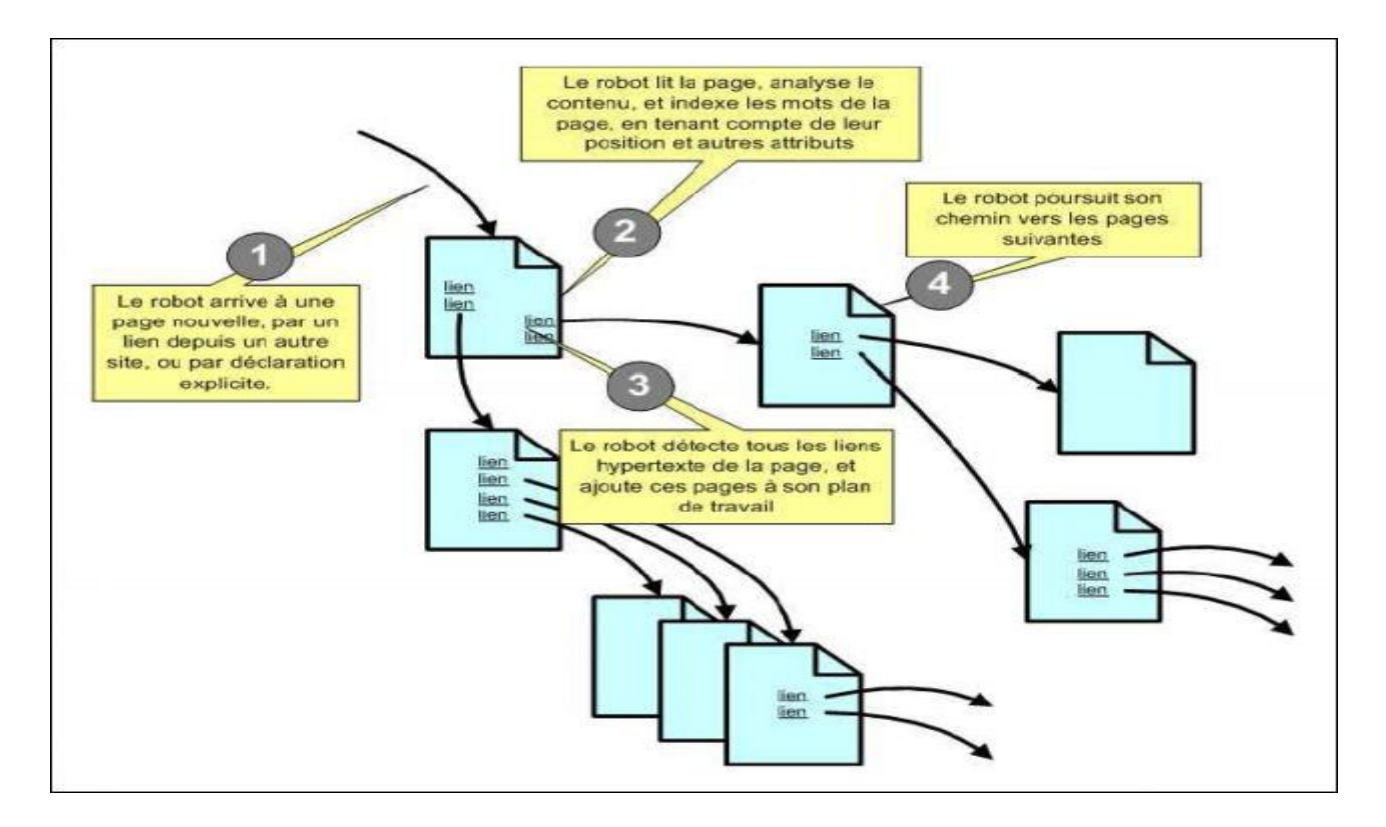

### **https://www.definitions-marketing.com/definition/robot-d-indexation**

Lorsqu'ils doivent indexer de grandes quantités de données, les moteurs de recherche utilisent **les algorithmes pour améliorer leurs résultats.** 

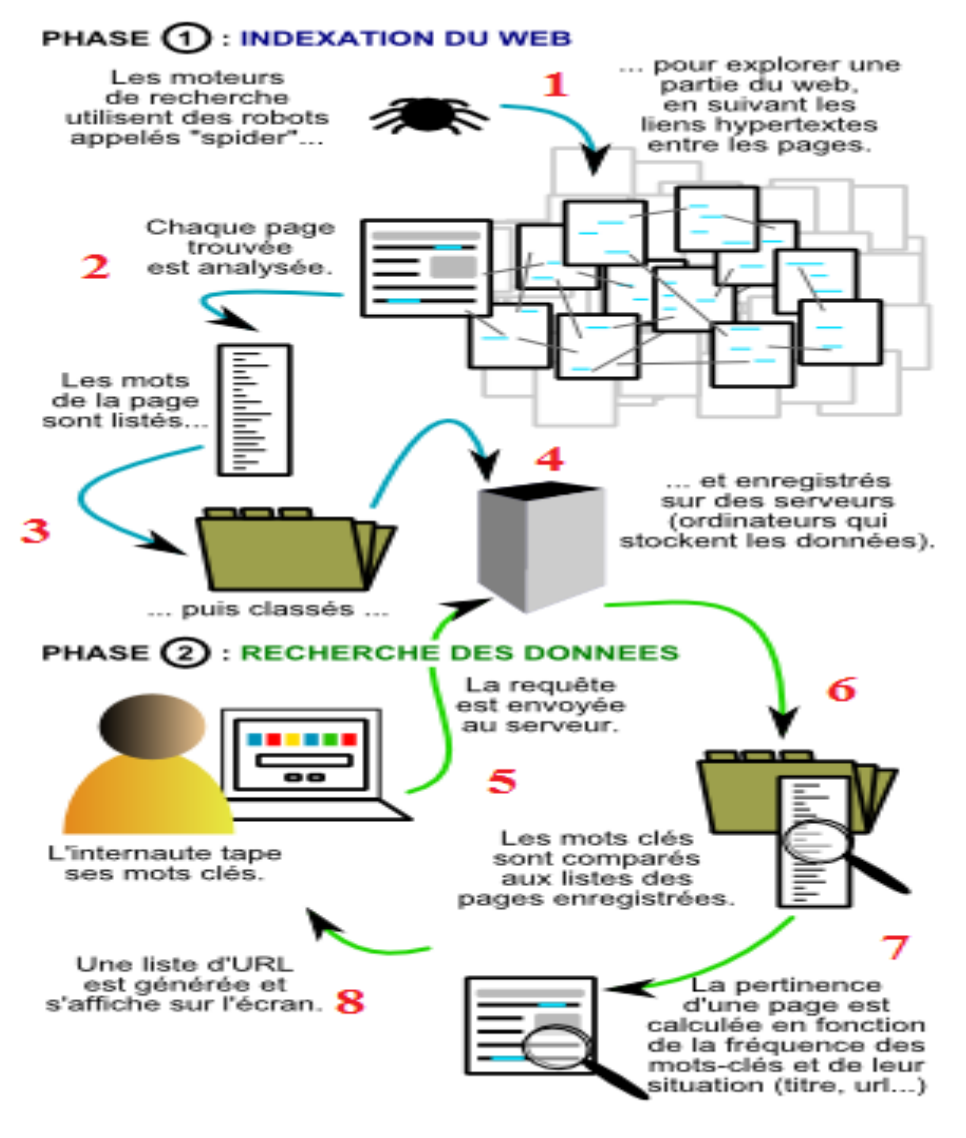

Par : fenetresur.wordpress.com - CC-BY-NC-ND

**Un [fichier d'exclusion](https://fr.wikipedia.org/wiki/Fichier_d%27exclusion_des_robots) (robots.txt)** placé dans la racine d'un site Web permet de donner aux robots une liste de ressources à ignorer. **Cette convention permet de réduire la charge du [serveur Web](https://fr.wikipedia.org/wiki/Serveur_Web) et d'éviter des ressources sans intérêt**. Toutefois, certains robots ne se préoccupent pas de ce fichier.

# **2.2.2 Affinage de la recherche**

*Cette méthodologique est proposée par Sciences Po (Sciences Po est une université de recherche internationale, sélective, ouverte sur le monde ) , associé à OpenClassrooms : https://www.sciencespo.fr*

L'Internet est un espace de recherche immense où l'on trouve tout et rien à la fois ! Cela dépendra surtout de votre recherche.

L'Internet est un peu comme une gigantesque bibliothèque publique où l'on peut consulter tous les documents. Mais il existe quelques différences entre une bibliothèque et l'Internet :

1. La quantité d'informations disponibles est bien plus grande sur l'Internet que dans n'importe quelle

bibliothèque.

2. Il n'y a pas de bibliothécaire et il n'existe pas de catalogue.

3. Les documents ne sont pas rangés: lorsqu'un document arrive, il est simplement ajouté à l'ensemble des

#### documents existants

4. Tout le monde peut venir déposer un document ou enlever un document qu'il avait déposé.

# **Dans certains cas, les moteurs de recherche renvoient des résultats sans rapport avec le sujet qui nous intéresse. Comment éviter cela et mieux cibler la recherche?**

#### **Savez-vous exactement ce que vous cherchez ?**

- ➢ Utilisez-vous les bons mots-clés ?
- ➢ Connaissez-vous les bonnes techniques ?
- ➢ Savez-vous sélectionner l'information ?
- ➢ Faites-vous du tri dans ce que vous trouvez ?

### **Faire une recherche documentaire sur Internet c'est :**

- 1. Savoir chercher l'information.
- 2. Valider la crédibilité de l'information trouvée.
- 3. Avoir une attitude responsable lors de l'exploitation de ces données.

### **A) choix des mots clés**

# **Avant de commencer toute recherche, il faut trouver les mots-clés qui correspondent bien au sujet à étudier.**

- ✓ Élargir le champ de recherches avec des termes plus généraux (pour obtenir plus de résultats).
- $\checkmark$  Affiner les résultats en ajoutant des termes plus précis.
- $\checkmark$  Ne pas faire des recherches contenant moins de deux ou trois mots-clés bien choisis simultanément.
- $\checkmark$  Utiliser des synonymes et variantes de combinaisons de mots-clés.
- $\checkmark$  les recherches portant sur des mots au singulier ne donnent pas forcément les mêmes résultats que pour les mots au pluriel.
- ✓ Certains mots trop commun qui pourraient figurer dans une requête sont écartés par les moteurs de recherche (le, la, de, un, des, ...). Ils ne servent donc à rien.

# **L'adjacence, la troncature**

➢ **Pour remplacer un mot ou une partie de mot (La troncature)** dans une recherche, on peut utiliser le caractère **\*** qui le remplacera.

Exemple: faire une recherche sur "papier" et "papier \*"

- ➢ **Recherche sur une expression :** Pour obliger le moteur de recherche à trouver une expression précise plutôt que les mots séparés: mettre **les mots entre des guillemets** ."الجزائر المحروسة" :Exemple
- ➢ **Exclure des mots :** Lorsqu'une recherche renvoie des résultats connexes qui ne sont pas souhaités, on peut demander à ce que certains mots soient évités: Mettre un signe **"-"** devant le mot.
- ➢ **Rendre un mot obligatoire :** Pour n'obtenir que les résultats qui contiennent obligatoirement un mot précis: Mettre un signe **"+"** devant le mot.

### ➢ **L'ordre des termes dans la requête peut être important**

Les premiers mots de la requête définissent le contexte, les mots suivants précisent le domaine de recherche.

Exemple: Pour chercher des informations sur un congrès de géographie se déroulant à Eloued, demander "Géographie Eloued" plutôt que "Eloued géographie" (qui évoquera surtout la géographie d'Eloued).

#### **Opérateurs booléens**

➢ **Rendre plusieurs mots obligatoires simultanément :** Pour obtenir les résultats qui contiennent en même temps plusieurs mots : utiliser l'opérateur **"AND"** (qui signifie "ET", en français) Attention, tous les moteurs de recherche n'acceptent pas cette directive. **Laisser le choix entre plusieurs mots :** Pour obtenir les résultats qui contiennent l'un ou l'autre des mots, utiliser l'opérateur **"OR"** (qui signifie "OU", en français)

#### **Il faut obligatoirement utiliser l'opérateur en lettre majuscules.**

#### **Exemples :**

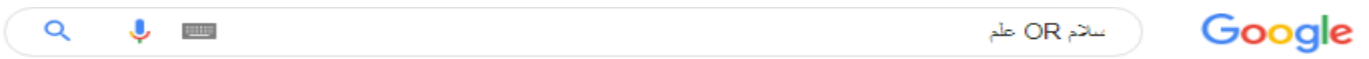

#### علم ـ ويكيبيديا، الموسوعة الحرة

► https://ar.wikipedia.org/wiki/مله

<mark>علم</mark> الفلك - **علم** الكون الفيزيائى - **علم** المجرات - **علم** الكواكب - **علم** الفلك الممتاز - **علم** الأحياء ... **العِلْـمُ**، هو بحث ظواهر معينة لبيان حقيقتها وعناصرها ونشأتها وتطورها ووظائفها وعلاقاتها وقوانينها، وهو كل نوع من العلوم والمعارف والأفكار والتطبيقات. وهو مجموع ... علم الوراثة - علم الأحياء - علم الفلك - علم الإنسان

سلام ـ ويكيبيديا، الموسوعة الحرة سلام/https://ar.wikipedia.org/wiki/ الشِّلَامُ أو الشِّلْمُ هو حالة الهدوء والسكينة، يُستخدم مصطلح السلام كمعاكس ومنافى للحرب وأعمال العنف الحاصل بين الشعوب المختلفة أو طبقات المجتمع المتباينة أو الدّول ...

#### @elm) | Twitter) عِلم

#### ▼ https://twitter.com/elm?lang=ar

The latest Tweets from عِلم (@elm). شركة عِلم، الشركة الرائدة في مجال ابتكار الحلول وتطوير الخدمات وتحسين الإجراءات. Riyadh, Saudi Arabia.

#### علم

#### + https://www.elm.sa/

تقدم شركة عِلم المنتجات الإلكترونية والحلول التقنية والإسناد الحكومى والحلول التدريبية والخدمات الاستشارية التى تساعد على تطوير الأعمال.

#### ➢ **Faire une recherche dans un site web seulement**

Pour restreindre la recherche à un seul site web ,ajouter l'expression **site:www (le lien de site)** aux mots-clés de la recherche.

#### **Exemple:**

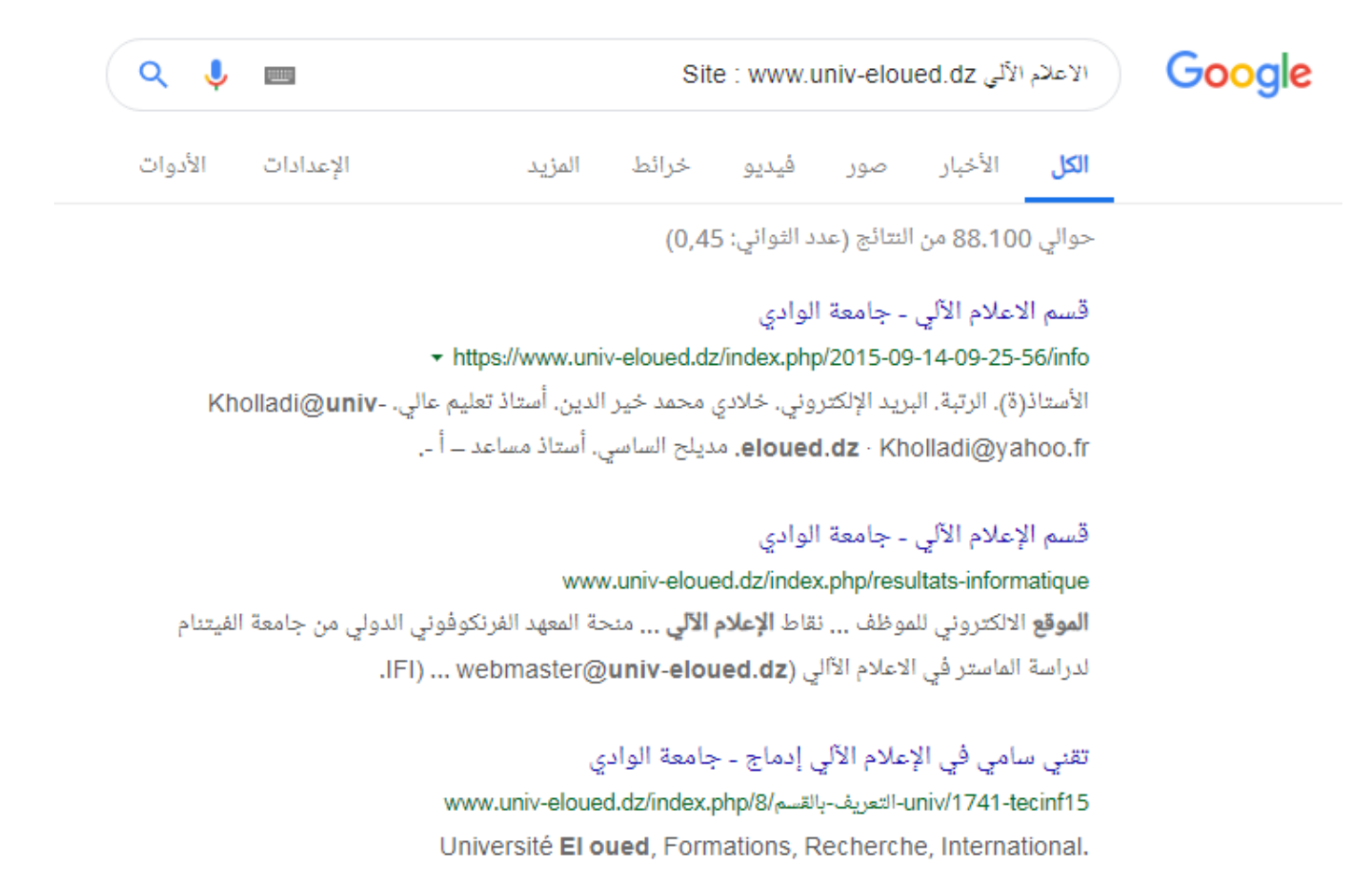

## ➢ **Voir les sites liés à un autre :**

Pour voir tous les sites qui ont établi un lien hypertexte vers un autre site: ajouter l'expression : link: <https://www.univ-eloued.dz/> aux mots-clés de la recherche

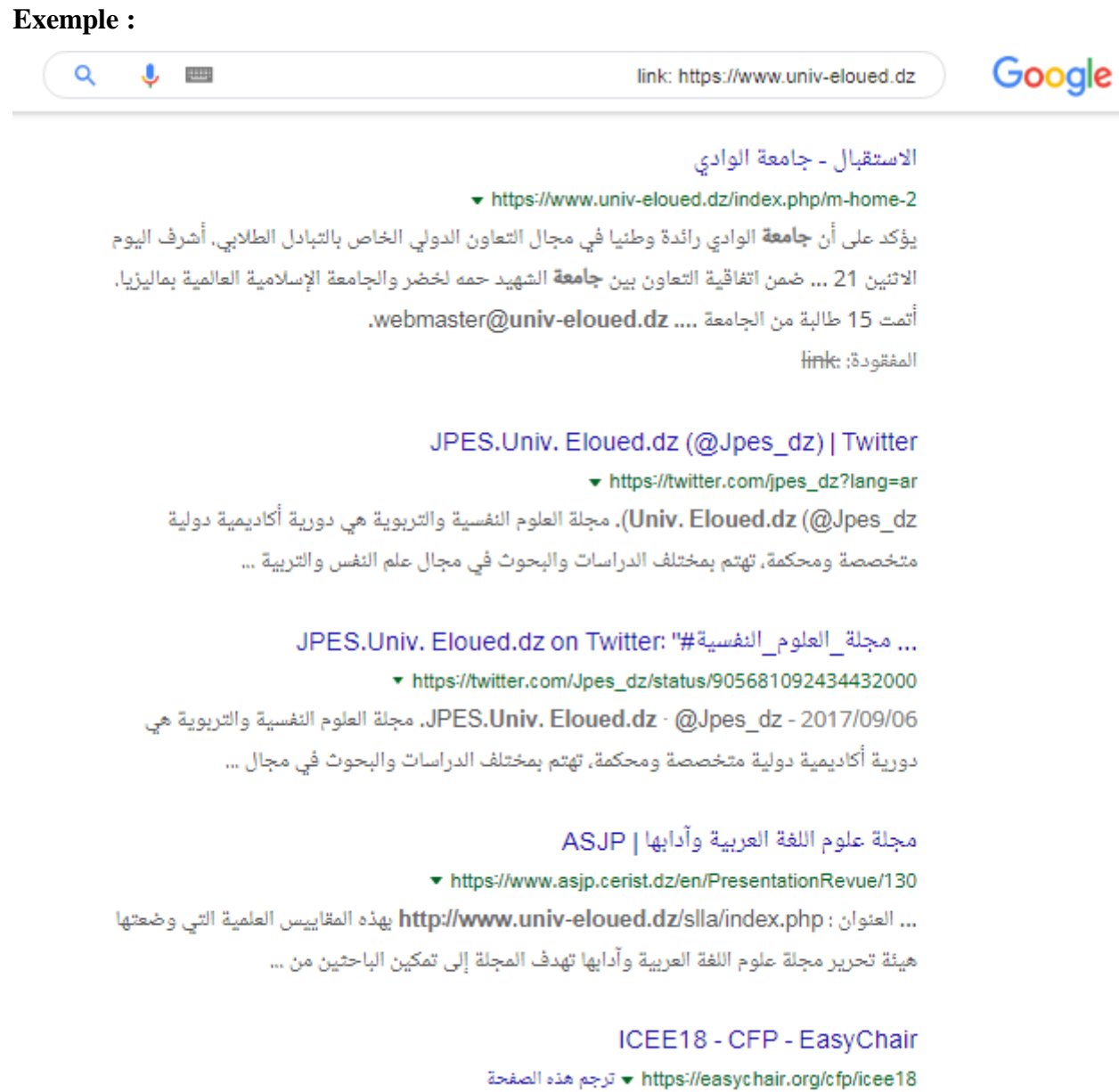

Conference website, http://www.univ-eloued.dz/icee18/. Submission link,

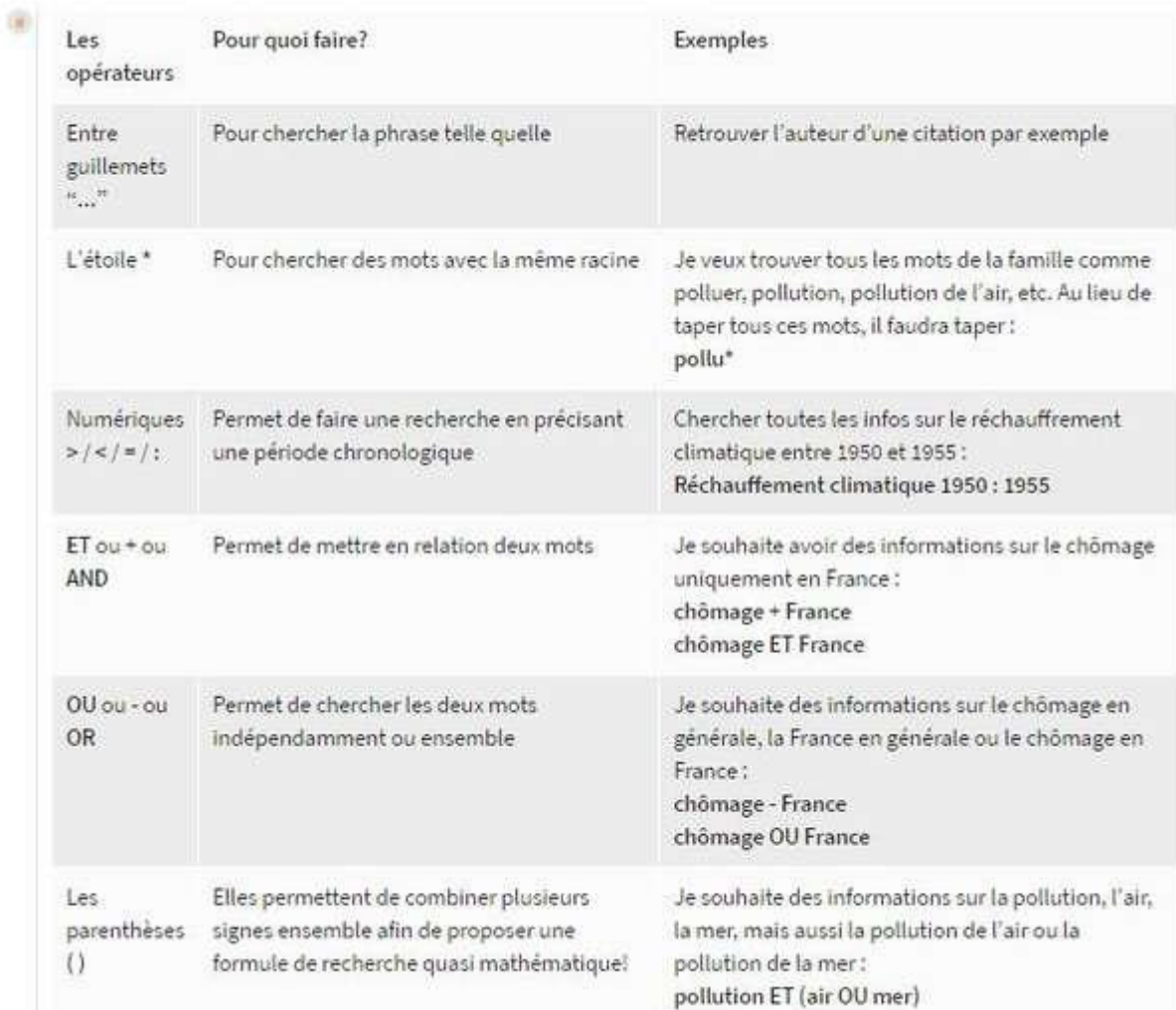

!

## **2.2.3 requêtes par champs, recherche avancée**

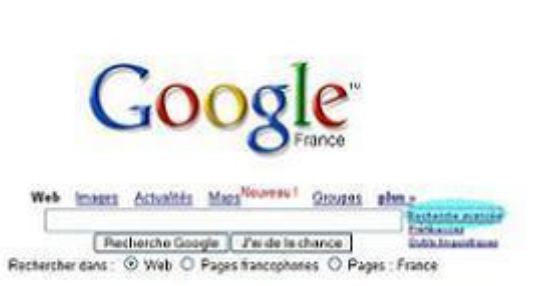

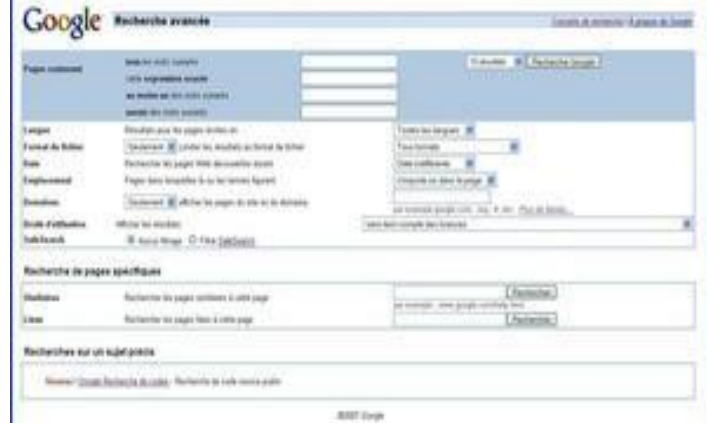

# Google

#### Recherche avancée

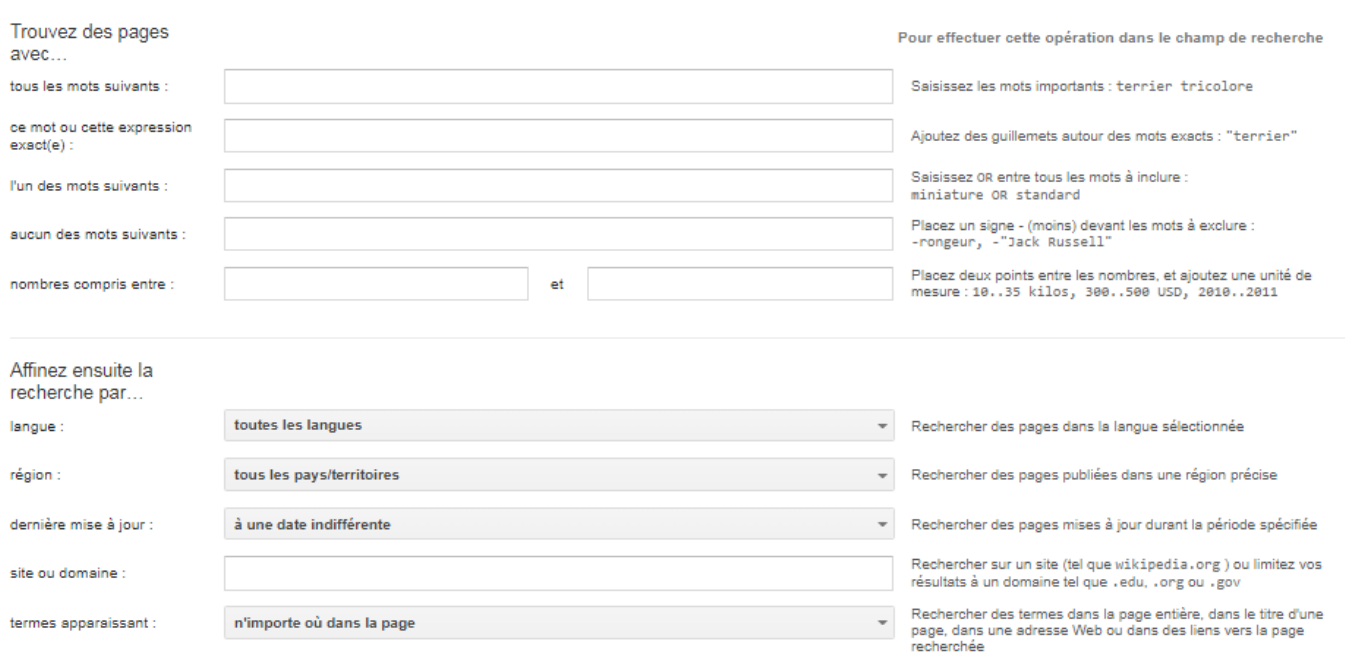

 $\mathbf{r}$ 

#### **« tous les mots suivants » : ET (ou +)**

Ce champ sert à placer plusieurs mots que vous tenez absolument à voir figurer dans la réponse. L'ordre des mots importe peu. Cette recherche équivaut à l'utilisation de l'opérateur booléen ET (ou du symbole +), qui va forcer le moteur à ne prendre en compte que les pages où tous les termes précisés apparaissent.

Exemple : la question clubic +photo +mosaïque vous donnera un résultat différent de la requête clubic photo mosaïque.

#### **« au moins un des mots suivants » : OR (ou |)**

Vous pouvez ici préciser plusieurs mots synonymes par exemple, puisque le moteur de recherche vous donnera en réponse les pages qui contiennent au moins un des mots spécifiés et pas forcément tous. Cela est utile lors d'une recherche très large sur un thème général.

Exemple : une recherche sur crocodile |caïman |alligator dans le moteur de recherche classique vous fournira tout ce que vous voulez savoir sur les différentes espèces de l'ordre des crocodiliens.

#### **« aucun des mots suivants » : NOT (ou -)**

Cette case est très utile, car elle va vous permettre d'exclure un mot-clé. En effet, il existe de nombreux cas où la recherche d'un mot-clé vous amène systématiquement vers une association. Exclure un de mot de l'association permet alors d'effectuer une recherche sans interférence.

Exemple : si vous voulez des informations sur la ville de Marseille, mais pas sur son équipe de football, tapez Marseille -olympique dans le moteur de recherche classique.

#### **« cette expression exacte » : « »**

Les guillemets servent à forcer un terme ou une expression, comme le symbole « + », mais la notion d'ordre est ajoutée ici. Ainsi si le « + » forçait le moteur de recherche à vous fournir des pages contenant les mots-clés, l'utilisation des guillemets forme une requête qui aura pour réponse les pages contenant les termes dans un ordre précis.

Exemple : « clubic photo mosaïque » est différent de clubic +photo +mosaïque.

Enfin, en haut à droite de cette zone, vous pouvez régler le nombre de réponses par page (de 10 à 100 résultats). Sous ce rectangle bleu, il est possible de préciser davantage sa recherche en choisissant :

- ➢ la langue dans laquelle est écrite la page,
- $\triangleright$  une région dans laquelle la page est disponible,
- ➢ un format de fichier, si vous souhaitez ne rechercher par exemple que des documents .PDF ou .DOC, vous pouvez le préciser dans la case prévue à cet effet,
- ➢ la date à laquelle la page Web a été découverte par le moteur, ce qui ne correspond pas tout à fait à l'heure d'actualisation de la page, mais s'en approche si le site est question possède un fort taux d'actualisation,
- ➢ l'emplacement des mots-clé précisés : ils peuvent être contenus dans le titre, le corps, l'adresse ou les liens de la page,
- ➢ d'inclure ou d'exclure certains domaines comme .org, .com ou .fr par exemple,
- ➢ les droits d'utilisation des documents affichés : vous pouvez ainsi diriger votre recherche vers des documents qui sont « libres de droits et d'utilisation ou de distribution » ou « libres de droits et d'utilisation ou de distribution, y compris à des fins commerciales » par exemple.
- ➢ Notez également qu'il est possible d'activer le filtre « SafeSearch », qui exclura automatiquement les pages à caractère violent ou pornographique.

# **Chapitre 3 : les apports des NTICs à la communication externe**

# **3.1 La publicité sur Internet**

# **3.1. 1. Les bannières**

## **A) Bannière web : qu'est-ce que c'est ?**

**Une bannière web** (ou publicité Internet) **est une image Internet (souvent animée)**. Elle est en général en **haut de page, bas de page et côté latéral d'un site Internet**. Son but est de **promouvoir un produit, un site, un service lors d'une campagne publicitaire en ligne.**

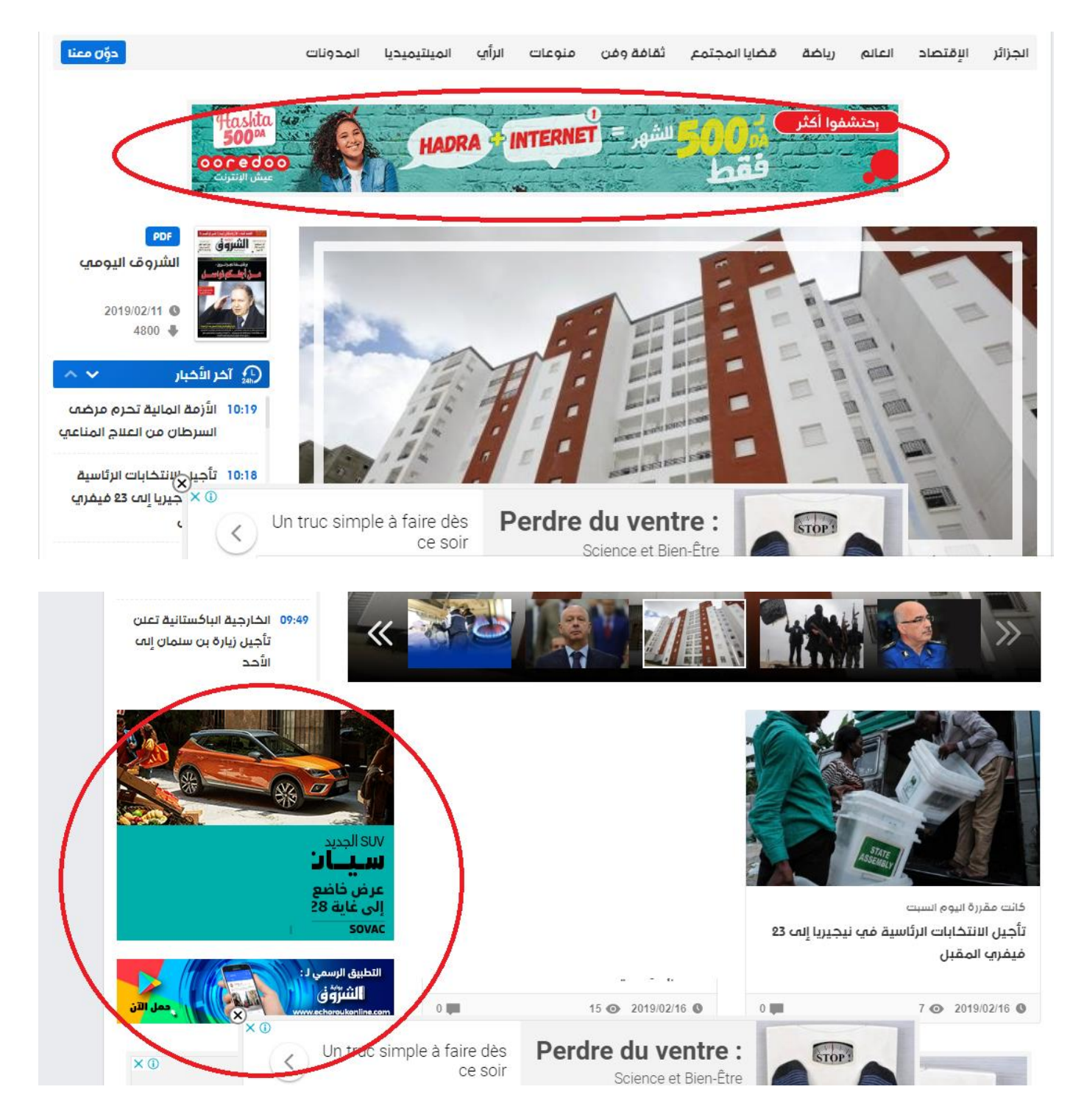

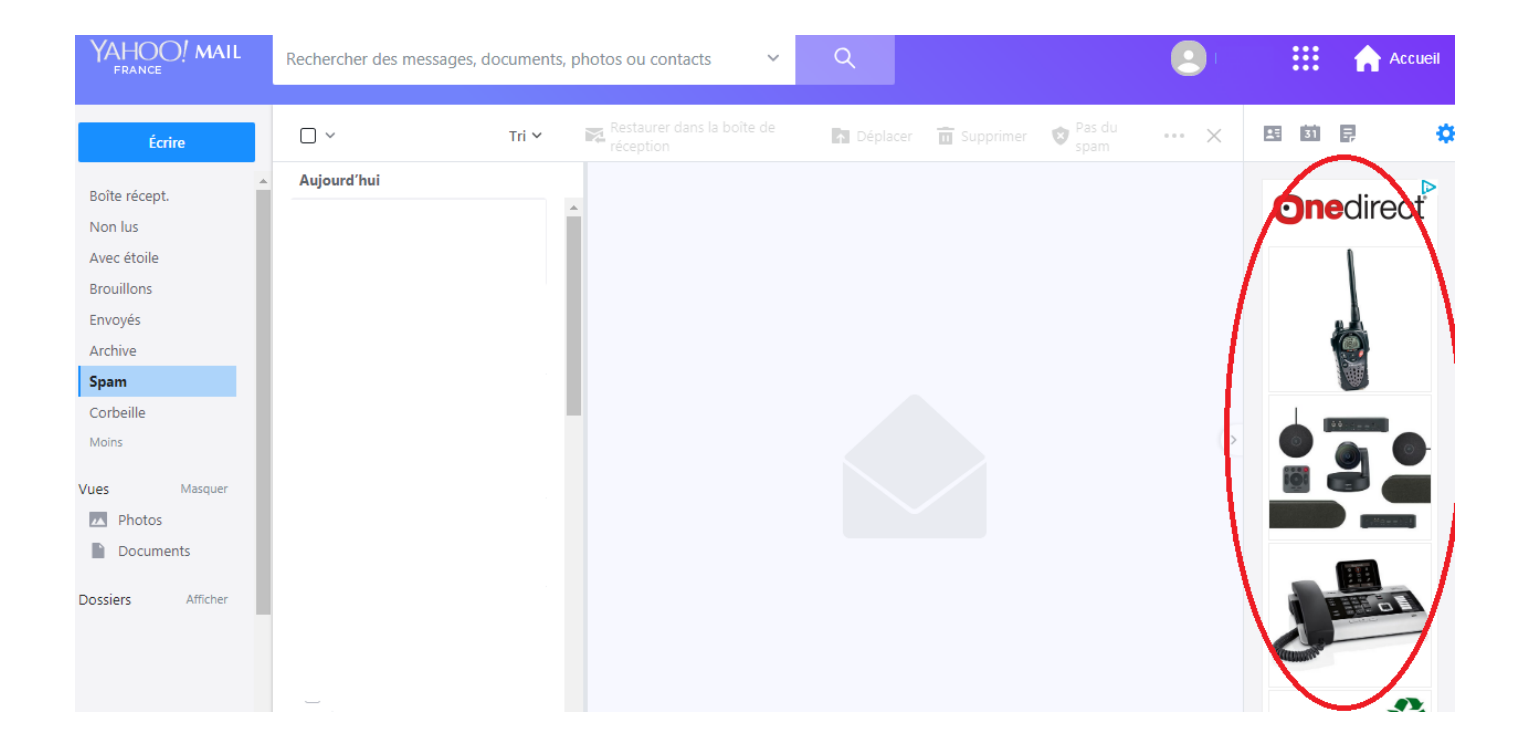

Les bannières ou publicités Internet sont placées sur des sites Internet externes ou internes (auto-promo) **afin de renvoyer par le moyen d'un click vers la page concernant le service ou la vente à promouvoir.**

**Il existe des entreprises spécialisées dans les campagnes publicitaires en ligne.** Elles regroupent un certain nombre de sites Internet proposant un espace publicitaire. bdesign-web se propose de créer vos formats publicitaires en ligne et de vous mettre en relation avec ce type de services.

### **B) Les différents types de bannières**

Il existe 2 types de bannières ou de publicités Internet s:

- ➢ **les bannières statiques** : ce sont des bannières non animées (image fixe)
- ➢ **les bannières animées** : il s'agit d'image animées en Gif ou en flash (voir la différence en Gif animé et HTML5).

L'animation d'une bannière garantit sa visibilité sur la page Internet et incite donc l'internaute à cliquer dessus. Plus il y a de clicks sur la bannière plus il y aura de clients potentiels concernant la vente ou le service promu.

#### **C) Les dimensions de bannières Internet**

Les dimensions des bannières (publicités Internet) sont définies en pixels (px). Il existe un certain nombre de formats standards de bannières, on y distingue principalement 3 formats :

- ➢ les bannières verticales (ex : 160 x 600px)
- ➢ les bannières horizontales (ex : 1000 x 90 px)
- ➢ Les bannières carrées (ex : 250 x 250 px)

#### **Formats standards de bannières Internet**

#### Les formats standards de bannières web carrées Pavé ou Inline rectangle Small square Full-Screen Interstitial horizontal (bannière mobile) Square Large rectangle 300 x 250 px 200 x 200 px 250 x 250 px 336 x 280 px 480 x 320 px

#### Les formats standards de bannières web horizontales

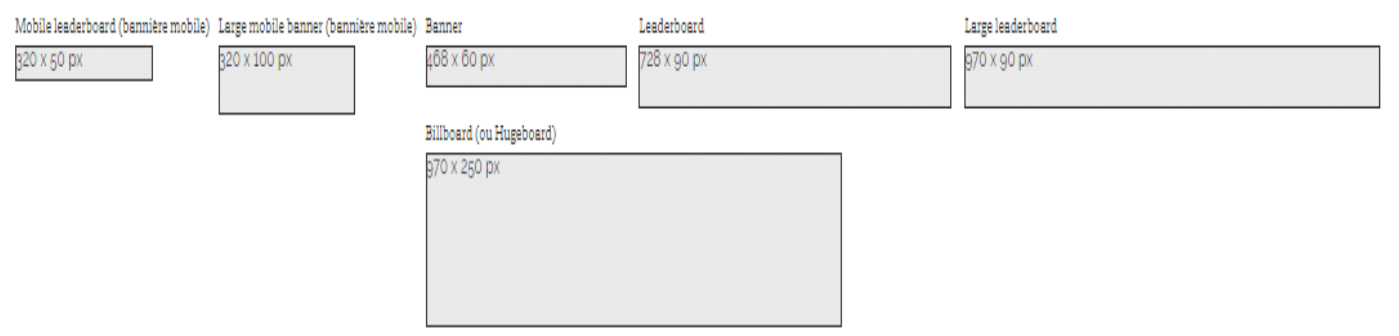

#### Les formats standards de bannières web verticales

Vertical rectangle Full-Screen Interstitial (bannière mobile) Skyscraper Wide skyscraper Half-page (ou Grand Angle) Portrait

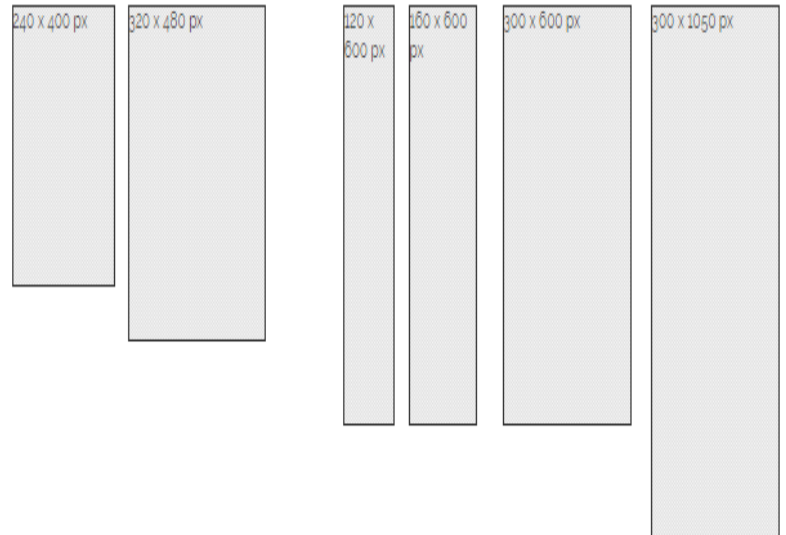

## **Formats standards de bannières Mobile**

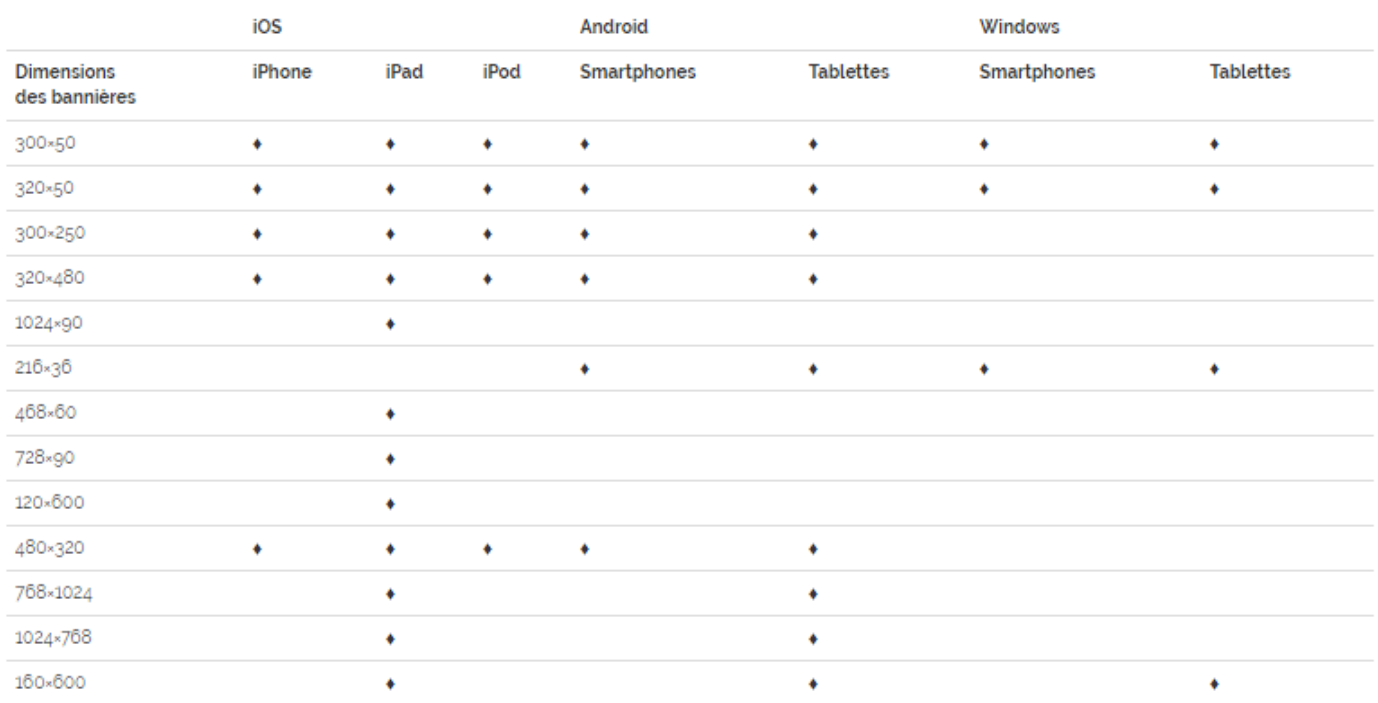

Voici les différents formats de bannières mobiles ainsi que leurs compatibilités :

# **3.1.2. Les interstitielles**

Les interstitiels ou publicités interstitielles **sont des bannières web qui interrompent la visite d'un utilisateur sur un site web et utilisent leur attention à des fins publicitaires**. Les interstitiels peuvent être réalisés de différentes manière et sont aussi pratiques pour la publicité mobile. Une forme courante des interstitiels est ladite pop-up.

Le mot interstitiel est un dérivé de l'interstice (فجوة), qui signifie un espace intermédiaire. Cette forme de publicité crée un espace intermédiaire entre l'utilisateur et le site web en cours de visualisation. Dans la plupart des cas, on parle aussi de "pauses commerciales".

# **Fonctionnalité**

L'affichage des interstitiels est déclenché par différentes actions. Ce peut être

- $\triangleright$  en cliquant sur une zone particulière d'un site web
- $\triangleright$  en ouvrant un site web
- $\triangleright$  en cliquant sur un lien.

# **L'interstitiel est automatiquement caché après :**

- $\checkmark$  un certain intervalle de temps.
- $\checkmark$  ou alors l'utilisateur doit la fermer manuellement.

# **Types d'interstitiels**

Les interstitiels peuvent apparaître **sous différentes formes et sont flexibles en termes de taille et de configuration.** Normalement, les **interstitiels sont chargés directement dans la même fenêtre du navigateur. On les appelle les interstitiels en ligne**. D'autres types incluent ·

- ➢ **Flash layer :** également classés dans les interstitiels, car ils créent une couche supplémentaire au-dessus du contenu réel et peuvent être adaptés librement, quel que soit le navigateur utilisé.
- ➢ **Superstitielles :** ce sont des interstitiels multimédias plus complexes qui doivent être chargés lorsque la page est ouverte. Ils remplissent la totalité de la fenêtre du navigateur.
- ➢ **Pop-unders :** ils ouvrent une nouvelle fenêtre derrière la fenêtre active du navigateur.
- ➢ **Prestitiels :** il s'agit d'un format spécial. Les prestitiels ne sont affichés que lorsque la page d'accueil est ouverte ou lorsque le programme démarre.
- ➢ **Vidéos interstitielles :** emploi fréquent de clips vidéo, très populaire dans la publicité vidéo sur YouTube ou sur les offres vidéo de grands diffuseurs privés.

**3.1.3 Les Fenêtres (Pop-ups):** mis en oeuvre à l'aide du JavaScript, ils s'ouvrent dans une nouvelle fenêtre devant le contenu réel.

Un ou une pop-up (de l'anglais pop-up window ou pop-up tout court), parfois appelée fenêtre intruse ou fenêtre surgissante, est une fenêtre secondaire qui s'affiche, **sans avoir été sollicitée par l'utilisateur (fenêtre intruse)**, devant la fenêtre de navigation principale lorsqu'on navigue sur Internet.

Ce moyen est communément utilisé pour afficher des messages publicitaires.

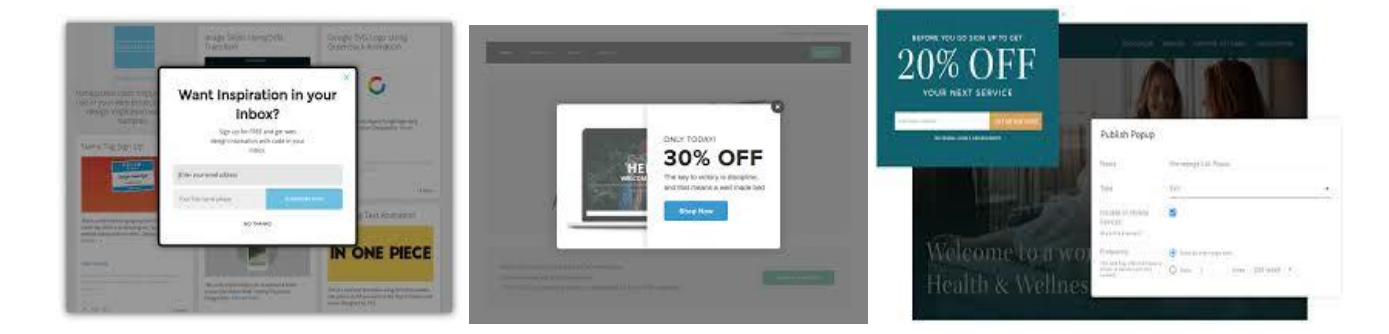

- ➢ **Certains sites contenant des fonctionnalités annexes** (souvent en Adobe Flash), **comme un lecteur audio ou vidéo**, **nécessitent l'utilisation de ce système de fenêtre** pop-up, car ces fonctionnalités se lancent dans une fenêtre pop-up.
- ➢ Les intruses « classiques » s'ouvrent dans une nouvelle fenêtre du navigateur. Cependant, devant la multiplication des logiciels **antipublicitaires**, **de nouvelles techniques sont utilisées pour contourner les protections**, notamment des intrusions en flash ou en DHTML au sein même de la page web (lightbox).
- ➢ Ces fenêtres intrusives peuvent aussi être des fichiers intrusifs. Ces fichiers peuvent s'installer sous le téléchargement d'autres fichiers Words, Works, Picture manager, etc.

Certains s'ouvrent et se suppriment automatiquement, à l'insu de l'utilisateur.

## **Avantages et inconvénients**

Les interstitiels sont souvent associés à une efficacité élevée, car ils apparaissent la plupart de temps de manière inopinée (غير متوقع) pour les utilisateurs.

- $\checkmark$  Les interstitiels sont donc un moyen de publicité efficace.
- $\checkmark$  Ils sont parfaits pour attirer l'attention sur des offres spéciales dans le cadre de campagnes et de promotion de l'image de la marque.
- $\checkmark$  Enfin, l'utilisateur n'a aucun moyen d'échapper au message publicitaire, à moins qu'il ne clique sur le bouton retour ou ferme complètement la fenêtre du navigateur.

Cependant, cela présente un inconvénient.

- Si leur utilisation n'est pas envisagée correctement, **les interstitiels peuvent conduire à l'incertitude de la part des utilisateurs,** comme par exemple "sur quoi je viens de cliquer ?",; **ils peuvent même empêcher l'utilisateur de retourner sur la page visitée.** Par conséquent, interstitiels et superstitiels doivent être conçus avec soin et adaptés au public ciblé.

- Un autre inconvénient des interstitiels est qu'ils peuvent **causer des pertes de classement** lorsqu'ils sont utilisés sur des sites web mobiles. En août, Google a introduit **un nouvel algorithme qui pénalise les sites web mobiles en cas de superposition d'une certaine forme d'interstitiels**.

# **Protections possibles**

Des logiciels séparés ont d'abord été développés pour bloquer les fenêtres intruses.

Dans les navigateurs récents **(Internet Explorer depuis la version 6.0 SP2, Firefox, Opera, Safari, etc.),** cette protection contre ces fenêtres intruses est intégrée et paramétrable.

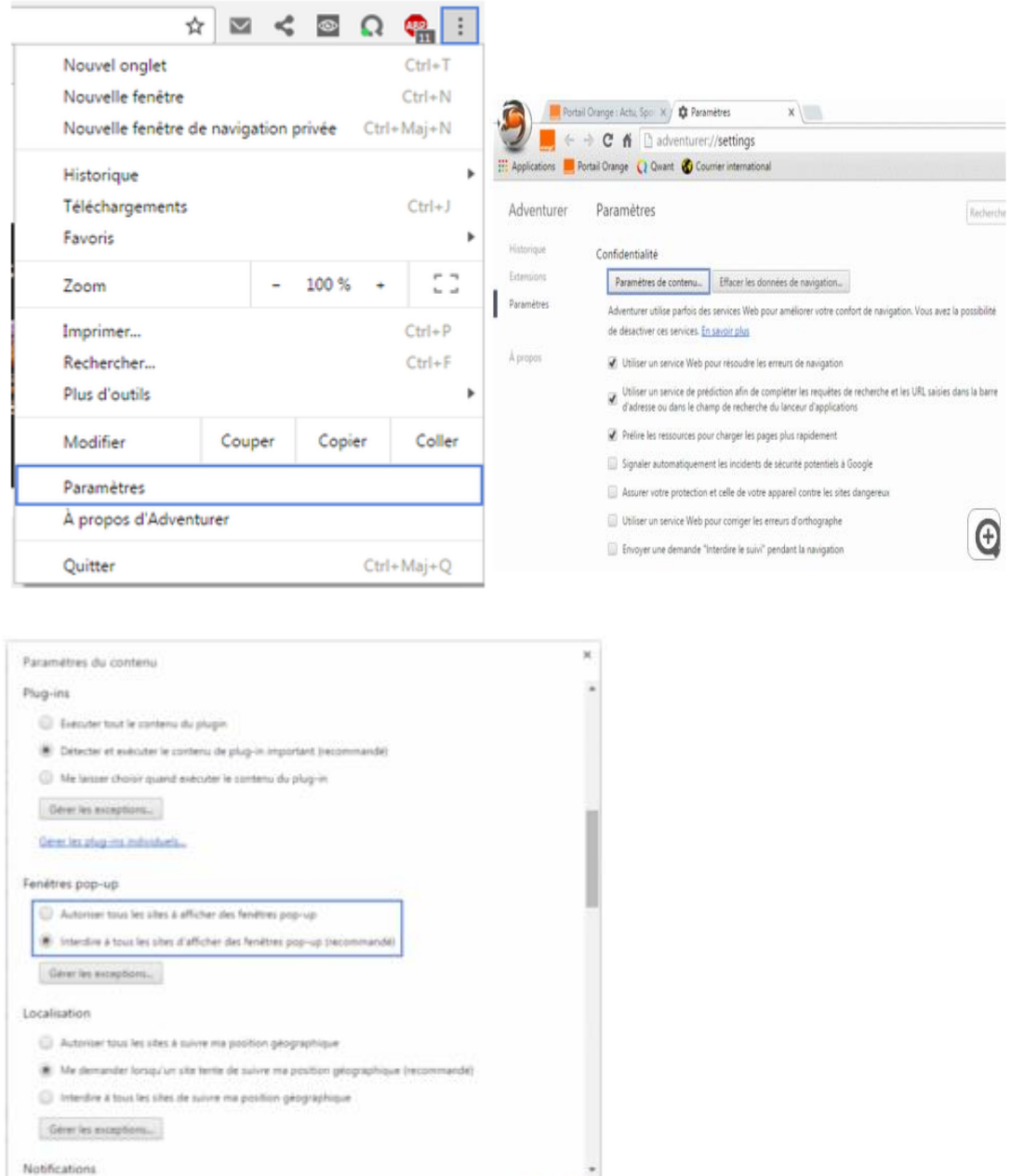

 $\alpha$ 

## **3.2 Promotion du site on line :**

Le sponsoring poursuit les objectifs identiques à la communication publicitaire pour la cible de consommateurs (image, notoriété et vente). C'est la raison pour laquelle nous avons souhaité comparer ces deux outils de la communication.

# **3.2.1 Le sponsoring )الرعاية)**

# Sponsoring site web : Définition

#### **Définition : Sponsoring site web**

Le sponsoring site web ou parrainage )الرعاية )désigne la pratique qui consiste à ce qu'un annonceur sponsorise un site ou une catégorie du site. Cette solution présente plusieurs différences avec une campagne publicitaire classique.